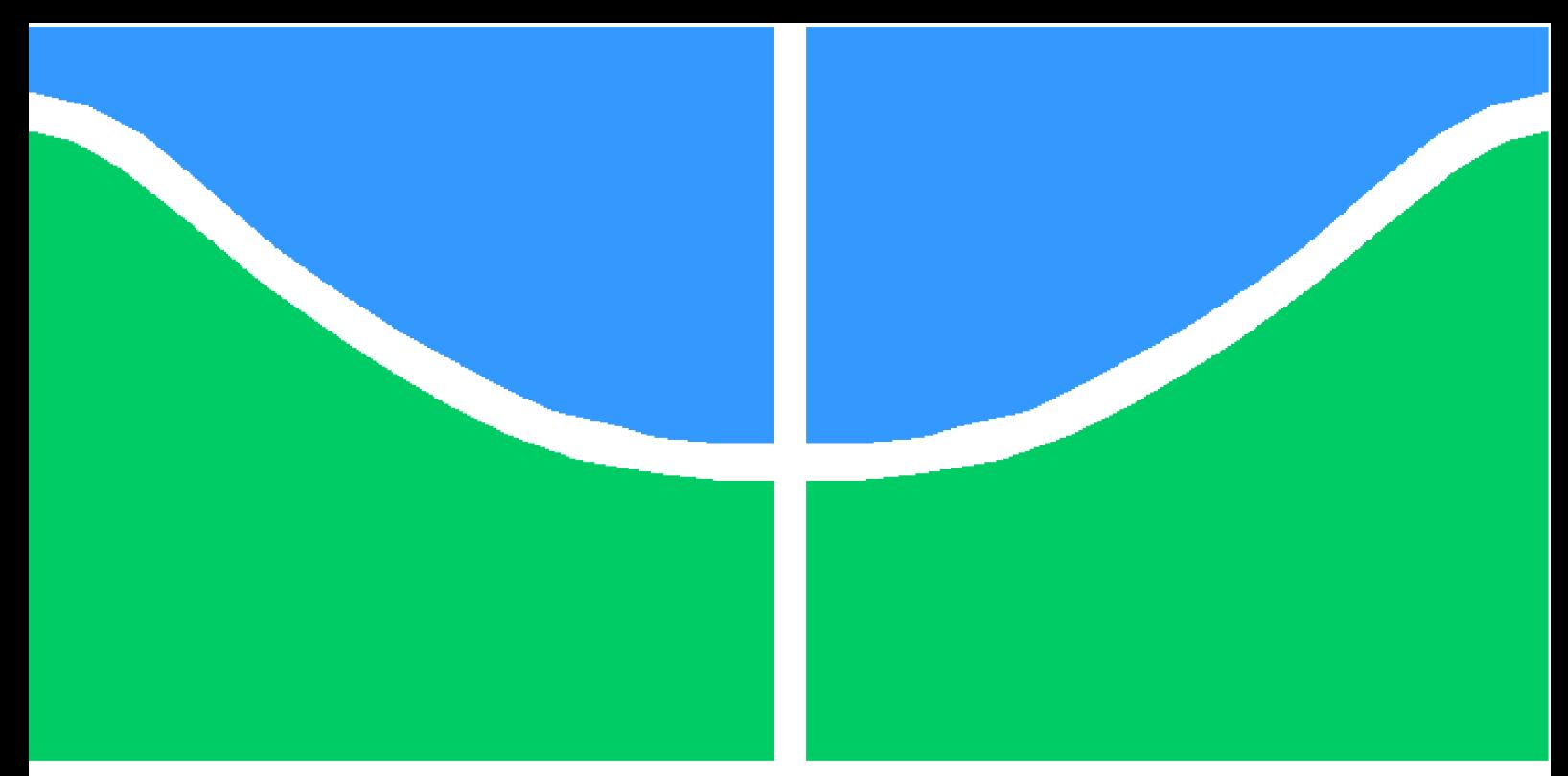

**Universidade de Brasília - UnB Faculdade UnB Gama - FGA Engenharia Aeroespacial**

### **Ajuste de modelos dinâmicos na presença de incertezas em estruturas de material compósito utilizando abordagem Bayesiana**

**Autor: Cássio Buss Mainardes Orientador: Prof. Dr. Sergio Henrique da Silva Carneiro**

> **Brasília, DF 2023**

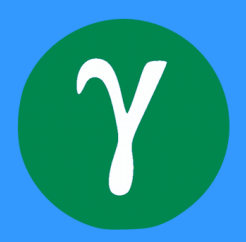

Cássio Buss Mainardes

## **Ajuste de modelos dinâmicos na presença de incertezas em estruturas de material compósito utilizando abordagem Bayesiana**

Monografia submetida ao curso de graduação em Engenharia Aeroespacialda Universidade de Brasília, como requisito parcial para obtenção do Título de Bacharel em Engenharia Aeroespacial.

Universidade de Brasília - UnB Faculdade UnB Gama - FGA

Orientador: Prof. Dr. Sergio Henrique da Silva Carneiro

Brasília, DF 2023

Cássio Buss Mainardes

133 p. : il. (algumas color.) ; 30 cm.

Orientador: Prof. Dr. Sergio Henrique da Silva Carneiro

Trabalho de Conclusão de Curso – Universidade de Brasília - UnB Faculdade UnB Gama - FGA , 2023.

1. Análise Modal Experimental. 2. Algoritmo de Otimização Bayesiano. I. Prof. Dr. Sergio Henrique da Silva Carneiro. II. Universidade de Brasília. III. Faculdade UnB Gama. IV. Ajuste de modelos dinâmicos na presença de incertezas em estruturas de material compósito utilizando abordagem Bayesiana

Ajuste de modelos dinâmicos na presença de incertezas em estruturas de material compósito utilizando abordagem Bayesiana/ Cássio Buss Mainardes. – Brasília, DF, 2023-

Cássio Buss Mainardes

### **Ajuste de modelos dinâmicos na presença de incertezas em estruturas de material compósito utilizando abordagem Bayesiana**

Monografia submetida ao curso de graduação em Engenharia Aeroespacialda Universidade de Brasília, como requisito parcial para obtenção do Título de Bacharel em Engenharia Aeroespacial.

Trabalho aprovado. Brasília, DF, 27 de julho de 2023:

**Prof. Dr. Sergio H. S. Carneiro** Orientador

**Profª. Dra. Polliana Candida Oliveira Martins** Convidado 1

**Profª. Dra. Maria Alzira de Araújo Nunes** Convidado 2

> Brasília, DF 2023

# Agradecimentos

Agradeço primeiramente à Universidade de Brasília e ao corpo docente pela minha formação no curso de Engenharia Aeroespacial e todas as oportunidades oferecidas. Agradeço também ao professor orientador por todos os conselhos e a paciência ao longo deste e outros trabalhos, à banca examinadora pela disponibilidade e colaboração com o trabalho e, por fim, a minha família e amigos pelo apoio incondicional exibido ao longo de todos os anos de graduação.

### Resumo

Estruturas aeroespaciais são suscetíveis a cargas dinâmicas, que podem levar a vibrações potencialmente prejudiciais durante a operação. Portanto, é essencial desenvolver modelos dinâmicos acurados durante o projeto para corretamente prever o comportamento estrutural nos severos ambientes aeroespaciais ao qual a estrutura é exposta. Para tal, comumente são utilizados modelos numéricos construídos com o método de elementos finitos (MEF), utilizando dados experimentais para o ajuste numérico-experimental do modelo. O presente trabalho foca na utilização de um algoritmo de otimização estocástico, chamado de Algoritmo de Otimização Bayesiano (BOA), para o ajuste numérico-experimental do modelo. Este algoritmo envolve a obtenção de dados com a amostragem de regiões ótimas de uma função regredida com os dados já obtidos. Tal região ótima é obtida por meio de uma função de aquisição, que considera as incertezas da função regredida. O processo é repetido até encontrar um valor otimizado para os parâmetros, dado pelo mínimo da função objetivo. Para a validação e aplicação do método, são utilizados quatro modelos distintos com complexidade crescente: uma viga tubular isotrópica, uma placa fina ortotrópica , uma viga em **C** ortotrópica e, por fim, um painél sanduíche *honeycomb*, este último com dados experimentais. Os resultados demonstram que o algoritmo é capaz de encontrar bons resultados para os casos de validação de viga tubular isotrópica e placa fina ortotrópica, comprovando seu funcionamento. Quando aplicado ao modelo de viga em **C**, o algoritmo retorna bons valores, porém o custo computacional aumenta consideravelmente, assim como a incerteza associada aos parâmetros. Por fim, na placa ortotrópica, os parâmetros modais são bem ajustados porém os parâmetros físicos fogem do esperado pela referência bibliográfica. Assim, concluí-se que o algoritmo pode ser utilizado para o ajuste de modelos, porém alguns cuidados são necessários ao se elevar a dimensionalidade do problema ou ao se inserir incertezas nas medições para o pleno funcionamento do algoritmo.

**Palavras-chaves**: Algoritmo de otimização Bayesiano, Atualização de modelos, Dinâmica estrutural.

### Abstract

Aerospace structures are susceptible to dynamic loads, which can lead to potentially damaging vibrations during operation. Therefore, it is essential to develop accurate dynamic models during the design phase to correctly predict the structural behavior in the severe aerospace environments to which the structure is exposed. For this purpose, numerical models are commonly used, constructed using the Finite Element Method (FEM), with experimental data used for the numerical-experimental adjustment of the model. This study focuses on the utilization of a stochastic optimization algorithm called the Bayesian Optimization Algorithm (BOA) for the numerical-experimental adjustment of the model. This algorithm involves obtaining data by sampling optimal regions of a function regressed with the already acquired data. Such an optimal region is obtained through an acquisition function, which considers the uncertainties of the regressed function. The process is repeated until an optimized value for the parameters is found, given by the minimum of the objective function. To validate the method, four distinct models with increasing complexity are used: an isotropic tubular beam, an orthotropic thin plate, an orthotropic **C**-beam, and a sandwich honeycomb pannel. The results demonstrate that for the first two models, the algorithm can accurately estimate optimal values for the analyzed structures. As for the third model with three variable parameters, the algorythm can accurately replicate physical and modal parameters, however there is a large uncertainty associated with the optimized parameters. In the fourth model, modal parameters are replicated, however physical parameters deviate from the reference. Therefore, it is concluded that the algorithm can handle simpler cases effectively, but it is suggested that refinement of the algorithm parameters is necessary for full functionality in more complex cases, where multiple dimensions or uncertainties are present.

**Key-words**: Bayesian Optimization Algorithm, Model Updating, Structural Dynamics.

# Lista de ilustrações

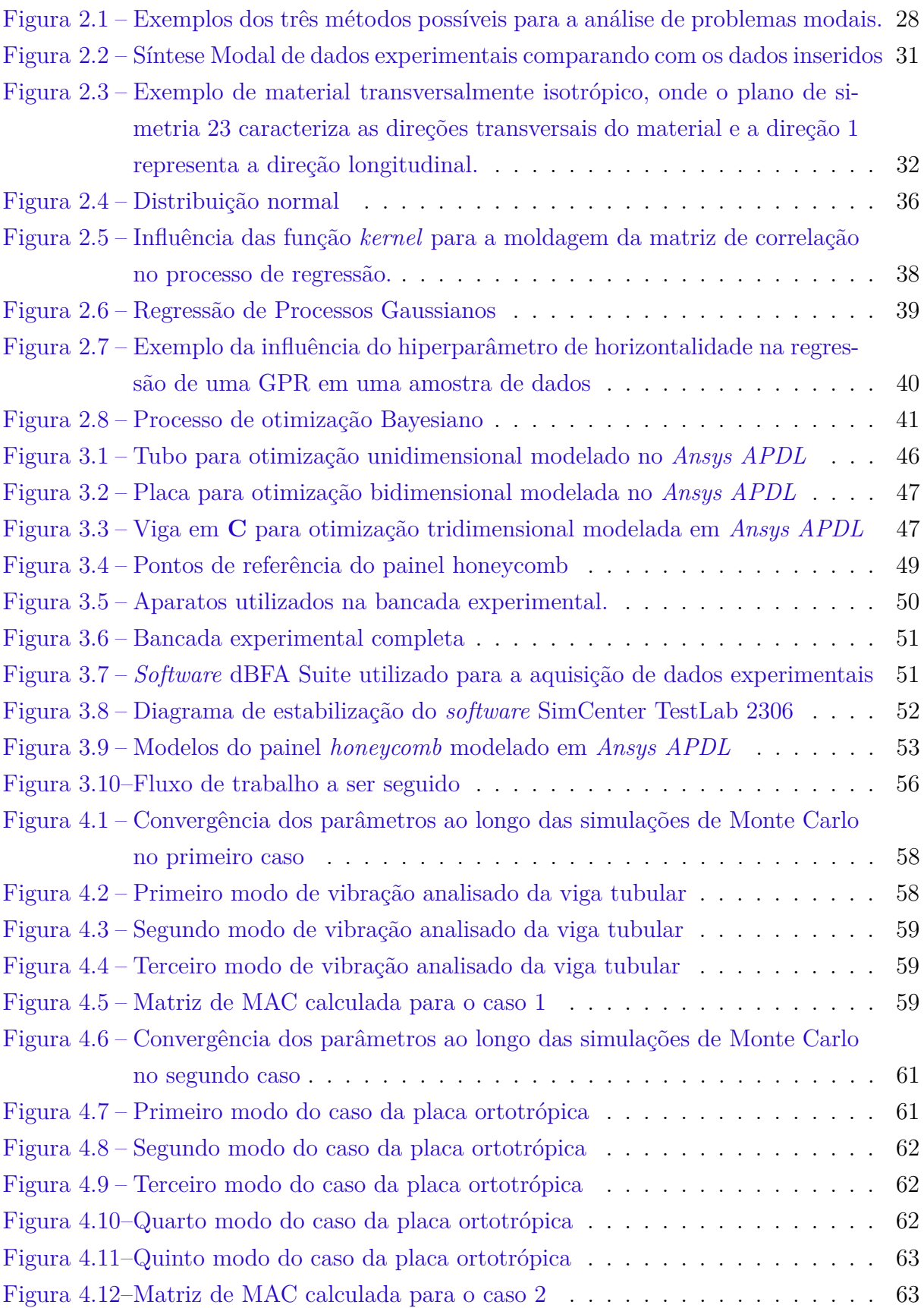

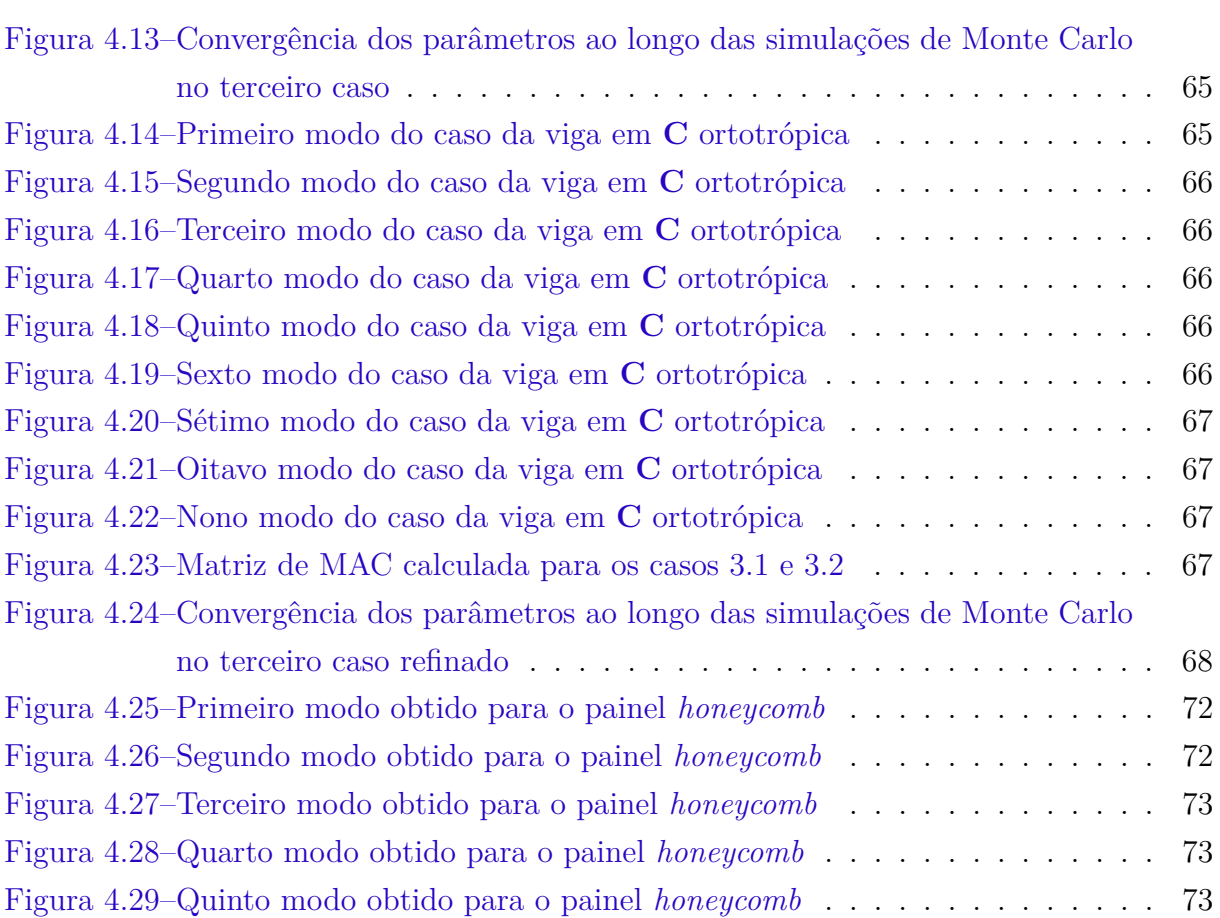

# Lista de tabelas

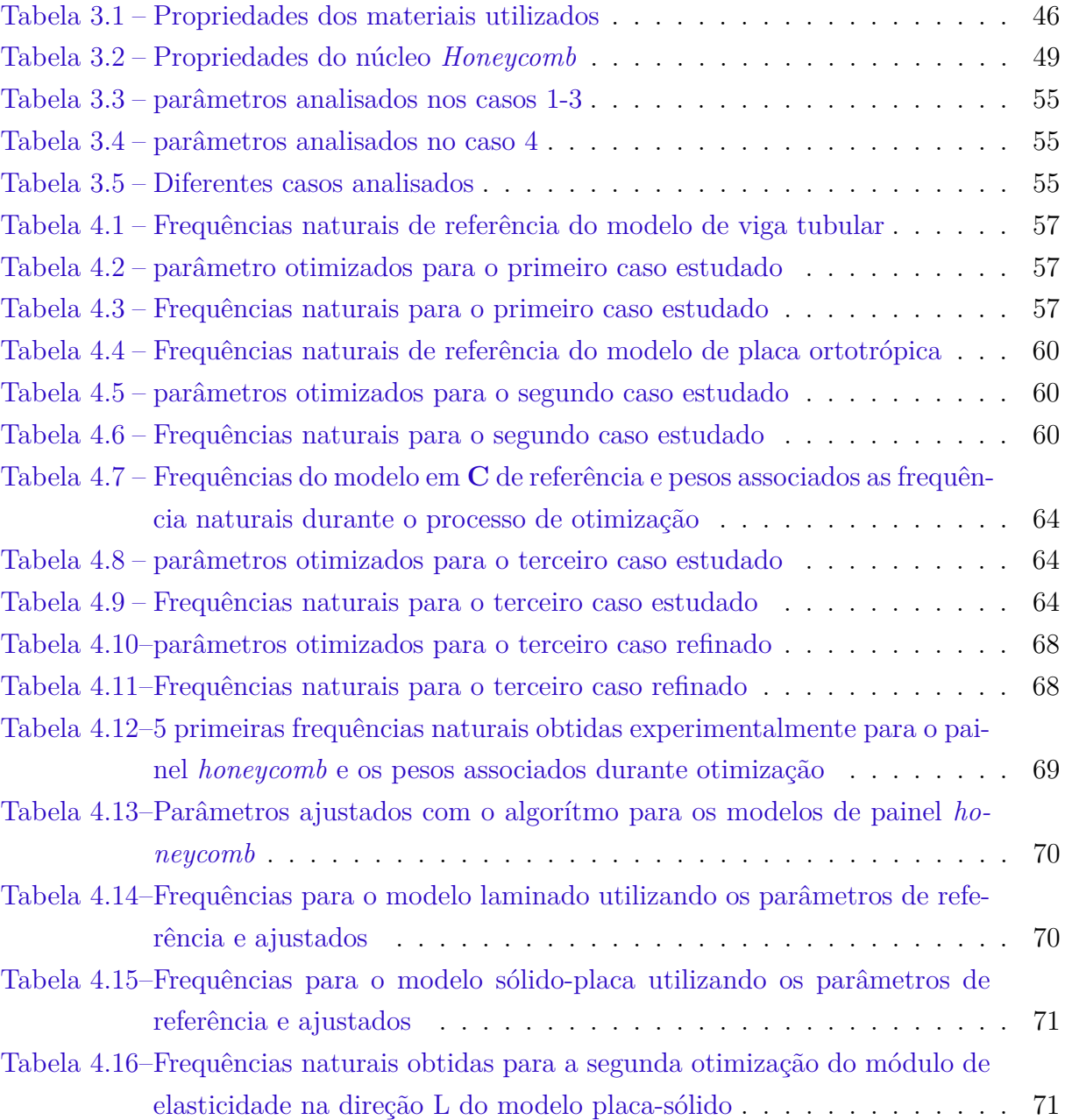

## Lista de abreviaturas e siglas

- BOA *Bayesian Optimization Algorhythm*
- CDF *Cumulative Density Function*
- CV Coeficiente de Variação
- EI *Expected Improvement*
- FFT *Fast Fourier Transform*
- FRF Função de Resposta em Frequência
- GFRP *Glass Fiber Reinforced Polymer*
- GP *Gaussian Process*
- GPR *Gaussian Process Regression*
- MEF Método de Elementos Finitos
- MAC *Modal Assurance Criterion*
- MVN Distribuição Multivariada Normal
- PDF *Probability Density Function*
- PI *Probability of Improvement*
- SE *Squared Exponential Kernel Function*
- SHM *Structural Health Monitoring*

# Lista de símbolos

- $[M]$  Matriz de Massa
- $[C]$  Matriz de Amortecimento
- $[K]$  Matriz de Rigidez
- ${F}$  Vetor de forças
- ${x}$  Vetor de deslocamentos
- $\{\phi\}$  Vetor de modos
- $\omega$  Frequência natural
- $\zeta$  Fator de amortecimento
- ${r}$  Vetor de coordenadas modais
- Função de Resposta em Frequência
- $L$  Fator de participação
- s Polos do sistema
- $j$  constante imaginária
- Vetor de parâmetros de projeto
- $\mu$  Média de um conjunto de amostras
- $\sigma$  Desvio padrão de um conjunto de amostras
- $\mathcal N$  Distribuiçao normal
- Distribuição normal padrão
- Φ Função de densidade de probabilidade
- [] Matriz identidade
- $\sigma_y$  Hiperparâmetro de ruído da GPR
- Hiperparâmetro vertical da GPR
- $l$  Hiperparâmetro horizontal da GPR
- $P(A)$  Probabilidade de A
- $\mathbf{E}[x]$  Valor esperado de x
- $\lambda$  Coeficiente de exploração
- $a$  Constante de erro associada a frequência natural
- $b$  Constante de erro associado ao MAC  $\,$
- $\epsilon$  Erro associado
- $\theta$  Parâmetro genérico
- $\mathcal{E}_L$  Módulo de Elasticidade Longitudinal
- $\mathcal{E}_T$  Módulo de Elasticidade transversal
- ${\cal G}_{TL}$  Módulo de Cisalhamento Dentro do plano
- $f$  Frequência natural (em Hz)
- $\mathcal{G}_{23}$  Módulo de Cishalhamento Fora do plano
- $\nu_{TL}$  Coeficiente de Poisson Maior Dentro do plano
- $\nu_{23}$  Coeficiente de Poisson Maior Fora do plano
- $\rho$  Densidade do material

# Sumário

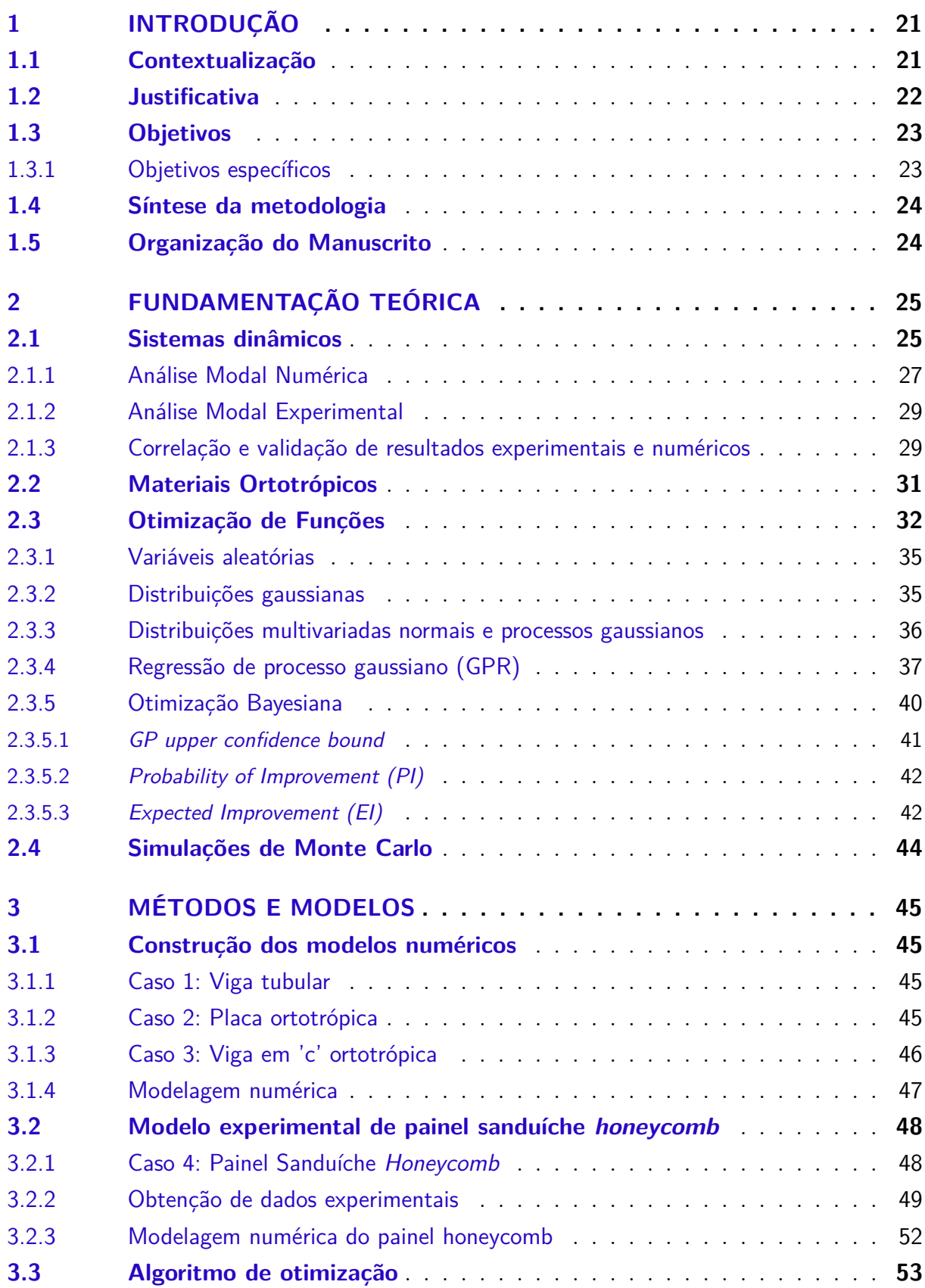

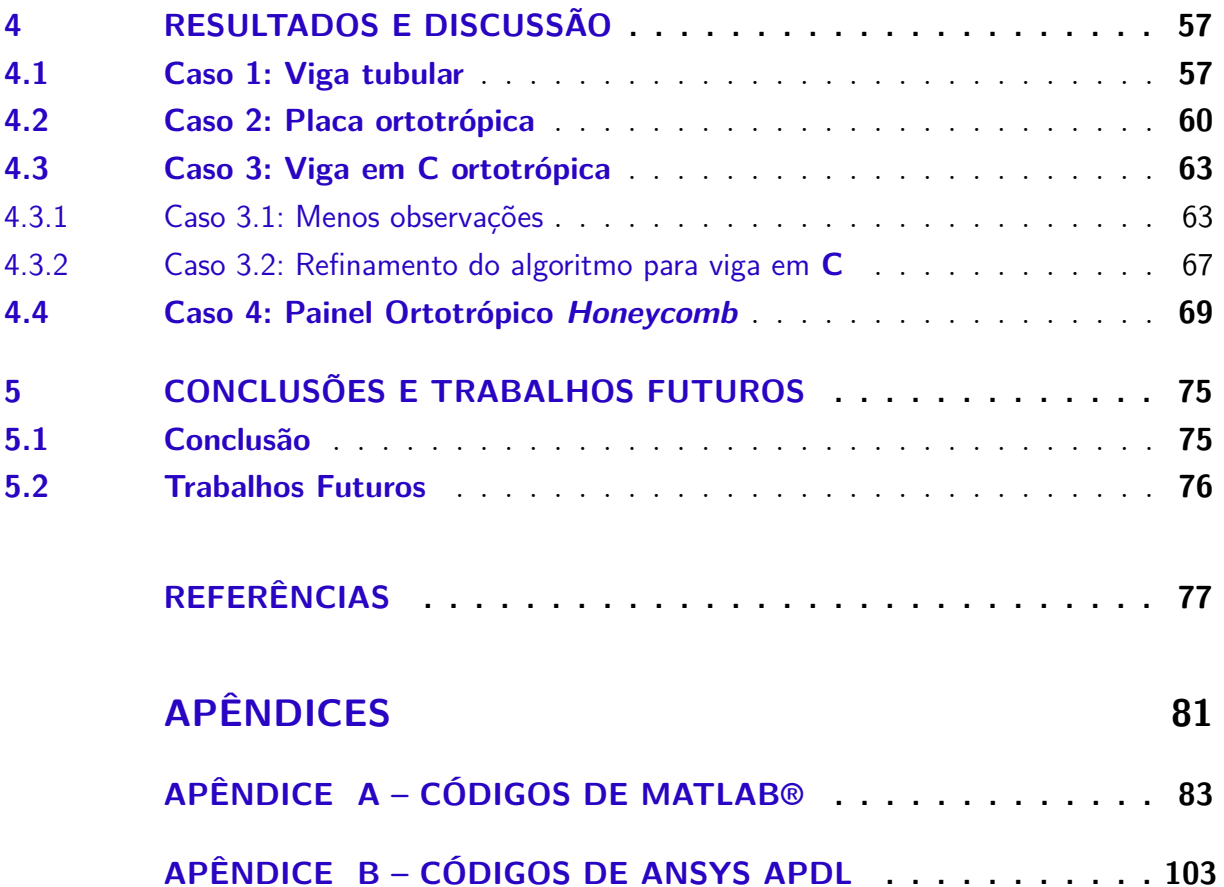

### 1 Introdução

### 1.1 Contextualização

Estruturas aeroespaciais frequentemente estão sob a ação de cargas dinâmicas as quais podem ser severas. Assim, no que tange o projeto estrutural de aeronaves, satélites e veículos lançadores, é de extremo interesse caracterizar dinamicamente os sistemas estruturais do veículo por meio de análises modais. Essa análise descreve o comportamento dinâmico das estruturas, ajudando a avaliar situações onde o sistema está sob a ação de cargas rapidamente variáveis, como impactos e excitações periódicas e/ou aleatórias, sendo uma importante ferramenta para assegurar a segurança e integridade do veículo e até mesmo no que diz respeito a integridade de componentes embarcados.

Para auxiliar nesta análise, usualmente são construídos modelos numéricos para prever o comportamento do sistema em determinadas situações. Esses modelos são embasados em métodos analíticos e/ou experimentais, os quais são utilizados para validar o modelo numérico empregado. Métodos numéricos veem seu principal valor quando métodos analíticos são difíceis de serem elaborados, vide casos com geometrias complexas e materiais avançados, e quando experimentos tem alto custo de serem executados. Neste contexto, métodos numéricos agem como ferramentas que permitem a visualização do comportamento de estruturas, mesmo que mais complicadas e são altamente difundidos no uso para prever o comportamento dinâmico de aeronaves, sendo comumente utilizado o método de elementos finitos (MEF) para a aproximação do modelo real da estrutura (MARWALA; SIBISI, 2005).

Porém, é necessário cuidado na criação do modelo numérico, afinal nem sempre as características do modelo são conhecidas com precisão. Existem incertezas nos parâmetros do material que decorrem de processos de fabricação, defeitos no material, dano, entre outros, como apresentado por Jorge et al. (2022). Tais incertezas acarretam em um modelo numérico com erros que podem ser significativos na caraterização dinâmica da estrutura e, consequentemente, acarretam em falhas no projeto. Assim, o ajuste do modelo numérico é de extrema importância para o projetista, de forma a validar a correlação entre o modelo numérico criado e a realidade do problema. O nome dado ao processo de inserir novas informações em um modelo para então ajusta-lo a tais informações é atualização de modelo.

Outro uso importante visto para a atualização de modelos é o de *Structural Health Monitoring* (SHM). Para que se possa garantir a integridade da estrutura, esta é monitorada e atualizada em intervalos regulares, utilizando-se da atualização de modelos para

obtenção de informações novas e irregularidades na estrutura.

Vários autores já exploraram o conceito da atualização de modelos. Inicialmente, tentava-se empregar métodos determinísticos, porém estes, com o tempo, passaram a ser menos empregados devido a sua incapacidade de contar com as incertezas presentes nos dados, como indicado por Beck e Katafygiotis (1998) e Govers e Link (2011). Além disso, tais métodos são ineficientes quando otimizando funções com vários mínimos locais, podendo ser inadequados para certos casos. Estes autores também exploram a implementação de processos estocásticos ao invés de determinísticos, isto é, processos que trabalham com variáveis aleatórias, regidas por conceitos probabilísticos e que poderiam modelar as incertezas oriundas da obtenção dos dados. Govers e Link (2011) listam algumas fontes de incertezas como sendo o operador humano, os próprios métodos de estimação modal, ruídos nas amostras, entre outras. Devido a estas incertezas, um modelo determinístico não poderia prever acuradamente estes fenômenos, enquanto os novos métodos tem a capacidade de entregar um intervalo de confiança para os dados.

Em uma tentativa de melhorar os resultados obtidos, autores como Marwala e Sibisi (2005) exploram a utilização da inferência Bayesiana durante o processo de otimização, método que consiste em atualizar a probabilidade de uma hipótese por meio da inserção de dados novos utilizando a regra de Bayes. Mais recentemente, autores como Gaspar, Beserra e Cardoso (2021) e Choze, Santos e Gomes (2022) utilizam de processos heurísticos para a minimização de uma função objetivo. Enquanto isso, outros autores como Ramancha et al. (2019) e e Carlon et al. (2022), refinam o método Bayesiano para amplificar a gama de utilizações problemas ainda mais complexos e não lineares. No geral, ainda existem muitas barreiras a serem superadas para a plena aplicação deste método, como evidenciado por Gaspar, Beserra e Cardoso (2021), que relata que o comportamento mecânico de materiais ortotrópicos em seções finas ainda precisa de mais estudo, bem como o estudo de seções assimétricas, como a viga em 'c', que é dominada por modos conjuntos flexo-torcionais.

#### 1.2 Justificativa

Para este trabalho, é sugerida a execução de um algoritmo de atualização de modelos utilizando o algoritmo de otimização Bayesiano (BOA). Esse algoritmo se baseia na modelagem da função utilizando processos gaussianos, com a utilização de funções de aquisição para a avaliação do melhor ponto de aquisição para a próxima amostra, assim priorizando pontos com prováveis máximos ou mínimos ou pontos onde a função é incerta, introduzindo exploração no algoritmo.

A atualização de modelo tem como objetivo otimizar o modelo numérico utilizando dados obtidos experimentalmente ou analiticamente. Esse processo pode ser utilizado para ajustar um modelo de elementos finitos a dados medidos (MARWALA; SIBISI, 2005), como uma alternativa não destrutiva para a obtenção de propriedades mecânicas de materiais (GASPAR; BESERRA; CARDOSO, 2021), para a identificação de danos em estruturas (BECK; KATAFYGIOTIS, 1998)(DOMINGUES, 2019), entre outras utilizações, sendo um tópico de análise importante na área da dinâmica estrutural.

Observa-se também que muitos autores exploram formas novas de aprimorar e otimizar o processo de ajuste de modelos, sendo de especial importância com o advento de técnicas de SHM e dos *digital twins*, que são um conceito que envolve a criação de um modelo de trabalho no mundo virtual para a reprodução de um sistema de interesse para análises ao longo de períodos de tempo, sendo atualizado periodicamente ou em tempo real (RAMANCHA et al., 2019) (WAGG et al., 2019).

Assim, justifica-se o trabalho pela relevância atual do tema na comunidade científica e pela importância do processo no tópico de projetos estruturais, criando um cenário onde muitas aplicações possam surgir para a atualização de modelos.

#### 1.3 Objetivos

#### Objetivos Gerais

O objetivo geral do projeto é implementar uma metodologia de ajuste de modelos estruturais dinâmicos com incertezas em seus parâmetros utilizando um algoritmo de otimização estocástico Bayesiano, aplicável a problemas de geometria complexa com ortotropia de material.

#### 1.3.1 Objetivos específicos

Os objetivos específicos deste trabalho são:

- Construção de três modelos numéricos compostos por uma viga tubular retangular, uma placa ortotrópica e uma viga em C utilizando o *Ansys APDL*, que servirão como dados de referência para o ajuste para os casos 1 a 3;
- Realização de um experimento para obtenção de dados experimentais para um painel sanduíche *honeycomb*, que também servirá como dado de referência para o ajuste para o caso 4;
- Ajuste de frequências e modos de vibração por meio do BOA utilizando código implementado em *MATLAB*, com auxílio da *toolbox* embutida de *statistics and machine learning*;

• Efetuar simulações de Monte Carlo para verificar a convergência e confiança dos resultados obtidos pelo algoritmo;

#### 1.4 Síntese da metodologia

Inicialmente foi realizada uma revisão bibliográfica do estado da arte no que se refere ao campo de ajuste de modelos dinâmicos.

Em seguida, utilizando o Ansys APDL, foram confeccionados três modelos: Uma Viga tubular, uma Placa Ortotrópica e uma Viga em **C** Ortotrópica, extraindo suas matrizes de massa e rigidez para o cálculo das frequências naturais e modos de vibração. Um caso adicional foi incluído com o teste de impacto para um painel sanduíche *honeycomb*, cujos parâmetros modais foram obtidos por meio de análise modal experimental.

A partir disso, utilizando o *MATLAB*, implementou-se um código de BOA utilizando os dados obtidos anteriormente como valores de referência. Fazendo várias simulações de Monte Carlo, consegue-se verificar uma média e um desvio padrão das amostras obtidas que, quando comparadas com os valores de referência, quantificam a exatidão e a precisão dos resultados obtidos pelo algoritmo.

### 1.5 Organização do Manuscrito

Para ajudar a guiar o leitor através do trabalho, o texto é dividido em quatro capítulos adicionais, além da introdução. No capítulo 2 são revisados os principais conceitos utilizados durante a pesquisa, abrangendo inicialmente uma revisão de conceitos de dinâmica, análise modal numérica e experimental e ferramentas de correlação de resultados. Então são revisados conceitos de processos estocásticos e a formulação de processos gaussianos, essenciais para o entendimento do BOA que é explicado logo em seguida.

No capítulo 3 são detalhadas a geometria, materiais e condições de contorno de cada um dos modelos utilizados, separando-os em 4 casos. Em seguida, são apresentados os parâmetros utilizados na otimização e também a forma a qual os resultados foram obtidos e analisados.

No capítulo 4 os resultados criados com as técnicas introduzidas no capítulo anterior são apresentados e comparados com os respectivos valores de referência, criando uma discussão sobre a eficiência do método e ideias para aprimorar os resultados obtidos.

Finalmente, o capítulo 5 conta com a conclusão do trabalho, sintetizando todas as discussões efetuadas e apresentando as intenções do autor para trabalhos futuros.

# 2 Fundamentação Teórica

Neste capítulo são revisados conceitos essenciais para o entendimento do trabalho. Primeiramente são revisados conceitos referentes a análise estrutural dinâmica, especificamente sobre a análise modal, fazendo considerações sobre os métodos analíticos, experimentais e numéricos. Em seguida, alguns conceitos sobre otimização de funções e variáveis aleatórias são discutidos a fim de melhor compreender o processo de otimização Bayesiano como um todo.

#### 2.1 Sistemas dinâmicos

Em geral, o estudo de dinâmica envolve o estudo das cargas dinâmicas que atuam em um determinado sistema estrutural. Este estudo é importante pois tais cargas comumente estão presentes em veículos aeroespaciais e induzem vibrações no sistema que podem ser prejudiciais para a integridade estrutural ou indesejadas para componentes de outros subsistemas embarcados. Portanto, é de interesse durante o projeto uma forma de caracterizar a estrutura dinamicamente, de forma a possibilitar o controle das vibrações induzidas no sistema.

As estruturas reais possuem infinitos graus de liberdade, sendo denominados de sistemas contínuos. Apesar de soluções para alguns sistemas contínuos ser conhecida, essa análise é simplificada para muitos casos por meio de uma aproximação para um sistema linear de múltiplos graus de liberdade, assumindo então a solução geral dada pelo seguinte conjunto de equações diferenciais de segunda ordem (INMAN, 2014):

$$
[M]\{\ddot{x}(t)\} + [C]\{\dot{x}(t)\} + [K]\{x(t)\} = \{F(t)\}\tag{2.1}
$$

onde [M] é a matriz de massa, [C] a matriz de amortecimento, [K] a matriz de rigidez, x o vetor de deslocamentos,  $\{F\}$  o vetor de forças. Nesta notação,  $\dot{[]}$  e  $\ddot{[]}$  indicam a primeira e segunda derivada, respectivamente. A equação 2.1 representa um sistema de múltiplos graus de liberdade genérico, onde assume-se apenas que as matrizes [M],[C] e [K] são simétricas e constantes, descrevendo o movimento geral de um sistema dinâmico por meio de um sistema de equações diferenciais ordinárias de 2º ordem. Porém, no estado em que estão, as diversas equações do sistema estão acopladas e de difícil solução analítica. Nesse contexto, entra um tópico de grande importância para a solução destas equações: a análise modal do sistema.

Análise modal é o estudo das características dinâmicas de um sistema estrutural, isto é, características que são inerentes do sistema e não dependem de cargas externas. Estas podem ser resumidas em três diferentes tipos de parâmetros modais e sendo eles os modos de vibração do sistema e suas frequências naturais e fator de amortecimentos associados. Estas propriedades conseguem descrever de forma completa o sistema dinamicamente, possibilitando a análise do comportamento do sistema sobre a ação de cargas dinâmicas.

Os modos de vibração do sistema são as várias formas com que a estrutura pode assumir ao vibrar, isto é, o deslocamento relativo entre os graus de liberdade do corpo. Aqui, o termo relativo é utilizado, visto que os modos não possuem amplitude definida, já que não é de interesse qual carga é aplicada ao sistema. Assim, o que importa dos vetores modais é apenas o seu formato, sendo de nenhum interesse sua amplitude, que geralmente é normalizada com relação a matriz de massa do sistema.

Uma propriedade importante dos vetores modais é a sua ortogonalidade com relação a ambas as matrizes de massa e rigidez. Este fato permite o desacoplamento das equações quando escritas em termos dos parâmetros modais e é a principal vantagem de observar o sistema por meio de seus parâmetros modais, reduzindo o problema em diversos problemas de 1 grau de liberdade que possuem fácil solução analítica (MEIROVITCH, 2001).

As frequências naturais dos modos de vibração são as frequências nas quais o sistema naturalmente vibra em determinado modo. Geralmente, ao se excitar o sistema em frequências próximas as naturais, a amplitude da resposta aumenta consideravelmente. Quando esse fenômeno acontece, costuma-se dizer que o sistema entra em ressonância, o que é indesejado em muitos projetos. Por fim, o fator de amortecimento modal está relacionado com a capacidade do sistema em dissipar a energia de excitação quando vibrando em determinado modo, ditando o quão rápido o sistema irá retornar ao repouso.

Como dito, apenas a análise modal não consegue informar o deslocamento físico de uma estrutura em dada situação, visto que não depende das cargas aplicadas e sim das características do sistema, porém ela descreve o comportamento dinâmico de uma estrutura, permitindo com que análises dinâmicas de um sistema possam ser efetuadas quando as cargas são aplicadas ao sistema (AVITABILE, 2018).

Por fim, esta análise pode ser efetuada de diversas formas. Pode ser realizada de forma analítica, experimental ou numérica. Cada um destes métodos tem suas próprias vantagens e desvantagens e serão discutidos mais a fundo nas próximas seções.

Retomando a equação 2.1, a solução por meio de análise modal é feita considerando um sistema livre de forças, onde a matriz de amortecimento C é escrita como proporcional as matrizes [M] e [K], como descrito na eq. 2.2, resumindo o sistema a um problema de autovalor e autovetor definido pela eq. 2.3. Aplicando a substituição da eq. 2.4, pode-se escrever o sistema por meio da equação 2.5 (GOMES et al., 2022).

$$
[C] = \alpha[M] + \beta[K] \tag{2.2}
$$

$$
[M]{\bar{x}} + [K]{x} = \mathbf{0}
$$
\n(2.3)

$$
\{x\} = \{\phi\}e^{-i\omega t} \tag{2.4}
$$

$$
(-\omega^2[M] + [K])\{\phi\} = \mathbf{0}
$$
\n(2.5)

onde os autovetores da matriz  $\phi$  de tamanho  $n \times n$  representam os modos de vibração do sistema e os n autovalores  $\omega^2$  indicam as frequências naturais ao quadrado. Assim, com estes parâmetros, é possível descrever o problema no domínio modal como descrito pela eq. 2.6, isto é, em termos dos seus parâmetros modais, desacoplando as equações diferenciais, visto que os modos tem como característica a ortogonalidade entre si (INMAN, 2014).

$$
[I]\{\ddot{r}\} + [2\zeta\omega_n]\{\dot{r}\} + [\omega_n^2]\{r\} = 0
$$
\n(2.6)

onde [I] é a matriz identidade, {r} é o vetor de coordenadas modais, é o fator de amortecimento mdoal e  $[2\zeta\omega_n]$  e  $[\omega_n^2]$  são matrizes diagonais. Nota-se que como todas as matrizes envolvidas na eq. 2.6 são diagonais, as equações estão desacopladas e podem ser resolvidas separadamente. Além disso, existe a possibilidade de observar apenas a influência de modos escolhidos na resposta dinâmica, geralmente os primeiros, os quais possuem maior influência na resposta do sistema.

A partir deste ponto, o modelo pode ser resolvido analítica ou numericamente. A principal vantagem do método de solução analítico é a rapidez do cálculo quando o modelo está pronto, permitindo rápida variação dos parâmetros. Também podem ser utilizados para validação de modelos numéricos simples. Porém, sua desvantagem é que rapidamente as soluções exatas deixam de ser possíveis com inserção de fenômenos mais complexos e não linearidades, geralmente exigindo diversas aproximações para a construção de um modelo de possível resolução analítica.

A seguir, um tópico é dedicado para a exploração de métodos de modelagem numérica e experimental, respectivamente. A figura 2.1 traz exemplos dos três métodos de análise em uso pela dinâmica estrutural.

#### 2.1.1 Análise Modal Numérica

Outra forma de obter os parâmetros modais de um sistema consiste na construção de um sistema aproximado por meio do emprego de métodos numéricos. Neste contexto, é

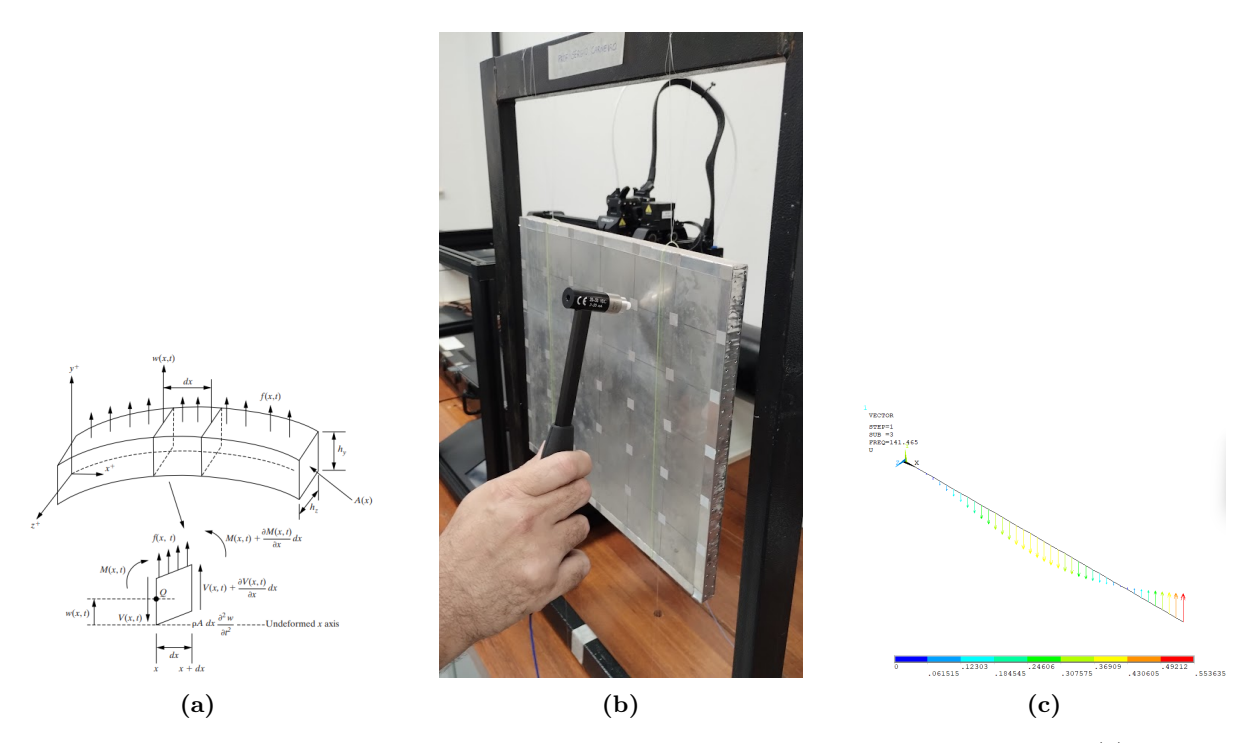

**Figura 2.1 –** Exemplos dos três métodos possíveis para a análise de problemas modais. (a) Análise analítica e exata para a resolução de vigas simples por Euler-Bernoulli (Fonte: (INMAN, 2014)); (b) Obtenção de parâmetros modais por meio de análise modal experimental; (c) Resolução para o modo de uma viga Euler-Bernoulli por método numérico em comparação ao analítico

comum a utilização do MEF, que discretiza o modelo em partes arbitrariamente pequenas, chamados de elementos. Cada elemento é simples, comumente utilizando elementos de barras, placas ou vigas, de forma que a resolução do problema dinâmico para um elemento seja simples.

Os elementos finitos são combinados por meio dos chamados nós que são responsáveis por unir os elementos. As resoluções dos elementos, chamadas de soluções locais, são feitas meio de aproximações polinomiais de baixa ordem. Essas são combinadas com as soluções dos elementos adjacentes por meio de condições de contorno, ou condições de compatibilidade. Assim, combinando o resultado de todos os elementos, obtém-se as matrizes globais de massa e rigidez, relativas a toda a estrutura, das quais é possível obter os parâmetros modais por meio do problema de autovalor e autovetor descrito na eq. 2.5 (INMAN, 2014).

Este método é muito útil para a análise de sistemas mais complexos, em que métodos analíticos não possuem resolução ou as aproximações feitas já se afastam muito da realidade do problema. Porém, é necessário cuidado para a construção de bons modelos de elementos finitos. Também é uma ótima ferramenta para a fase inicial de projetos, permitindo obter estimativas dos parâmetros modais nos primeiros estágios do projeto do sistema estrutural, podendo este depois ser validado por meio de análises experimentais (AVITABILE, 2018). Porém, análises com elementos finitos podem ser custosas computacionalmente e também precisam ser bem construídas e embasadas para a construção de um modelo fidedigno ao real.

#### 2.1.2 Análise Modal Experimental

Uma outra forma de efetuar a caracterização modal de um sistema é por meio da aquisição de dados experimentalmente por um corpo de prova ou até o mesmo o sistema real. Como resultado será obtido uma caracterização dinâmica mais precisa e condizente com a realidade do problema, o qual pode ser utilizado para validar modelos numéricos e analíticos (INMAN, 2014)(AVITABILE, 2018).

A análise modal experimental consiste de um teste não destrutivo, no qual é feita a determinação das frequências naturais, modos de vibração e fatores de amortecimento por vibrações controladas na estrutura, seguindo o conceito de ressonância da estrutura . Estas propriedades modais são função da geometria, propriedades de material e condições de contorno do modelo trabalhado (GASPAR; BESERRA; CARDOSO, 2021). Para a obtenção dos dados, o teste consiste de uma fonte de excitação na estrutura, geralmente um martelo de impacto ou um *shaker*. Então, utilizando diversos sensores, geralmente acelerômetros, acoplados no corpo de prova, dados no domínio do tempo são obtidos, usualmente para aceleração. Os dados são retirados para todos os pontos de medida da estrutura para a caraterização completa (AVITABILE, 2018).

Então, por meio de um processamento dos sinais, onde podem ser aplicadas Janelas, filtros e métodos de *Anti-aliasing*, os dados são transformados para o domínio da frequência por meio de uma *Fast Fourier Transform* (FFT), resultando então em um conjunto de dados onde podem ser aplicadas técnicas de estimação para a obtenção das Funções de Resposta em Frequência (FRFs) do sistema e seus parâmetros modais. O detalhamento destas técnicas de estimação é por si só um campo muito vasto e deixado de fora do escopo deste trabalho, podendo ser encontrado descrito por autores como Elkafafy et al. (2012) e Peeters, Elkafafy e Guillaume (2012).

#### 2.1.3 Correlação e validação de resultados experimentais e numéricos

Para a validação de um conjunto de dados com dados experimentais, é necessário alguma forma de fazer a correlação entre os resultados obtidos por ambos os métodos. Para tal, existem diversas técnicas que servem a este proposito.

Inicialmente, pode-se fazer uma simples comparação entre as frequências naturais, onde modelos correlacionados apresentarão frequências naturais similares. Para uma comparação correta, porém, é necessário que estas frequências naturais representem os mesmos modos de vibração (DOMINGUES, 2019). Para tal, surge a primeira ferramenta de correlação numérico-experimental, conhecida como *Modal Assurance Criterion* (MAC).

O MAC é uma ferramenta que foi criada para verificar a correlação entre dois vetores modais de dois modelos diferentes e pode ser calculado para vetores modais reais de acordo com a equação 2.7 (AVITABILE, 2018):

$$
MAC_{ij} = \frac{[\{\phi\}_i^T \{\phi\}_j]^2}{[\{\phi\}_i^T \{\phi\}_i][\{\phi\}_j^T \{\phi\}_j]}
$$
(2.7)

O MAC pode assumir valores de 0 a 1, sendo o valor 1 o de maior correlação e 0 sem correlação entre os modos comparados. Desta forma, Uma matriz de MAC de um modelo com outro idealmente deve assemelhar-se a uma matriz identidade para que os modelos sejam bem correlacionados.

Outra forma de se fazer essa correlação é por meio da FRF de um sistema. A função de resposta em frequência é uma função que relaciona a saída de um sistema com relação a entrada da força aplicada em dada frequência. Essa saída pode ser a resposta medida na forma de deslocamento (Dinâmica), velocidade (Mobilidade) ou aceleração (Inertância). A FRF de inertância pode ser descrita pela eq. 2.8 (ELKAFAFY et al., 2012):

$$
H(\omega) = \sum_{n=1}^{N} \left( \frac{\{\phi\}_n \{L\}_n^T}{j\omega - s_n} + \frac{\{\phi\}_n^* \{L\}_n^H}{j\omega - s_n^*} \right) - \frac{LR}{\omega^2} - UR \tag{2.8}
$$

onde  $L_n$  são fatores de participação modal, LR e UR são os resíduos provenientes da frequências inferiores e superiores a banda escolhida respectivamente. O cálculo destes termos não se encaixa no escopo deste trabalho, mas pode ser descrito em manuais de programas de análise modal, caso haja interesse.  $s_n$  são os polos do sistema, escritos em termo da frequência natural e fator de amortecimento como sendo:

$$
s_i = -\omega_{n,i} \cdot \zeta_i + j \cdot \omega_{n,i} \sqrt{1 - \zeta_i^2} \tag{2.9}
$$

com j sendo a constante imaginária.

Assim, por meio do processamento dos dados experimentais, é possível utilizar estimadores para a obtenção das FRFs que são apropriados para as medições com ruído na saída, entrada ou ambas, sendo estes  $H_1,H_2$  ou  $H_v$ , respectivamente. Estes estimadores utilizam os espectros de potência da entrada e da saída,  $G_{xx}$  e  $G_{yy}$ , bem como os espectros cruzados  $G_{xy}$  e  $G_{yx}$  para a obtenção dos estimadores (Válidos para sistema de uma entrada, uma saída):

$$
H_1 = \frac{G_{yx}}{G_{xx}}\tag{2.10}
$$

$$
H_2 = \frac{G_{yy}}{G_{xy}}\tag{2.11}
$$

$$
H_v = \sqrt{H_1 H_2} \tag{2.12}
$$

Desta forma, é possível comparar a FRF obtida experimentalmente com a FRF sintetizada numericamente por parâmetros modais estimados. Este processo é chamado de síntese modal ou ajuste de curvas visto que deseja-se que a curva sintetizada corresponda a curva obtida experimentalmente, sendo demonstrado na figura 2.2 (AVITABILE, 2018).

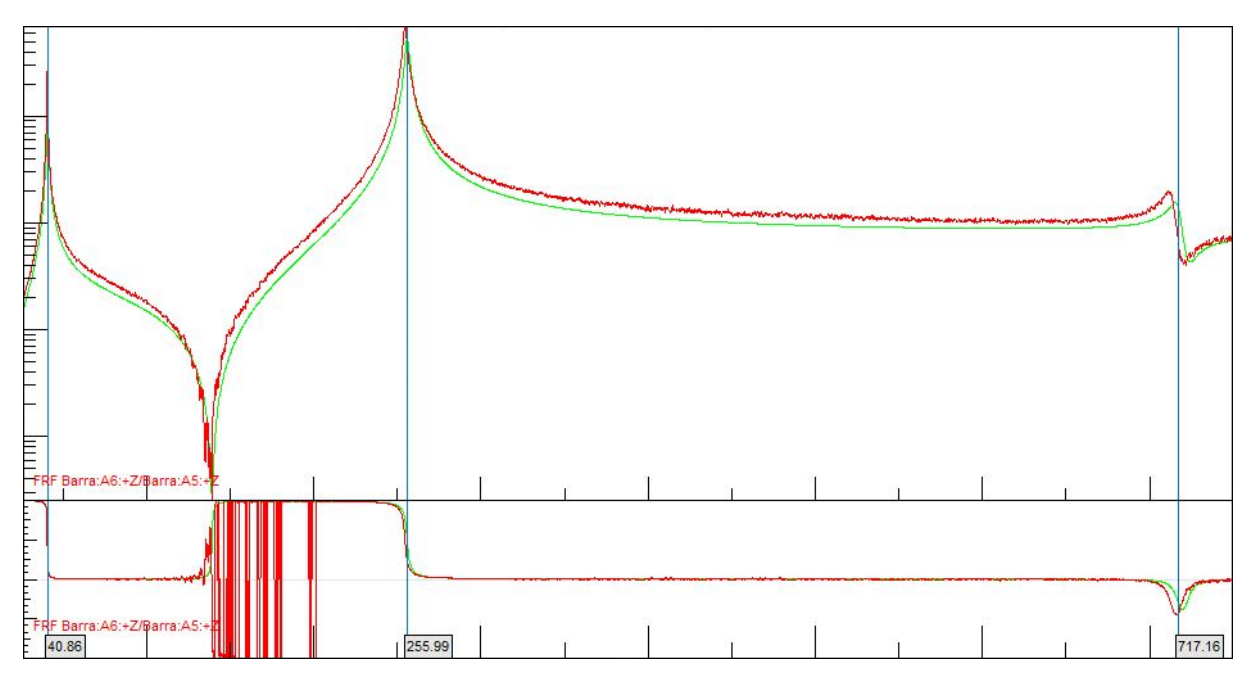

**Figura 2.2 –** Síntese Modal de dados experimentais (Em verde) comparando com os dados inseridos (Em vermelho), gráficos de magnitude e fase

### 2.2 Materiais Ortotrópicos

As propriedades mecânicas de um material dependem de sua orientação espacial. Daniel e lshai (2006) define que quando as propriedades de um material em uma direção são as mesmas com relação a uma outra direção de simetria definida por um plano, este é um plano de simetria de um material. Por exemplo, um material isotrópico teria infinitos planos de simetria, visto que não importa a direção suas propriedades mecânicas permanecem constantes.

Por outro lado, um caso especial é quando o material possuí três planos de simetria perpendiculares entre si, definindo então um material ortotrópico, isto é, suas propriedades são diferentes na direção de cada um dos 3 eixos do plano cartesiano. Um caso mais particular é quando um destes planos é um plano de isotropia, caracterizando o material como transversalmente isotrópico, isto é, possuí propriedades diferentes na direção do plano e na direção perpendicular ao plano.

Este tipo de material pode ser definido completamente por seis propriedades, sendo cinco independentes. Estas propriedades são listadas abaixo podendo ser visualizadas com

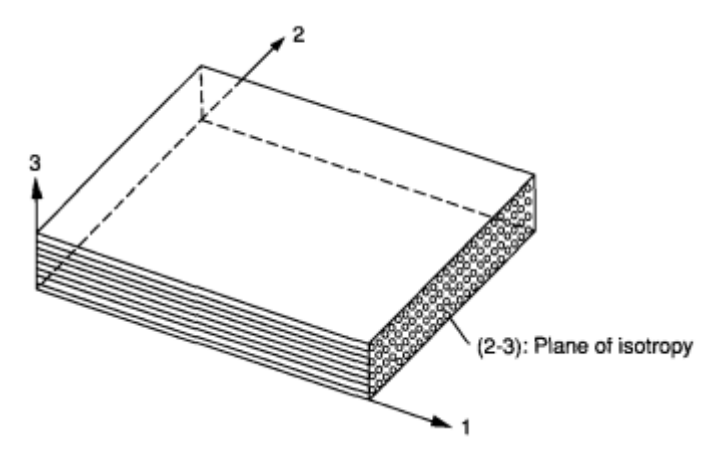

**Figura 2.3 –** Exemplo de material transversalmente isotrópico, onde o plano de simetria 23 caracteriza as direções transversais do material e a direção 1 representa a direção longitudinal. (DANIEL; LSHAI, 2006)

auxílio da figura 2.3:

- Módulo de Elasticidade Longitudinal  $(E_L)$
- Módulo de Elasticidade Transversal  $(E_T)$
- Módulo de Cisalhamento dentro do plano  $(G_{LT})$
- Módulo de Cisalhamento fora do plano  $(G_{23})$
- Coeficiente de Poisson dentro do plano  $(\nu_{LT})$
- Coeficiente de Poisson fora do plano  $(\nu_{23})$

### 2.3 Otimização de Funções

Otimização é a tarefa de obter o melhor resultado em uma dada situação. Em problemas de engenharia, é comum se deparar com situações onde deseja-se maximizar ou minimizar alguma coisa, por exemplo, minimizar o custo de um projeto, minimizar o peso de veículos espaciais, maximizar a durabilidade de um componente, entre outros. Visto que estes problemas comumente podem ser definidos em termos de uma função, a otimização pode ser definida como o processo de encontrar as condições para que o valor desta função seja máximo ou mínimo, sendo formalizada pela seguinte declaração (RAO, 2009):

$$
encontrar X = \begin{cases} x_1 \\ x_2 \\ \vdots \\ x_n \end{cases} que minimiza f(X) \tag{2.13}
$$

sujeito a restrições:

$$
g_j(X) \le 0, \quad j = 1, 2, ..., m
$$
  
\n $l_j(X) = 0, \quad j = 1, 2, ..., p$  (2.14)

onde **X** é o vetor de parâmetros de projetos,  $f(X)$  é a função objetivo e  $g_i(X)$  e  $l_i(X)$  são restrições de inequalidade e equalidade, respectivamente. Neste contexto, faz-se necessária a definição de alguns conceitos essenciais para a definição do algoritmo de otimização.

A começar pelo vetor de parâmetros de projeto, ou o vetor de entrada. Um sistema de um projeto pode ser definido em termos de algumas quantidades, no caso deste trabalho, em termos de seus parâmetros físicos. Esses parâmetros podem ser definidos em dois conjuntos: Os parâmetros fixos e os parâmetros de design.

Parâmetros fixos são aqueles os quais já são considerados conhecidos, portanto não se alteram durante a otimização. Enquanto isso, os parâmetros de design, são os parâmetros os quais deseja-se otimizar, sendo estes os parâmetros variáveis. Os parâmetros de design constituem o vetor de entrada, sendo este uma representação de uma configuração possível para o sistema estudado. As configurações possíveis para o problema podem ser limitadas pela chamada região de design, definida pelas restrições de equalidade e inequalidade. Assim, cada vetor de entrada configura um ponto de design no espaço ndimensional da região de design, podendo representar uma possível solução ao problema de otimização.

Por fim, o vetor de entrada também pode estar sujeito a limitações de design, que geralmente são limitações físicas ou de fabricação que invalidam um certo conjunto de pontos ser uma possível solução ao problema. Assim, o limite da região formada pelas restrições é chamada de superfície limitadora. Pontos encontrados fora da superfície limitadora são dados como impossíveis para o algoritmo.

Outro conceito importante é o de função objetivo. A função objetivo representa a métrica por qual os parâmetros de entrada serão comparados. Assim sendo, ela é modelada de acordo com a realidade do problema, sendo o objetivo do algoritmo de otimização encontrar o vetor de design que produzirá o menor valor para a função de objetivo. Em certas situações, mais de um critério precisa ser avaliado simultaneamente pelo algoritmo de otimização. Tal situação é chamada de otimização multiobjetivo. Nestes casos, a otimização de uma função objetivo pode entrar em conflito com a de outra, então para buscar a solução ótima, efetua-se uma combinação linear destas, resultando em uma nova função objetivo. As constantes que multiplicam cada termo desta nova função objetivo são definidas de acordo com a importância de cada função para o problema de otimização final (RAO, 2009);

Existem diversos métodos para efetuar a otimização de uma função, que podem ser classificados por diversos aspectos, como o método de busca e a natureza dos parâmetros.

Para a classificação por meio de métodos de busca, podem ser classificados em algoritmos baseados ou aprimorados pelo gradiente e métodos livres de gradiente. Métodos que empregam o gradiente são apropriados quando a computação da derivada da função objetivo pode ser feita de forma eficiente, utilizando a primeira derivada para definir a direção da próxima iteração e a segunda para definir o tamanho do passo. Estes métodos possuem alta velocidade de convergência e conseguem tratar uma grande quantidade de parâmetros, porém podem acabar limitados a encontrar mínimos locais da função. Além disso, por utilizar a segunda derivada, um certo nível de suavidade da função objetivo é requerido para o algoritmo funcionar de forma eficiente.

Em contrapartida, métodos que operam sem o uso do gradiente tratam a função objetivo como se fosse um problema de "Caixa preta", onde entra-se com os valores dos parâmetros variáveis e obtém-se um valor de resposta. Para tal, comumente utilizam-se de modelos regredidos com os dados disponíveis, chamados de dados de treinamento do algoritmo, consistindo de um conjunto de amostras dos vetores de entrada e a respectiva saída da função objetivo. Estes métodos são mais eficientes em encontrar o mínimo global com consistência, porém ao contrário dos métodos de gradiente, sofrem computacionalmente em maiores dimensões de parâmetros. Por fim, uma alternativa para contornar este problema são métodos aprimorados pelo gradiente, que incluem informações do gradiente nos dados de treinamento (MORITA et al., 2021).

Quanto a classificação quanto a natureza dos parâmetros, podem ser classificados em determinísticos e estocásticos. Em problemas determinísticos são definidos por problemas onde os parâmetros possuem um valor de natureza determinística, sem incertezas. Em contrapartida, em problemas estocásticos os parâmetros (alguns ou todos) são modelados como variáveis aleatórias, que apresentam incertezas associadas. Estes modelos são mais adequados na representação de problemas reais, visto que comumente estruturas físicas reais possuem incertezas associadas (RAO, 2009).

No geral, os métodos tem vantagens e desvantagens quanto a suas utilizações e estudos comparativos entre eles já foram efetuados, como apontado por Liberti e Kucherenko (2005).

Assim, para o problema descrito neste trabalho, sugere-se a utilização de um algoritmo de otimização Bayesiano auxiliado por Regressão de Processo Gaussiano (GPR), que consiste de um método sem utilização de gradientes e estocástico pela própria natureza da GPR. O método é adequado visto que não se pode ter certeza sobre a natureza da função objetivo, não podendo garantir um método por gradiente. Além disso, a dimensionalidade do problema analisado não será alta, não necessitando do aprimoramento por gradiente. Por fim, a natureza estocástica dos parâmetros possibilita a modelagem de incertezas no modelo.

A seguir, nas seções 2.3.1 a 2.3.4 serão revisados conceitos de estocástica para a
melhor compreensão do algoritmo de otimização proposto.

#### 2.3.1 Variáveis aleatórias

Uma variável aleatória é uma variável que quando medida várias vezes pode assumir diferentes valores no intervalo (−∞,∞). As variáveis aleatórias são classificadas entre discretas e contínuas. Variáveis aleatórias discretas assumem apenas valores discretos dentro deste intervalo, enquanto variáveis aleatórias contínuas podem assumir qualquer valor real. No geral, podem ser bem descritas em termos de sua média e desvio padrão (RAO, 2009). A média, ou valor esperado, de um conjunto de dados pode ser dada pela soma de todos os dados observados sobre o número de dados observados, representando a tendência central da variável aleatória (PECK; OLSEN; DEVORE, 2008):

$$
\mu = \frac{\sum_{i=1}^{n} x_i}{n} \tag{2.15}
$$

Enquanto o desvio padrão, dado pela raiz quadrada da variância, pode ser descrito pela eq. 2.16 e representa a variabilidade de uma variável aleatória em torno de seu valor esperado.

$$
\sigma = \frac{\sum_{i=1}^{n} (x_i - \mu)^2}{n - 1} \tag{2.16}
$$

Estes dois parâmetros são propriedades gerais de variáveis aleatórias. Porém, para um maior conhecimento do comportamento da variável aleatório, pode-se usar a função de densidade de probabilidade (PDF), que relaciona a a probabilidade da variável aleatória contínua X assumir um valor no intervalo [x,x+dx]. Outra forma desta função é a função de probabilidade cumulativa (CDF), que informa a probabilidade de X assumir um valor entre  $(-\infty, x]$ .

#### 2.3.2 Distribuições gaussianas

As distribuições gaussianas, ou normais, são casos de variáveis aleatórias que são bem definidas por sua média  $\mu$  e desvio padrão  $\sigma$ . É formulado que uma distribuição normal  $P(X) \sim \mathcal{N}(\mu, \sigma)$  é definida pela sua PDF como ilustrado na eq. 2.17 (WANG, 2022).

$$
\phi(x) = \frac{e^{-(\frac{x-\mu}{\sigma})^2/2}}{\sigma\sqrt{2\pi}}\tag{2.17}
$$

Um caso especial acontece quando a distribuição gaussiana possui média  $\mu = 0$ e desvio padrão  $\sigma = 1$ , sendo assim descrito pela sua PDF dada pela equação 2.18, conhecida como distribuição normal padrão. A figura 2.4 mostra uma distribuição normal padrão  $z \sim \mathcal{N}(0, 1)$  com a região rosada indicando o alcance de um desvio padrão ao redor da média.

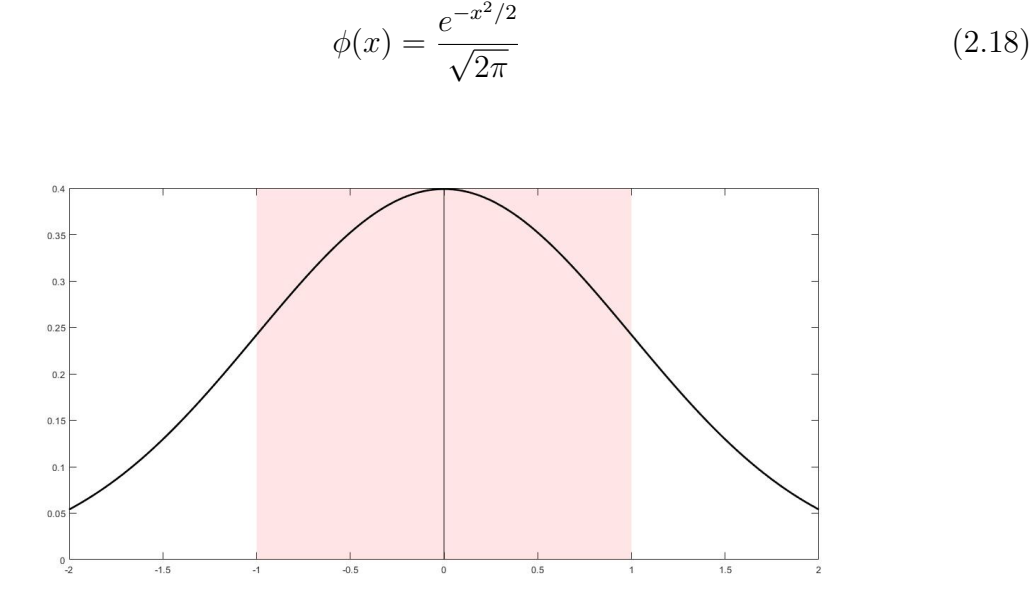

**Figura 2.4 –** Distribuição normal

Um aspecto importante é que pelo teorema do limite central, parâmetros físicos podem ser representados por uma variável aleatória normalmente distribuída.

#### 2.3.3 Distribuições multivariadas normais e processos gaussianos

Ao se estender a definição de distribuições normais para duas variáveis aleatórias simultâneas, obtém-se uma superfície chama de bivariada normal. Essa definição pode ser estendida para N-dimensões, correspondendo a N-variáveis, resultando um uma distribuição multivariada normal (MVN)  $P(X) \sim \mathcal{N}(\{\mu\}, COV)$ .

Nota-se que agora a distribuição é definida por um vetor de médias e uma matriz de covariância, simétrica. Cada elemento do vetor  $\{\mu\}$  indica a média de uma variável aleatória e os elementos da matriz de covariância  $COV_{ij}$  indicam a dependência entre duas variáveis aleatórias da distribuição  $x_i$  e  $x_j$ , com a diagonal da matriz dando a variância de uma variável aleatória. Quando a covariância entre duas variáveis aleatórias é nula, diz-se que as variáveis são independentes.

Processos Gaussianos (GP) são MVNs de tamanho infinito. No geral, GPs podem ser definidos de acordo com a equação 2.19.

$$
P(X) \sim \mathcal{N}(m(X), \Sigma(X, X))
$$
\n<sup>(2.19)</sup>

onde  $m(X)$  é uma função média e  $\Sigma$  uma função de covariância.

Uma propriedade importante para este trabalho, é que ao fazer a probabilidade condicional de uma MVN de ordem N, o resultado será uma MVN de ordem menor. Por consequência, a probabilidade condicional de um GP é dada por outro GP.

#### 2.3.4 Regressão de processo gaussiano (GPR)

Na regressão, deseja-se encaixar uma função em um determinado conjunto de dados observados. Para um conjunto de dados observados, existem infinitas funções que podem se encaixar nestes dados. A GRP é realizada ao se fazer atribuir uma probabilidade a cada uma destas funções e calcular a média e o desvio padrão destas funções, contabilizando assim, as incertezas ao se ajustar a função (WANG, 2022). Para tal, são utilizados processos gaussianos.

Durante a GRP, GPs são utilizando sendo aproximados como MVNs de grande ordem  $n \times n$  pelo computador. É de interesse da GRP obter a função média de um GP para efetuar a regressão. Isto é feito considerando que os infinitos pontos da GP são pontos distribuídos ao longo do domínio de uma função.

Assim, ao se considerar uma MVN de alta ordem e pegar vetores aleatórios desta, estes valores podem ser observados como a função que deseja-se realizar a regressão em um dado intervalo. Ao se fazer isso, porém, como resultado resultaria-se apenas um vetor com valores aleatórios de uma distribuição normal, como ilustrado pela figura 2.5a, com uma função de variáveis genéricas. Para obter-se algo mais suavizado e parecido com uma função, utiliza-se de funções núcleo (*kernel functions*, em inglês) para gerar a matriz de covariância da MVN. Desta forma, valores próximos devem gerar resultados próximos, dando maior probabilidade para a ocorrência de curvas suavizadas, como ilustrado pela figura 2.5b (WANG, 2022).

Existem diversas formas de função núcleo que são utilizadas. A mais tradicional é chamada de *Squared Exponential* (SE) *kernel function* ou *Gaussian kernel function* e é definida por:

$$
k_{se}(x_i, x_j) = exp\left(-\frac{(x_i - x_j)^2}{2}\right) \tag{2.20}
$$

Pode-se pensar nas funções de núcleo como a probabilidade *a priori* do modelo, pois caracterizam funções sem a observação de qualquer dado, sendo apenas estimativas cegas do modelo. A regressão é feita por meio da inserção de dados no modelo, considerando então a distribuição conjunta dos pontos observados (f) e dos não observados  $(f^*),$ que pode ser expressa por (WANG, 2022):

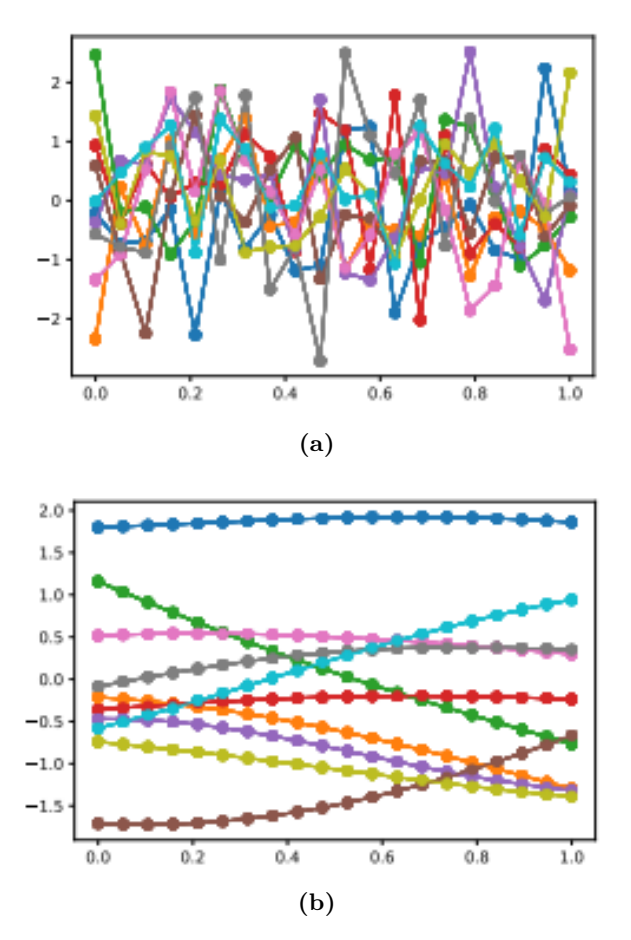

**Figura 2.5 –** Influência das função *kernel* para a moldagem da matriz de correlação no processo de regressão. (Fonte: (WANG, 2022)) (a) Distribuição MVN de tamanho 20 sem correlação entre pontos próximos; (b) Distribuição MVN de tamanho 20 com uma matriz de núcleo utilizado como correlação

$$
\begin{bmatrix} f \\ f^* \end{bmatrix} \sim \mathcal{N} \left( \begin{bmatrix} m(X) \\ m(X_*) \end{bmatrix} \right) , \quad \begin{bmatrix} \Sigma & \Sigma_* \\ \Sigma_*^T & \Sigma_{**} \end{bmatrix} \right)
$$
 (2.21)

onde  $\Sigma$  é a matriz de covariância dos pontos observados,  $\Sigma_*$  é a matriz de covariância entre pontos observados e não observados e  $\Sigma_{**}$  é a matriz de covariância dos pontos não observados,  $\Sigma(X, X)$ ,  $\Sigma(X, X_*)$  e  $\Sigma(X_*, X_*)$ , respectivamente.

Utilizando a propriedade para a probabilidade condicional de uma MVN dada pelas eqs. 2.22 e 2.23 (BISHOP, 2006), pode-se desenvolver a expressão ao que é mostrado na eq. 2.24, considerando que  $m(X) = m(X_*) = 0$ .

$$
\mu_{1|2} = \mu_1 + \Sigma_{12} \Sigma_{22}^{-1} (x_2 - \mu_2) \tag{2.22}
$$

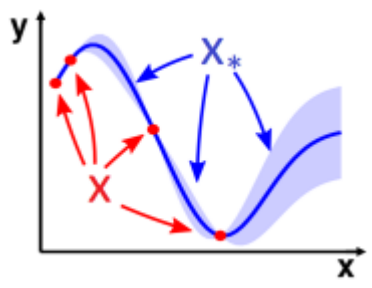

**Figura 2.6 –** Regressão de Processos Gaussianos (Fonte: (WANG, 2022))

$$
f_*|f, X, X_* \sim \mathcal{N}(\Sigma_*^T \Sigma^{-1} f, \Sigma_{**} - \Sigma_*^T \Sigma^{-1} \Sigma_*)
$$
\n(2.24)

Esta GPR indica a probabilidade posterior do modelo, ou seja, a crença que temos sobre os parâmetros após a inserção de dados novos, sendo ilustrado com uma função unidimensional qualquer pela figura 2.6, onde os dados observados são representados como os pontos "X". A principal vantagem desta regressão é que além de prover uma média dos parâmetros, também oferece um intervalo de incerteza da função, descrito pela função de covariância, possibilitando-a ser utilizada pelo algoritmo Bayesiano, como discutido na seção a seguir. Adicionalmente, com a inserção de um parâmetro de ruído  $\sigma_n$ , que interfere na matriz de covariância dos pontos observados, pode-se reescrever a equação 2.24 como:

$$
f_*|f, X, X_* \sim \mathcal{N}(\Sigma_*^T (\Sigma + \sigma_y^2 \mathbf{I}) f, \Sigma_{**} - \Sigma_*^T (\Sigma + \sigma_y^2 \mathbf{I})^{-1} \Sigma_*)
$$
\n(2.25)

este parâmetro  $\sigma_y$  é um hiperparâmetro do algoritmo de otimização.

Na definição das funções núcleo, é possível incluir o efeito do que são chamados de hiperparâmetros. Estes parâmetros podem ajudar a ajustar a regressão melhor para determinadas curvas a depender do problema enfrentado. Por exemplo, na eq. 2.20, estes hiperparâmetros aparecem da seguinte forma (SNOEK; LAROCHELLE; ADAMS, 2012):

$$
k_{se}(x_i, x_j) = v \cdot exp\left(-\frac{1}{2}r^2(x_i, x_j)\right) \tag{2.26}
$$

$$
r^{2}(x_{i}, x_{j}) = \frac{(x_{i} - x_{j})^{2}}{l^{2}}
$$
\n(2.27)

onde  $v \in l$  são hiperparâmetros que controlam a verticalidade e horizontalidade da função respectivamente. Por exemplo, ao se utilizar um l maior, a correlação entre dois pontos próximos decai mais rapidamente, resultando em curvas mais suavizadas, como ilustrado na figura 2.7. (WANG, 2022). A *SE kernel function* é a escolha padrão para a GPR, porém, para processos de otimização, Snoek, Larochelle e Adams (2012) nota que é recomendado utilizar a ARD Matern 5/2 kernel function, dada pela eq. 2.28. Esta função de covariância

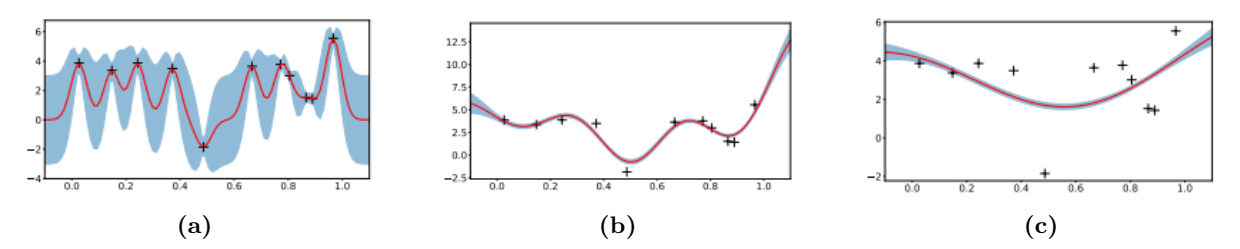

**Figura 2.7 –** Exemplo da influência do hiperparâmetro de horizontalidade na regressão de uma GPR em uma amostra de dados (Fonte: (WANG, 2022)) (a) l baixo; (b) l médio; (c) l alto

resulta em resultados duplamente diferenciáveis mas sem requerir a suavidade da *SE kernel*.

$$
k_{M52}(x_i, x_j) = v\left(1 + \sqrt{5r^2(x_i, x_j)} + \frac{5}{3}r^2(x_i, x_j)\right)exp\left(-5\sqrt{r^2(x_i, x_j)}\right) \tag{2.28}
$$

#### 2.3.5 Otimização Bayesiana

A otimização Bayesiana é um método de otimização probabilístico regido pela fórmula de Bayes, dada pela eq. 2.29 (MARWALA; SIBISI, 2005).

$$
P(E|D) = \frac{P(D|E)P(E)}{P(D)}\tag{2.29}
$$

onde P(E|D) é a probabilidade condicional dos parâmetros para um conjunto de dados, também chamada de posterior, P(E) é a probabilidade *a priori* dos parâmetros, P(D|E) é a probabilidade dos dados observados e P(D) é um fator de normalização. Esta otimização utiliza-se de GPRs para funcionar, onde a função de núcleo funciona como a probabilidade *a priori* dos parâmetros, quando informações iniciais não são conhecidas. Os dados observados são incluídos por meio da GPR, de acordo com as eqs. 2.24 e 2.25, resultando em uma probabilidade posterior.

Inicialmente calcula-se a função em N pontos, para se obter uma base de dados. Em seguida, realiza-se a GPR para obter um modelo regredido da função objetivo. Na sequência, a fim de se selecionar o melhor ponto para avaliação da próxima amostra, calcula-se a chamada função de aquisição. Essa função irá indicar qual o melhor próximo ponto a ser avaliado utilizando os dados obtidos até o momento bem como a incerteza presente, que são informações que podem ser obtidas por meio da GPR. Existem algumas funções de aquisição diferentes, sendo descritas a frente três das mais utilizadas pelo processo Bayesiano.

Verificado o ponto mais provável de conter melhoria, avaliado por meio da função de aquisição, a função objetivo é avaliada neste ponto, a GPR é refeita incluindo a nova informação e o processo é repetido, até a avaliação de N pontos. Este processo é sumarizado na figura 2.8.

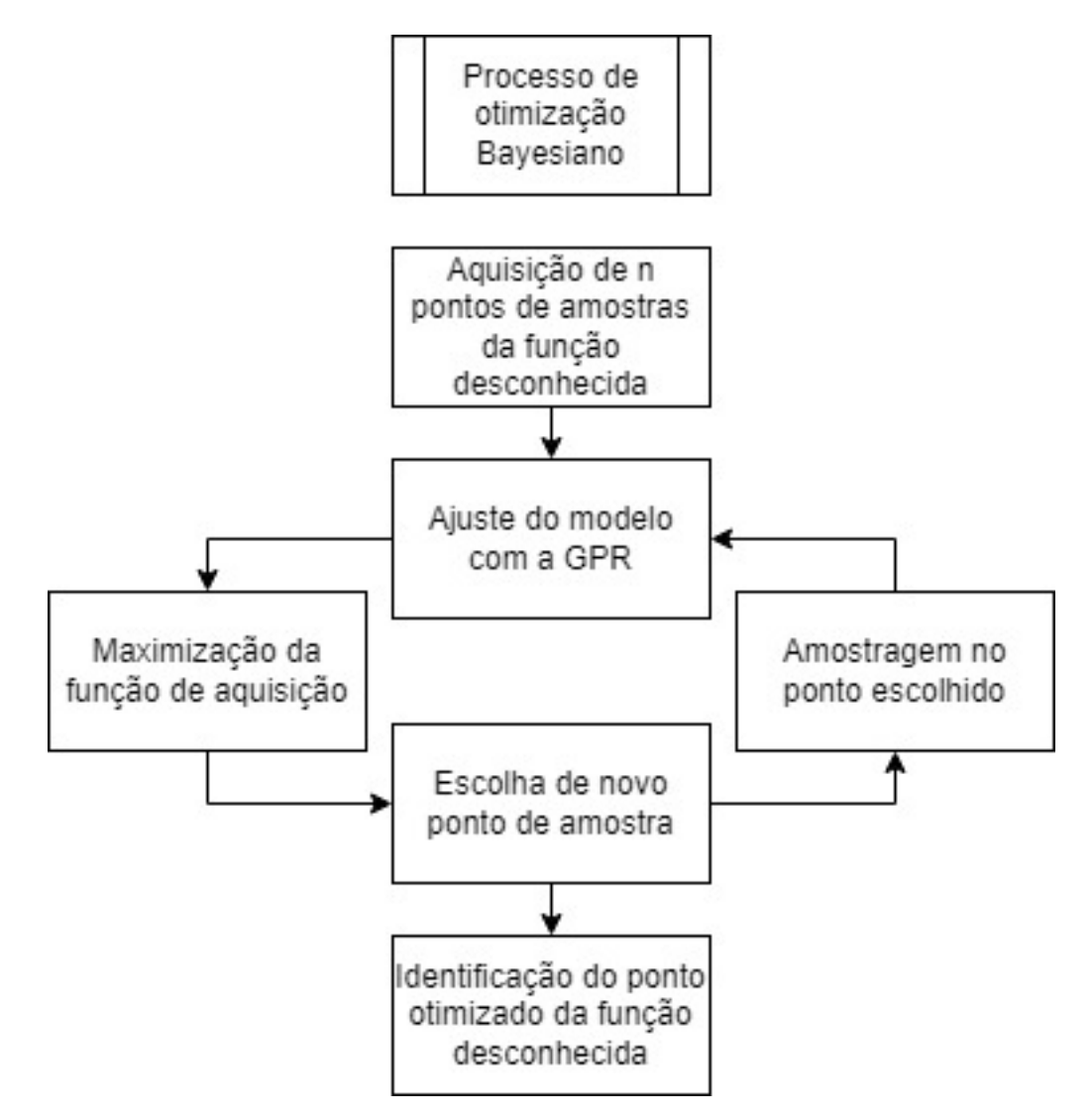

**Figura 2.8 –** Processo de otimização Bayesiano

A seguir, alguns dos métodos para a avaliação da função de aquisição durante o processo de otimização Bayesiano.

#### 2.3.5.1 GP upper confidence bound

A mais simples das funções de aquisição, é definida pela eq. 2.30 (KAMPERIS, 2011):

$$
a(x,\lambda) = \mu(x) + \lambda \cdot \sigma(x) \tag{2.30}
$$

Onde o fator  $\lambda$  pode ser chamado de fator de exploração. Quanto maior, mais serão exploradas regiões de alta incerteza no modelo regredido, isto é, regiões com alto desvio padrão. Quando menor, a função de aquisição retornará resultados maiores para locais onde a média do modelo regredido é alta, atribuindo um comportamento mais conservador a escolha dos próximos pontos de amostragem.

#### 2.3.5.2 Probability of Improvement (PI)

Esta função de aquisição é definida pela quantificação da probabilidade de melhoria com relação ao maior ponto medido. Assim, define-se uma função de melhoria I definida como (KAMPERIS, 2011):

$$
I(x) = max(f(x) - f(x*), 0)
$$
\n(2.31)

onde f(x\*) é o ponto de maior valor estimado. Assim, lembrando que cada ponto estimado f(x) é uma distribuição gaussiana, pode-se reescrever a eq. 2.31 da seguinte forma:

$$
I(x) = max(\mu(x) + z\sigma(x) - f(x*), 0)
$$
\n(2.32)

$$
z \sim \mathcal{N}(0, 1) \tag{2.33}
$$

assim, a PI é calculada como sendo a probabilidade da função I ser maior que 0:

$$
PI(x) = P(I(x) > 0) = P(f(x) > f(x*))
$$
\n(2.34)

então, pode-se observar que este valor equivale a probabilidade total menos a probabilidade cumulativa de  $f(x)$  até o valor  $z_0$ , expressado pela seguinte fórmula:

$$
PI(x) = 1 - \Phi(z_0) = \Phi(-z_0) = \Phi\left(\frac{\mu(x) - f(x*)}{\sigma(x)}\right)
$$
\n(2.35)

#### 2.3.5.3 Expected Improvement (EI)

Por fim, o método de *Expected Improvement* é uma outra forma de se observar a função de melhoria I, calculando o seu valor esperado como variável aleatória. Assim, parte-se da seguinte equação (KAMPERIS, 2011):

$$
EI(x) = \mathbf{E}[I(x)] = \int_{-\infty}^{\infty} I(x)\phi(z)dz
$$
\n(2.36)

onde  $\phi(z)$  é a função de densidade de probabilidade de z, análoga a equação da distribuição normal dada pela eq. 2.18:

$$
\phi(z) = \frac{e^{-z^2/2}}{\sqrt{2\pi}}\tag{2.37}
$$

A equação 2.36 pode ser desenvolvida a seguir, como mostrado, utilizando a definição dada na eq. 2.32:

$$
EI(x) = \int_{z_0}^{\infty} (\mu(x) + z\sigma(x) - f(x*))\phi(z)dz
$$
 (2.38)

$$
EI(x) = (\mu(x) - f(x*)) \int_{z_0}^{\infty} \phi(z) dz + \int_{z_0}^{\infty} (z\sigma(x))\phi(z) dz
$$
 (2.39)

$$
EI(x) = (\mu(x) - f(x*)) \int_{z_0}^{\infty} \phi(z) dz + \int_{z_0}^{\infty} z \sigma(x) \phi(z) dz
$$
 (2.40)

$$
EI(x) = (\mu(x) - f(x*)) (1 - \Phi(z_0)) + \sigma(x)\phi(z_0)
$$
\n(2.41)

$$
EI(x) = (\mu(x) - f(x*))\Phi\left(\frac{\mu(x) - f(x*)}{\sigma(x)}\right) + \sigma(x)\phi\left(\frac{\mu(x) - f(x*)}{\sigma(x)}\right)
$$
(2.42)

Adicionando o parâmetro de exploração definido anteriormente, chega-se na forma final do EI:

$$
EI(x,\lambda) = (\mu(x) - f(x)) - \lambda \Phi\left(\frac{\mu(x) - f(x)) - \lambda}{\sigma(x)}\right) + \sigma(x)\phi\left(\frac{\mu(x) - f(x)) - \lambda}{\sigma(x)}\right)
$$
(2.43)

Após a avaliação da função de aquisição, o algoritmo é capaz de determinar o ponto de maior melhoria possível. Então, a função é avaliada no ponto escolhido como o melhor e o processo é repetido, utilizando a atual probabilidade posterior como nova probabilidade priori. O método de otimização de Bayes se destaca de outros por utilizar toda a informação obtida até o momento para a estimativa e não um gradiente baseado nas últimas iterações, como alguns métodos determinísticos. Assim, este método se sobressaí quando é custoso efetuar aquisições da função, sendo sempre possível avaliar o melhor ponto para adquirir em seguida (SNOEK; LAROCHELLE; ADAMS, 2012).

Assim, sintetizando todas as informações, o algoritmo irá seguir os seguintes passos:

- 1. Definição do alcance de busca dos parâmetros a serem otimizados;
- 2. A partir desta região, escolher aleatoriamente N amostras iniciais e avaliar a função objetivo para obter o custo associado a cada entrada;
- 3. Realizar a GRP com os dados disponíveis, resultando em uma função regredida com média e desvio padrão em todo o domínio;
- 4. Calcular a função de aquisição para o domínio e avaliar o próximo melhor ponto de aquisição;
- 5. Avaliar a função objetivo no ponto escolhido e repetir a partir de (3) até serem realizadas M amostragens do domínio;
- 6. Escolher o ponto de mínimo custo associado da função regredida;
- 7. Repetir os passos (2) a (6) para a realização de simulações de Monte Carlo.

# 2.4 Simulações de Monte Carlo

Como descrito no último passo do algoritmo, visto que existe a presença de incertezas associadas tanto ao algoritmo, que utiliza amostras iniciais aleatórias para inicializar o processo, quanto aos parâmetros trabalhados, que transparecem no algoritmo por meio de incertezas na medição dos pontos de aquisição, sugere-se a utilização de simulações simples de Monte Carlo para obter-se ao final uma média e variância dos resultados obtidos, de forma a obter uma possível distribuição normal de probabilidades dos parâmetros desejados.

O método de Monte Carlo é um método empregado ao se trabalhar em problemas que envolvam variáveis aleatórias, que permite a obtenção de um grande número de amostras de distribuições de variáveis aleatórias para a obtenção de resultados que descrevam de forma acurada a realidade do problema estocástico trabalhado. Para tal, existem diversos algoritmos e variações no que tange os métodos de Monte Carlo, porém neste trabalho será empregado o mais simples, chamado de Método de Monte Carlo bruto (HAMMERSLEY; HANDSCOMB, 1964).

O Método de Monte Carlo Bruto consiste de avaliar o problema diversas vezes, de forma independente e não enviesada. Os resultados podem ser compilados em uma média e um desvio padrão que podem ser utilizados para modelar os parâmetros estocásticos desejados, como é garantido pelo teorema do limite central, que dita que variáveis aleatórias físicas podem ser aproximadas por uma distribuição normal. Assim, pode-se utilizar este método para obter a convergência e a exatidão que o algoritmo tem ao tratar diferentes problemas.

# 3 Metodologia

Neste capítulo são apresentados os métodos utilizados para a execução dos resultados que serão apresentados no capitulo 4. O capítulo de metódologia é separado em duas partes: Primeiramente, apresenta-se a construção dos modelos puramente numéricos. Isto é, os dois modelos utilizados para validação do método e o modelo em que se aplica o método, descrito por Gaspar, Beserra e Cardoso (2021). Em seguida, é apresentado o último modelo, de caráter experimental, detalhando como são obtidas as propriedades modais deste modelo e também sua construção numérica. Por fim, é descrito o algorítmo de otimização e os parâmetros utilizados

## 3.1 Construção dos modelos numéricos

Para a verificação do método apresentado, são utilizados três modelos diferentes com variados níveis de complexidade, permitindo a validação do algoritmo com casos mais simples, expandindo-o para aplicações mais complexas, com geometrias e materiais mais avançados e mais parâmetros simultâneos otimizados. O processo completo está resumido na figura 3.10.

#### 3.1.1 Caso 1: Viga tubular

Primeiramente, para a validação, modela-se uma viga simples de 1200 mm de comprimento, na condição livre-livre, possuindo uma seção transversal tubular com 40 mm de base, 100 mm de altura e 4 mm de espessura. O material da viga é alumínio 6061- T6, que possuí as propriedades apresentadas na tabela 3.1. Esta tabela também apresenta as propriedades de outros materiais que serão utilizados em casos futuros. Este modelo será referido daqui em diante como o caso 1, de viga tubular, mostrada na figura 3.1. Sendo o caso mais simples, este é de fácil validação, possuindo solução analítica, podendo ser utilizado para corroborar os fundamentos do algoritmo proposto.

#### 3.1.2 Caso 2: Placa ortotrópica

O segundo modelo utilizado é de uma placa quadrada apoiada nas quatro pontas, restringindo todos os movimentos translacionais. A placa tem 300 mm de lado e 6 mm de espessura, e seu material é o polímero reforçado de fibra de vidro (GFRP), com matriz de ester de vinil e fibras de vidro. As propriedades deste material obtidas por Gaspar,

| Propriedade                            | Alumínio 6061-T6 | Alumínio 2024-T3 | <b>GFRP</b> |
|----------------------------------------|------------------|------------------|-------------|
| $E_L$ (GPa)                            | 68.9             | 73.1             | 26.2        |
| $E_T$ (GPa)                            | 68.9             | 73.1             | 8.93        |
| $G_{LT}$ (GPa)                         | 26.0             | 28.0             | 3.41        |
| $G_{23}$ (GPa)                         | 26.0             | 28.0             | 3.22        |
| $v_{LT}$                               | 0.33             | 0.33             | 0.32        |
| $v_{23}$                               | 0.33             | 0.33             | 0.385       |
| $\langle \text{sg}/\text{m}^3 \rangle$ | 2700             | 2780             | 1800        |

**Tabela 3.1 –** Propriedades dos materiais utilizados (MATWEB, 1996-2023)(GASPAR; BESERRA; CARDOSO, 2021)

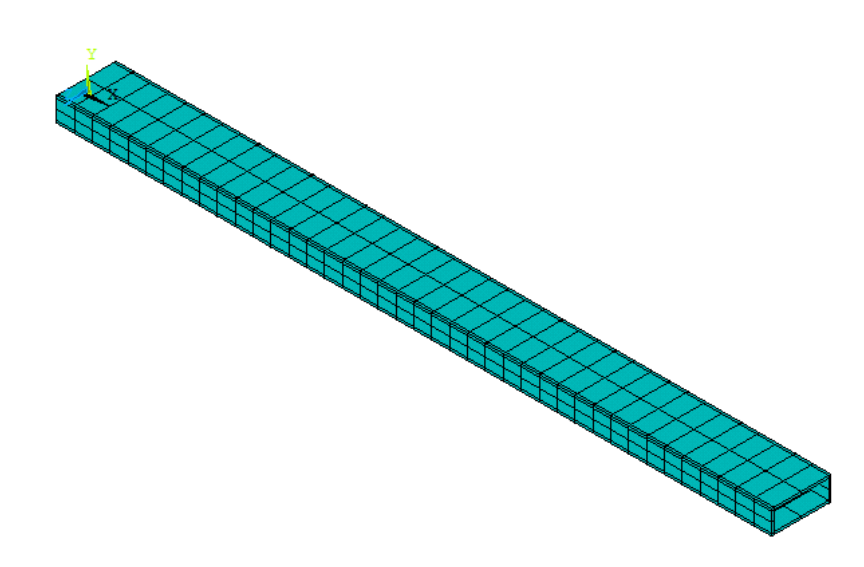

**Figura 3.1 –** Tubo para otimização unidimensional modelado no *Ansys APDL*. Tamanho de elemento: 30 mm.

Beserra e Cardoso (2021) são descritas na tabela 3.1. Este modelo será nomeado como caso 2, de placa ortotrópica, ilustrado na figura 3.2. Este modelo servirá como um degrau em complexidade para continuar a validação do algoritmo em múltiplas dimensões, bem como um precedente da análise de um painel sanduíche *honeycomb*.

### 3.1.3 Caso 3: Viga em 'c' ortotrópica

Então, o modelo mais complexo até então, principal objeto de estudo deste trabalho, consiste de uma viga de seção em "c", conforme descrita por Gaspar, Beserra e Cardoso (2021). A viga possuí 3000 mm de comprimento e sua seção possuí uma flange de 152 mm de altura, almas de 37,5 mm de largura e espessura constante de 6mm ao longo de todo seu comprimento. O material utilizado é o GFRP.

A estrutura é biengastada, sendo restringida de rotações e movimentos laterais em suas extremidades e com um rolete impedindo movimentos verticais localizado as 125

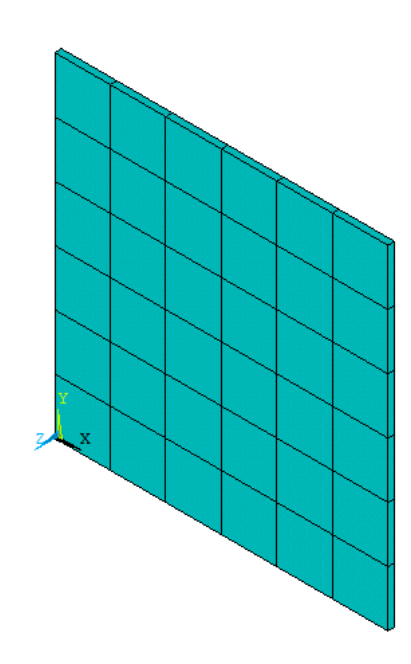

**Figura 3.2 –** Placa para otimização bidimensional modelada no *Ansys APDL*. Tamanho de elemento: 50 mm.

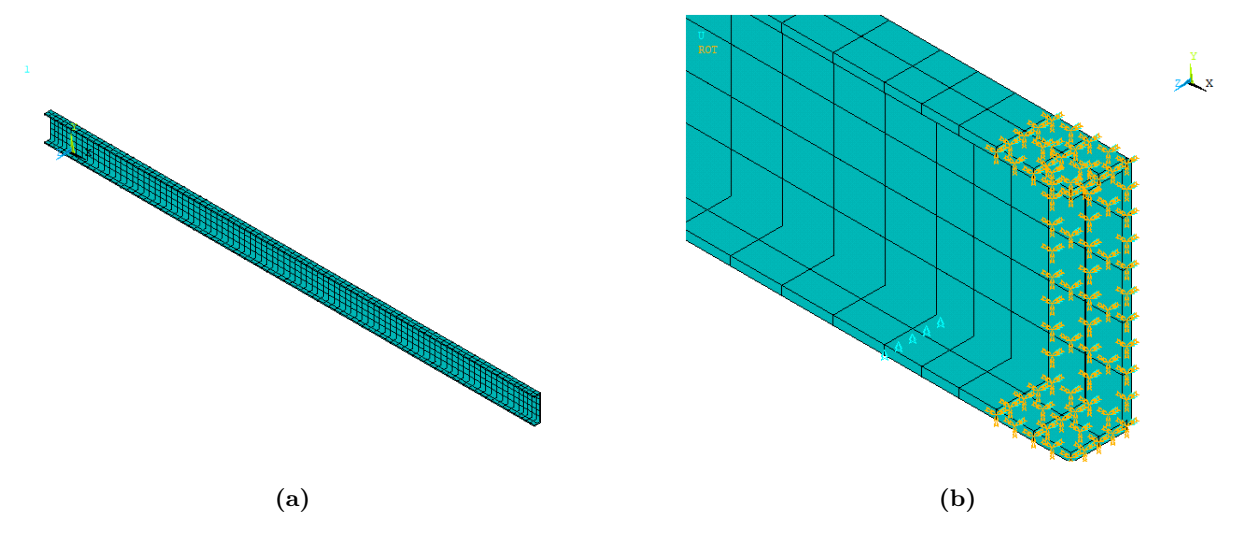

**Figura 3.3 –** Viga em **C** para otimização tridimensional modelada em *Ansys APDL* (a) modelo da viga em **C**; (b) Restrições aplicadas ao modelo numérico. Tamanho de elemento: 35 mm

mm de cada extremidade. Estas condições são replicadas restringido todas as rotações e o movimento no sentido Z (transversal) nas proximidades das extremidades laterais da viga, assim como é restringido a flange inferior de se mover no sentido Y (lateral), a fim da melhor reprodução das condições de contorno do experimento realizado por Gaspar, Beserra e Cardoso (2021). Seguindo o padrão dos outros modelos, este será nomeado como caso 3, de viga em 'c' ortotrópica, visualizado na figura 3.3.

#### 3.1.4 Modelagem numérica

Os modelos são reproduzidos numericamente utilizando o software do *Ansys Mechanical APDL*. Para tal é utilizado o elemento de viga BEAM 188, para o caso 1, e o

elemento de placa SHELL 281 para os casos 2 e 3. As propriedades do material descritas na tabela 3.1 são inseridas como um material ortotrópico linear no caso do GFRP e como um material isotrópico linear para os alumínios.

Para cada caso, e feita uma simulação inicial, utilizando os parâmetros de referência dos materiais empregados, com o intuito de definir um modelo de referência do qual serão extraídos as frequências naturais e modos como dados de referência para o algoritmo de otimização dos três modelos. Para esta etapa é utilizado um modelo mais refinado visto que é necessário fazer apenas uma simulação e faz-se necessário que as frequências de referência se aproximem do real para cada caso.

Os dados são então exportados utilizando a função HBMAT do *Ansys APDL*, exportando as matrizes em formato Harwell-Boeing (BATAILLY, 2018). Essas matrizes são então lidas por código em *MATLAB*® e convertidas em matrizes esparsas dentro do programa.

Então, modelando um simples problema de autovalor e autovetor, de acordo com a eq. 2.5, extraem-se as frequências naturais e modos de vibração associados ao modelo numérico gerado. São selecionados apenas os modos e frequências naturais de interesse para comparação. Estes modos são os modos puramente flexionais para o caso 1 e 2 e os modos apresentados em Gaspar, Beserra e Cardoso (2021) para o caso 3, que constituem principalmente de modos de deslocamento vertical capturados pelos acelerômetros durante o experimento.

## 3.2 Modelo experimental de painel sanduíche honeycomb

Adicionalmente, o método é aplicado em um modelo de painel sanduíche *Honey-Comb* fornecido pela Agência Espacial Brasileira, utilizando dados obtidos experimentalmente para a otimização. Nas seções seguintes, serão descritas as características do painel analisado, seguido de como foi feita a obtenção dos dados, finalizando com a modelagem numérica do painel.

#### 3.2.1 Caso 4: Painel Sanduíche Honeycomb

O painel em questão é construído por duas placas de alumínio 2024 T3 de 0.3 mm de espessura, com um núcleo de HoneyComb HexWeb CRIII – Al 5056 – 1/4" – 0,001P (10P), de 14.4 mm de espessura, totalizando um painel de 15 mm de espessura. As propriedades relevantes de ambos os materiais são apresentadas nas tabelas 3.1 e 3.2.

A placa totaliza 280 mm na direção L e 300 mm na direção W, possuindo 49 pontos de referência para a medição de dados experimentais, conforme apresentado na fig. 3.4. O algoritmo será aplicado nesta placa com o objetivo de obter um modelo numérico

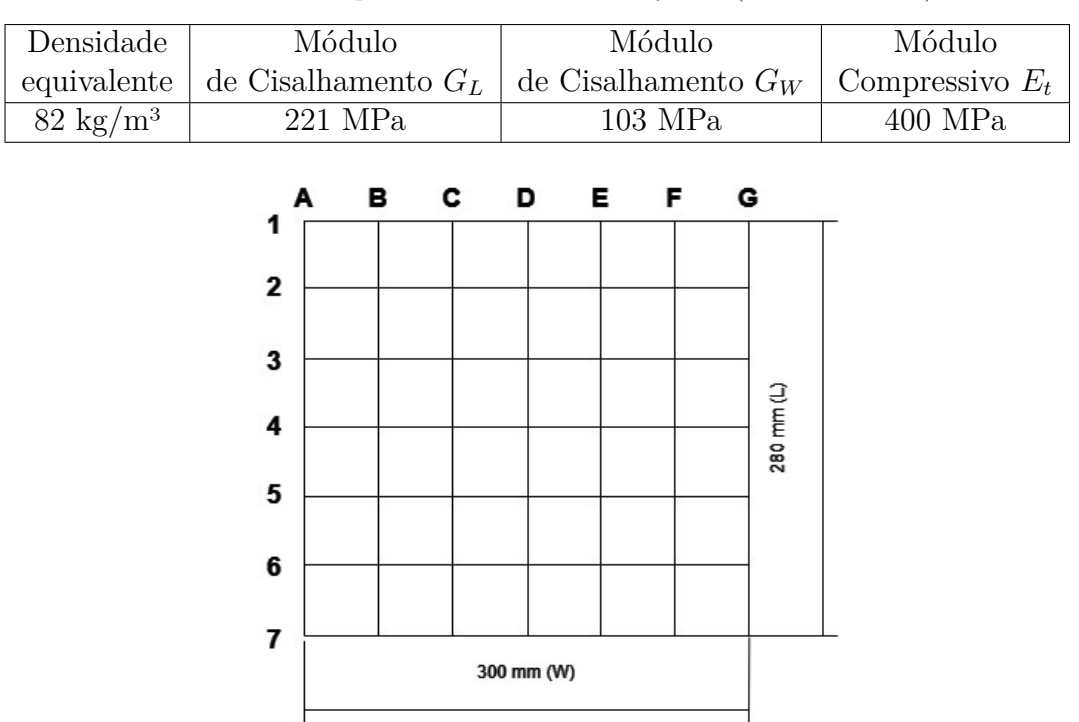

**Tabela 3.2 –** Propriedades do núcleo *Honeycomb* (HEXCEL, 1999)

**Figura 3.4 –** Pontos de referência do painel honeycomb

com frequências naturais melhor correlacionadas ao modelo experimental e comparar os resultados obtidos aos parâmetros correspondentes do fabricante.

#### 3.2.2 Obtenção de dados experimentais

Os experimentos foram conduzidos na Faculdade do Gama, nas dependências do Laboratório de Acústica e Vibrações (LabNVH).

Para a construção do experimento, amarrou-se o painel com fios de nylon em 4 pontos de uma estrutura mais rígida e pesada, como ilustrado na figura 3.5a. Isso é feito para simular a condição livre-livre da placa nos experimentos, com o mínimo de interferência dos elementos exteriores a placa. Essa condição é utilizada devido a facilidade da validação do modelo numérico posteriormente, visto que é desnecessário modelar condições de contorno para o ajuste numérico.

O experimento é conduzido utilizando o analisador acústico multicanais 01 dB dB4 para a aquisição e processamento iniciais dos sinais adquiridos, visualizado na fig. 3.5b. O experimento conduzido é de análise modal utilizando impacto como entrada. Para tal, no canal 1 é conectado o martelo de impacto modelo 086c01 da PCB Piezotronics, visto na fig. 3.5c, que será utilizado para dar a entrada necessária para a excitação da estrutura.

No canal 2 é ligado o acelerômetro modelo 352A21, também da PCB Piezotronics. Este sensor é fixado a estrutura com a utilização de cera de abelha e medirá a resposta do corpo a excitação gerada pelo impacto do martelo. A aquisição de dados é feita com

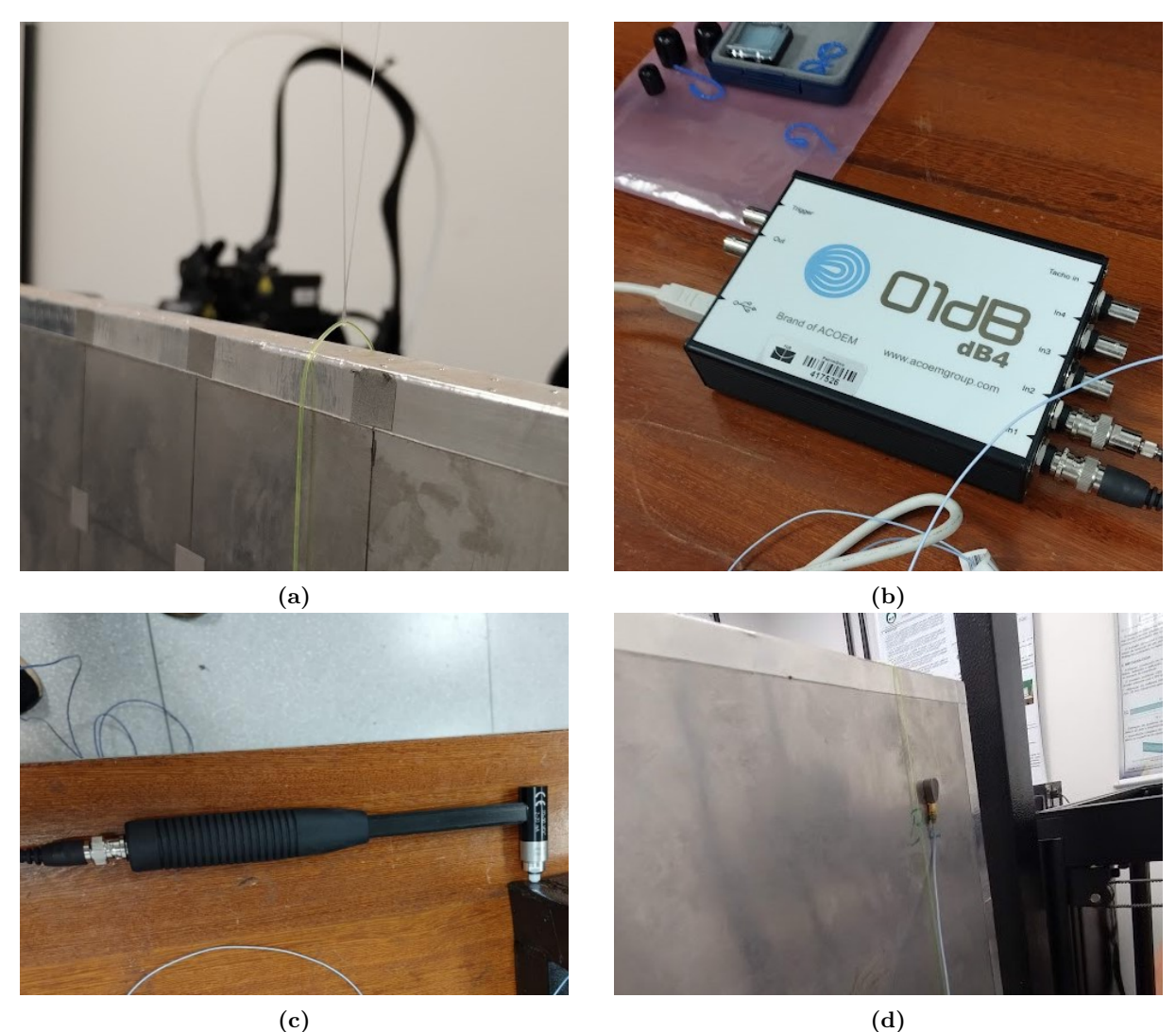

**Figura 3.5 –** Aparatos utilizados na bancada experimental; (a) Fios de nylon que simulam a condição livre-livre na placa; (b) Analisador acústico dB dB4 utilizado para aquisição de dados; (c) Martelo PCB Piezotronics 086c01 utilizado para excitar o painel;(d) Acelerômetro PCB

Piezotronics 352A21 preso no ponto B2.

o impacto em todos os 49 pontos da placa, mantendo o sensor no mesmo lugar, de forma a obter as FRFs correspondentes a todos os pontos analisados e obter a caraterização completa da placa. Assim, o sensor é mantido no ponto B2, como ilustrado na fig. 3.5d. A visualização completa da bancada experimental é mostrada na fig. 3.6.

Para o processamento dos dados, é utilizado o software correspondente ao sistema de aquisição, sendo este o dBFA Suite, da Acoem©, cuja interface é visualizada na fig. 3.7. Nesta aba é possível observar os diversos sinais utilizados para a construção dos dados. Na primeira janela, o sinal de entrada, dado pelo martelo, que excita a estrutura resultando no sinal obtido pelo acelerômetro, na segunda janela. Na terceira janela é mostrada a função de coerência. Por fim, o principal interesse deste programa, na quarta janela é apresentada a FRF construída a partir dos sinais. Para este trabalho serão observadas as cinco primeiras frequências naturais do painel, que descrevem acuradamente o comportamento

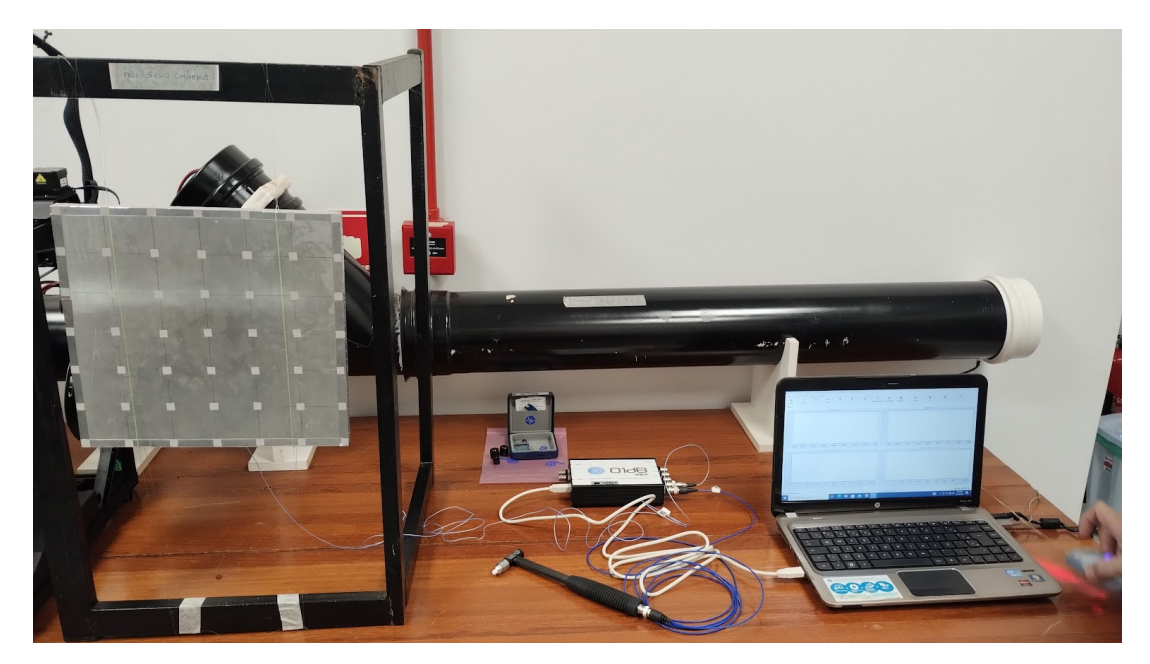

**Figura 3.6 –** Bancada experimental completa

da placa e podem ser extraídos facilmente sem altos níveis de ruído. Observando trabalhos anteriores na placa (DOMINGUES, 2019), nota-se que as frequências de interesse, não superam 1.8 kHz.

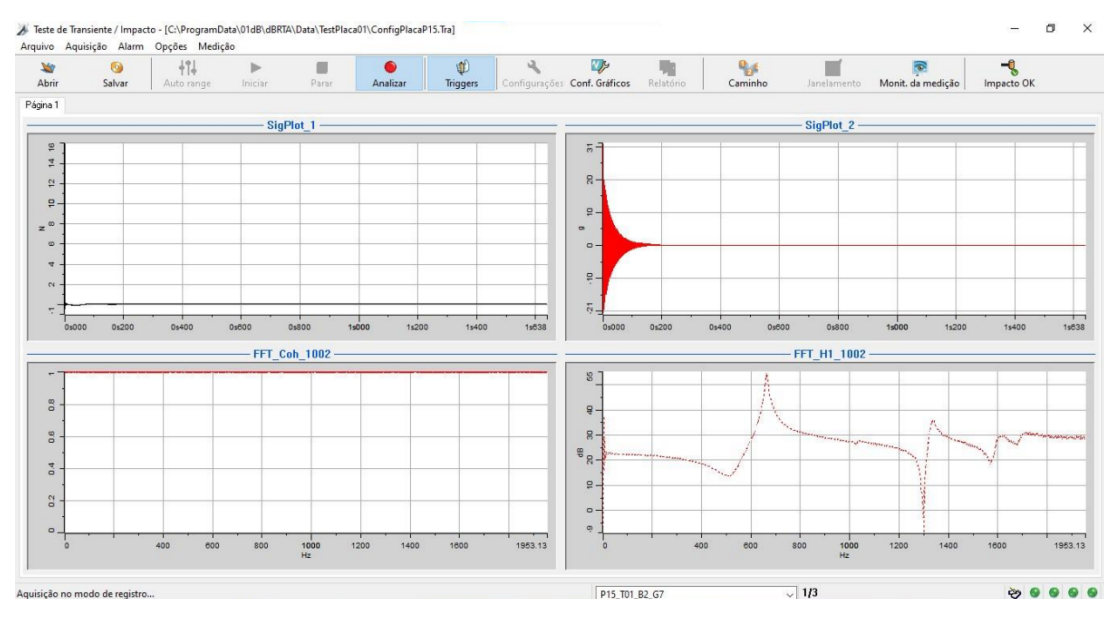

**Figura 3.7 –** *Software* dBFA Suite utilizado para a aquisição de dados experimentais

Assim configura-se a aquisição para uma frequência de amostragem de 5 kHz, com tamanho de banda de 1953 Hz. A resolução da FFT resultante é de 8192 pontos, resultando em um tempo de aquisição de 1.64s por medição. Para boa confiança dos resultados, o teste é repetido diversas vezes para cada ponto, tirando a média linear para obter resultados mais consistentes. Assim, ada ponto foi medido 3 vezes, calculando também a função de coerência entre as medidas para garantir uma boa aquisição para o ponto. Não fez-se necessária a utilização de funções de janelamento.

As FRFs obtidas então são extraídas em formato .MAT, onde podem ser lidas como variáveis em MATLAB® e convertidas para o formato .UFF (*Universal File Format*). Este formato é comumente usado em medições de tempo ou frequência e pode ser lido pelo SimCenter Testlab 2306 da Siemens©, último *software* utilizado nesta aplicação. Neste programa, as FRFs são importadas em uma geometria que replica a placa e seus pontos de excitação. Utiliza-se então do método de estimação de parâmetros PolyMAXPlus, onde seleciona-se os modos julgados como estáveis pelo programa para a obtenção dos modos de vibração e frequências naturais associadas. Novamente, detalhes sobre este método não são explorados neste documento, porém podem ser encontrados em trabalhos de autores como Elkafafy et al. (2012). Uma visualização da interface do diagrama de estabilização é demonstrado na fig. 3.8.

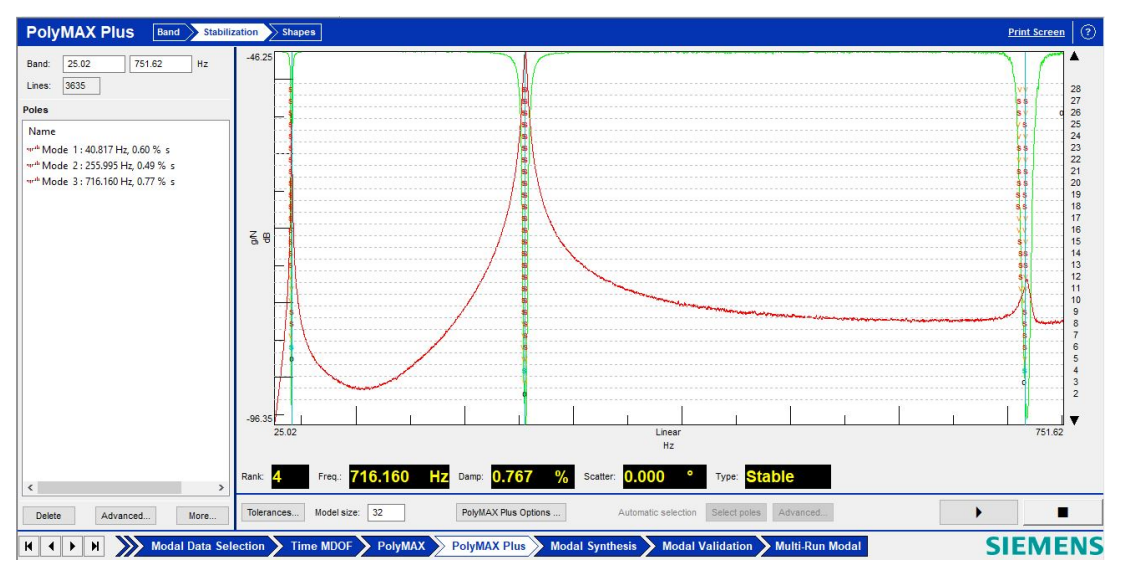

**Figura 3.8 –** Diagrama de estabilização do *software* SimCenter TestLab 2306

Utilizando os polos correspondentes aos modos estáveis é possível recriar o sistema. Assim, por fim, visualizando os modos e utilizando ferramentas de validação modal incluídas no *software*, como MAC e síntese modal, pode-se obter os modos de vibração e frequências naturais associadas ao painel *honeycomb*.

#### 3.2.3 Modelagem numérica do painel honeycomb

Por se tratar de uma modelagem numérica para uma estrutura com dados obtidos experimentalmente, diferentes níveis de complexidade de modelagem são analisados.

O primeiro modelo, chamado de caso 4.1 de modelo laminado, é construído utilizando um elemento SHELL181 laminado em três camadas, replicando a geometria da placa com duas lâminas de alumínio 2024 T3 e uma lâmina intermediária do núcleo de *honeycomb*. A construção desse modelo é realizada de forma a obter uma representação inicial do modelo, verificando a eficiência desse modelo preliminar para a reprodução de frequências e modos do painel. É um modelo cujo poder de processamento necessário é baixo e pode ser refinado para um bom ajuste teórico-experimental, sendo necessário no seu ajuste mudanças nas propriedades do núcleo (CARNEIRO, 2021). Este modelo está apresentado na figura 3.9a.

O segundo modelo trabalhado, chamado de caso 4.2 de placa-sólido, é construído com a utilização de elementos SHELL281 para a modelagem das camadas superior e inferior de alumínio. Entre estas placas, é colocado um bloco de elementos SOLID185 representando o núcleo de *honeycomb*. Este modelo pode ser útil em situações onde uma análise mais refinada é necessária, podendo modelar efeitos de descolamento entre as camadas, por exemplo. Também consegue uma boa correlação teórico-experimental, porém a custos computacionais mais altos, sendo realmente útil em análises onde a delaminação é presente (CARNEIRO, 2021). A construção do modelo é mostrada na figura 3.9b.

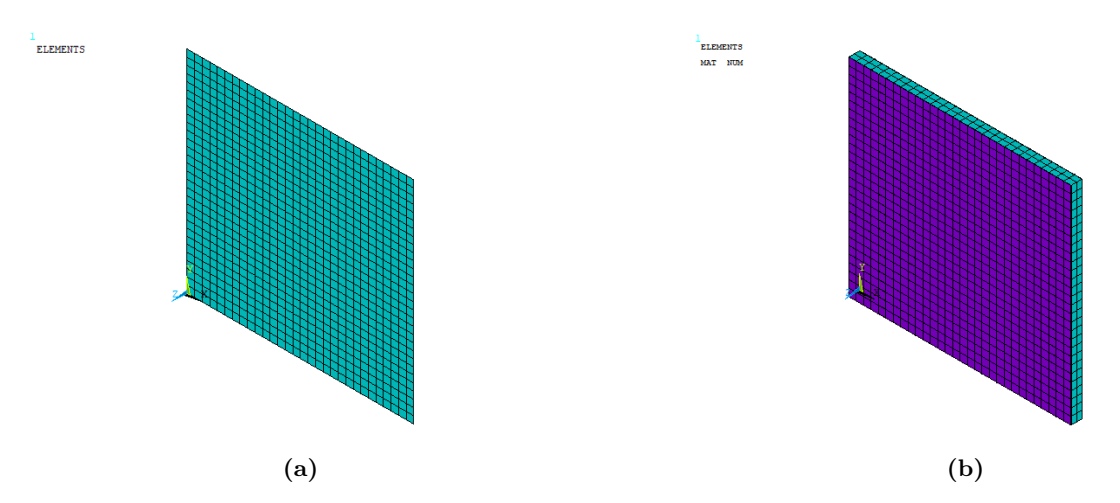

**Figura 3.9 –** Modelos do painel *honeycomb* modelado em *Ansys APDL* (a) modelo laminado; (b) Modelo sólido-placa. Tamanho de elemento: 10 mm.

Como dados experimentais estão disponíveis para este modelo, de forma que os parâmetros modais experimentais obtidos por meio de um ensaio modal de impacto em condições livre-livre, estes servirão como a referência para o algoritmo de otimização nestes casos.

## 3.3 Algoritmo de otimização

Com os dados de referência para o algoritmo de otimização, podem-se gerar amostras da função a ser minimizada pelo algoritmo. A início, a função utilizada para a otimização foi uma função de erro entre o modelo numérico e o modelo de referência, utilizando das frequências naturais e do número de MAC, como descrita a seguir.

$$
f_{error}(E_L, E_T, G_{LT}, \nu_{LT}) = \sum_{i=1}^{n_f} (a_i \cdot \frac{(\omega_i^{num} - \omega_i^{ref})^2}{\omega_i^{ref}}) + b \sum_{i=1}^{n_f} \sum_{j=1}^{n_f} (\mathbf{e}_{ij}^2)
$$
(3.1)

Onde  $\omega_i$  é a iésima frequência natural,  $n_f$  é o número de modos a se comparar na função, definidos a depender do caso,  $a e b$  são constantes de peso arbitrárias e  $e_{ij}$  é um elemento da matriz resultante do erro da matriz de MAC, **E**, calculada pela diferença entre o MAC de referência e numérico e o autoMAC de referência:

$$
\mathbf{E} = \mathbf{MAC}(X_{exp}, X_{num}) - \mathbf{MAC}(X_{exp}, X_{exp})
$$
\n(3.2)

A eq. 3.2 foi modelada a partir da ideia de que idealmente as matrizes  $X_{exp}$  e  $X_{num}$  precisam ser iguais, resultando no auto $MAC$  do sistema. Porém, foi verificado que a inclusão direta do número de MAC no calculo do erro traria descontinuidades na função resultante, o que geraria muitas incertezas na regressão, que retorna funções contínuas. Assim, tomou-se uma abordagem diferente, utilizando o número de MAC para verificar quais modos numéricos correspondem aos experimentais. Assim, o erro apenas destes modos seria considerado no cálculo do erro, dado pela soma do erro percentual:

$$
f_{erro}(E_L, E_T, G_{LT}, \nu_{LT}) = \sum_{i=1}^{n_f} (a_i \cdot \frac{|\omega_i^{num} - \omega_i^{ref}|}{\omega_i^{ref}})
$$
(3.3)

Para a execução do código, os parâmetros  $a_i$  foram definidos empiricamente e seus valores são dados nas tabelas 4.4 e 4.7, com valores maiores para as primeiras frequências naturais, onde se espera que haja menor diferença entre as frequências comparadas, e menores para as frequências mais altas, onde se espera um erro maior.

Em seguida efetua-se o processo Bayesiano, fazendo-se observações iniciais aleatórias da função de erro. É utilizada a *toolbox* de estatística e *machine learning* do *MATLAB*® para realizar a GPR nos pontos observados, utilizando a função núcleo kernel M52, descrita na equação 2.28. Para este trabalho não é explorada a variação dos hiperparâmetros associados a função núcleo, utilizando o valor padrão definido pelo *software*, que automaticamente otimiza estes valores. A função de aquisição utilizada para a avaliação do próximo ponto de amostragem é o método EI. Então, com a função regredida final, é calculado o ponto de mínimo e são coletados os parâmetros associados a este ponto.

Uma descrição breve dos parâmetros utilizados em cada caso se encontra nas tabelas 3.5 e 3.4. O caso 1 é o mais simples, com a viga tubular, realizando a otimização de apenas 1 parâmetro. O caso 2, realizado com a placa, otimiza dois parâmetros, sendo estes os módulos de elasticidade longitudinal e transversal, resultando em um caso de otimização 2D. Os casos 3.1 e 3.2 são realizados com a viga em C, otimizando 3 parâmetros diferentes. Foi efetuado o caso 3.2 para se averiguar o efeito de mudar os parâmetros do algoritmo de otimização no resultado final, apresentando mais observações que o caso 3.1, bem como um parâmetro  $\lambda$  maior. Por fim, existem os casos 4.1 e 4.2, do painel *honeycomb*, onde após a execução de um estudo de sensibilidade, decidiu-se por otimizar dois parâmetros que possuem maior incerteza e influência nas frequências naturais do sistema, nominalmente os módulos de cisalhamento do núcleo na direção L e G.

Para comparar a exatidão dos resultados é utilizado o erro, calculado seguindo a equação 3.4, onde  $\theta_i$  é o parâmetro i calculado:

$$
\epsilon = \frac{|\theta_i^{num} - \theta_i^{exp}|}{\theta_i^{exp}}
$$
\n(3.4)

| Caso | Modelo    | Parâmetros  |     |             |     |                      |     |
|------|-----------|-------------|-----|-------------|-----|----------------------|-----|
|      |           | $E_L$ (GPa) |     | $E_T$ (GPa) |     | $G_{LT}(\text{GPa})$ |     |
|      |           | mın         | max | mın         | max |                      | max |
|      | Viga Tubo | 50          | 100 |             |     |                      |     |
| າ    | Placa     | 16          | 40  |             | 12  |                      |     |
|      | Viga $C$  |             | 35  |             | 14  |                      |     |

**Tabela 3.3 –** parâmetros analisados nos casos 1-3

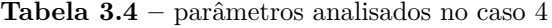

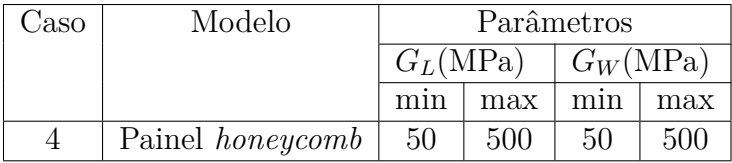

Finalmente, para avaliar a precisão dos resultados, utiliza-se o coeficiente de variância (CV), que relaciona a amplitude do desvio padrão com a média do resultado obtido, de acordo com a equação 3.5

$$
CV = \frac{\sigma}{\mu} \tag{3.5}
$$

**Tabela 3.5 –** Diferentes casos analisados

| Caso | Modelo            | Observações iniciais | Observações adicionais |      | $No$ . Monte Carlo |
|------|-------------------|----------------------|------------------------|------|--------------------|
|      | Viga Tubo         |                      | 12                     | 0.5  | 30                 |
|      | Placa             | 10                   | 30                     |      | 50                 |
| 3.1  | Viga $C$          | 15                   | 55                     | 0.5  | 50                 |
| 3.2  | $Viga \mathbf{C}$ | 25                   | 75                     |      | 50                 |
| 4.1  | Honeycomb         | 10                   | 30                     | 0.05 | 30                 |
| 4.2  | Honeycomb         |                      | 25                     | 0.1  | 30                 |

Os códigos completos do algoritmo e dos modelos encontram-se nos apêndices A e B, respectivamente. O fluxograma da figura 3.10 ilustra de forma sumarizada o que foi realizado ao longo deste trabalho, facilitando a visualização do fluxo de trabalho adotado. Todas as simulações foram executadas em um notebook com processador Intel(R) Core(TM) i5-8250U CPU @ 1.60GHz 1.80 GHz e 8 GB de memória RAM.

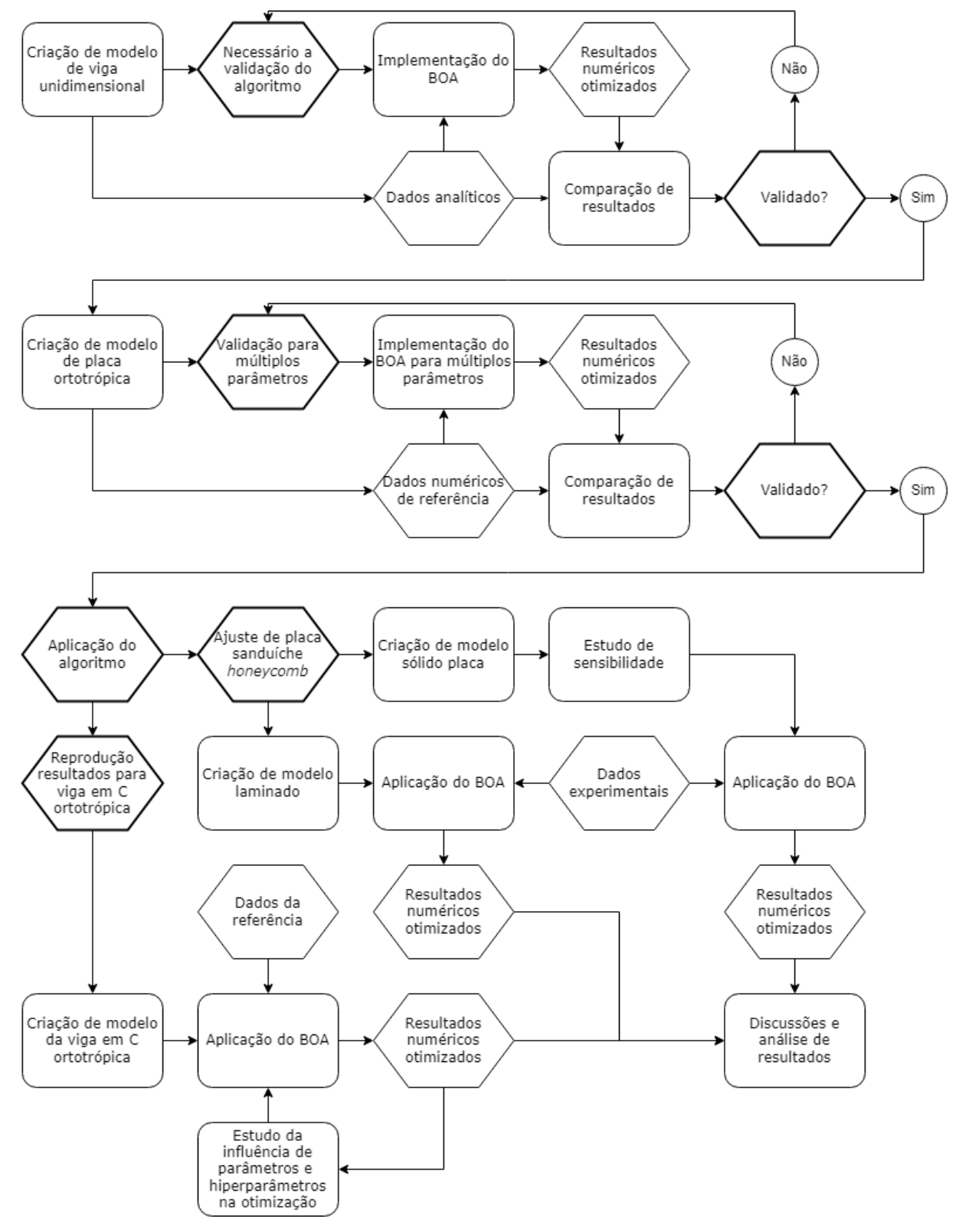

**Figura 3.10 –** Fluxo de trabalho a ser seguido

# 4 Resultados e discussão

## 4.1 Caso 1: Viga tubular

Começando pelo primeiro caso apresentado, da viga tubular, varia-se apenas um parâmetro, o módulo de elasticidade  $E$ . A tabela 4.1 apresenta as três primeiras frequência naturais, que serão otimizadas neste caso. Os parâmetros do material utilizado são apresentados na tabela 4.2, bem como o erro e o coeficiente de variação do parâmetro otimizado. As frequências sintetizadas com o valor médio dos parâmetros são então exibidas na tabela 4.3. Cada simulação de Monte Carlo levou em média 80 segundos para ser realizada.

Comparando o valor obtido para o modulo de elasticidade, pode-se observar que o erro médio dos parâmetros obtidos pelas simulações de Monte Carlo é mínimo, concordando bem com o parâmetro de referência. A variação das respostas obtidas também não é muito alta, com índices de variação abaixo de 1%, indicando que o algoritmo tem grande probabilidade de devolver uma resposta próximo do valor médio, com boa exatidão.

Ao se comparar as frequências, o erro é o mesmo para todas as frequências. Este resultado a principio pode parecer estranho, porém considerando que é um caso sem presença de qualquer incerteza variando apenas um parâmetro, o módulo de elasticidade, que pode ser verificado analiticamente ter uma relação simples com a frequência para o caso de vigas isotrópicas, é esperado que o erro associado entre as frequências seja igual.

Na figura 4.1 é mostrado um gráfico que detalha a média e o desvio padrão cumu-

| Modo | $a_i$ Frequência Natural (Hz) |
|------|-------------------------------|
|      | 31.82                         |
|      | 83.76                         |
|      | 154.2                         |

**Tabela 4.1 –** Frequências naturais de referência do modelo de viga tubular

**Tabela 4.2 –** parâmetro otimizados para o primeiro caso estudado

| Parâmetro   Referência   Mínimo   Máximo |  | Otimizado                                                          |  |
|------------------------------------------|--|--------------------------------------------------------------------|--|
|                                          |  | 68.9 GPa   50 GPa   100 GPa   68.99 $\pm$ 0.38 GPa   0.13%   0.55% |  |

**Tabela 4.3 –** Frequências naturais para o primeiro caso estudado

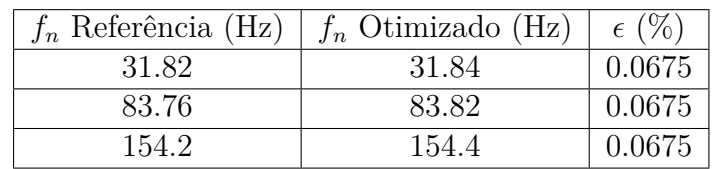

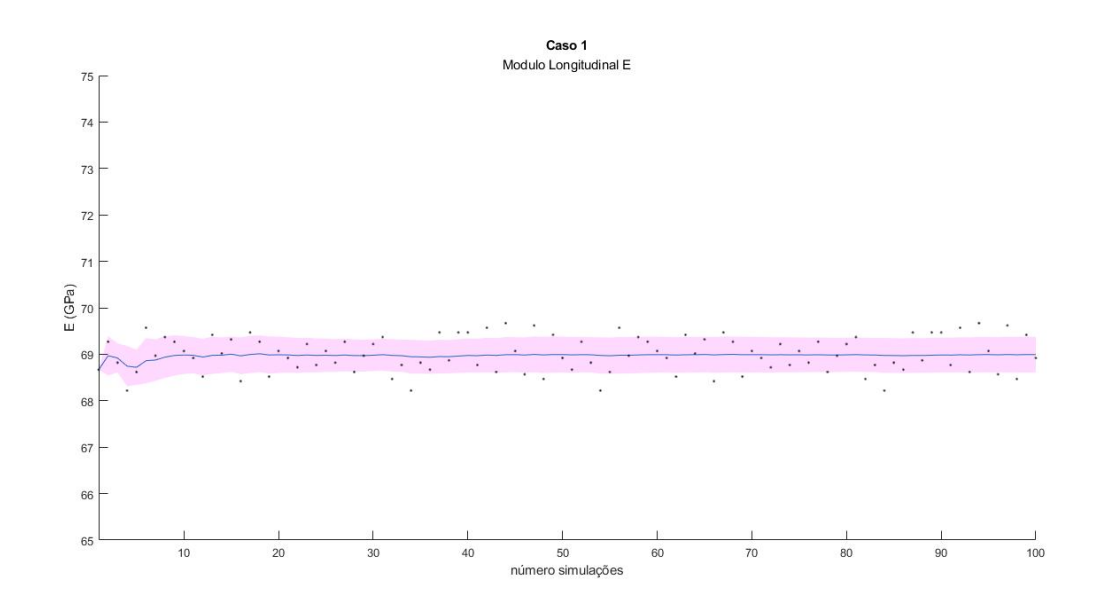

lativo ao longo de todas as simulações de Monte Carlo realizadas.

**Figura 4.1 –** Convergência dos parâmetros ao longo das simulações de Monte Carlo no primeiro caso

Neste gráfico, a linha azul representa a média das amostras obtida até a iteração atual ao longo das 100 simulações de Monte Carlo obtidas. A área rosa representa a média com diferença de um desvio padrão. Por fim, os pontos representam os resultados obtidos em cada simulação individual. Analisando o gráfico é possível observar que o algoritmo gera boas amostras, que não desviam muito, como indicado também pelo CV calculado. Algumas poucas amostras acabam em valores mais distantes, porém nenhuma ultrapassa 68 ou 70 GPa, sendo assim, tendo uma consistência boa nos resultados obtidos.

Por fim, para fins de comparação, são mostrados os modos obtidos pelo modelo de referência e o modelo com a média dos parâmetros otimizados. Estes modos são apresentados nas figuras 4.2 a 4.4. A matriz de MAC é montada e apresentada na figura 4.5.

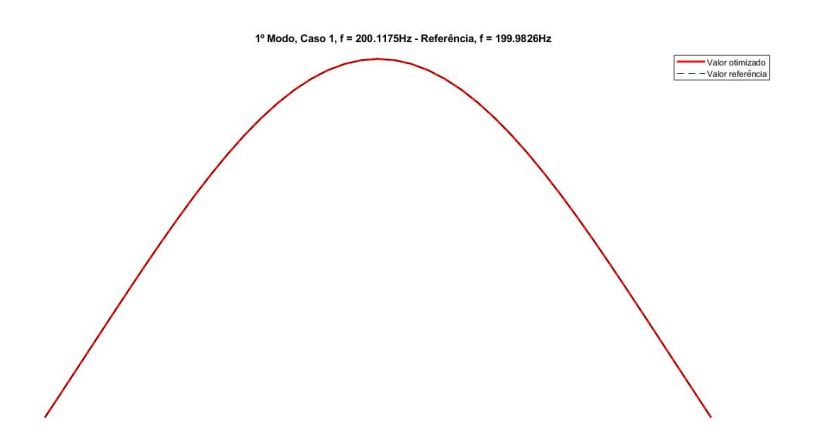

**Figura 4.2 –** Primeiro modo de vibração analisado da viga tubular para a referência e os casos rodados

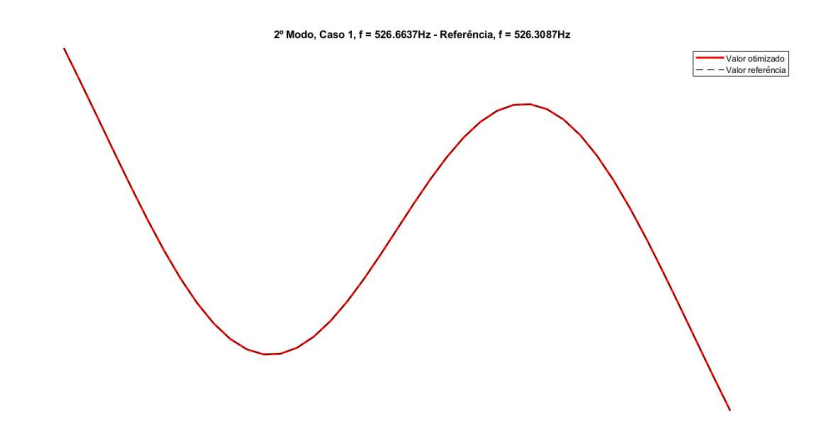

**Figura 4.3 –** Segundo modo de vibração analisado da viga tubular para a referência e os casos rodados

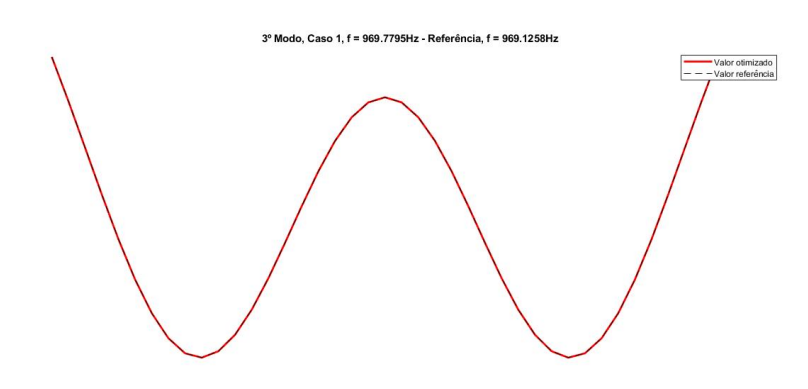

**Figura 4.4 –** Terceiro modo de vibração analisado da viga em tubo para a referência e os casos rodados

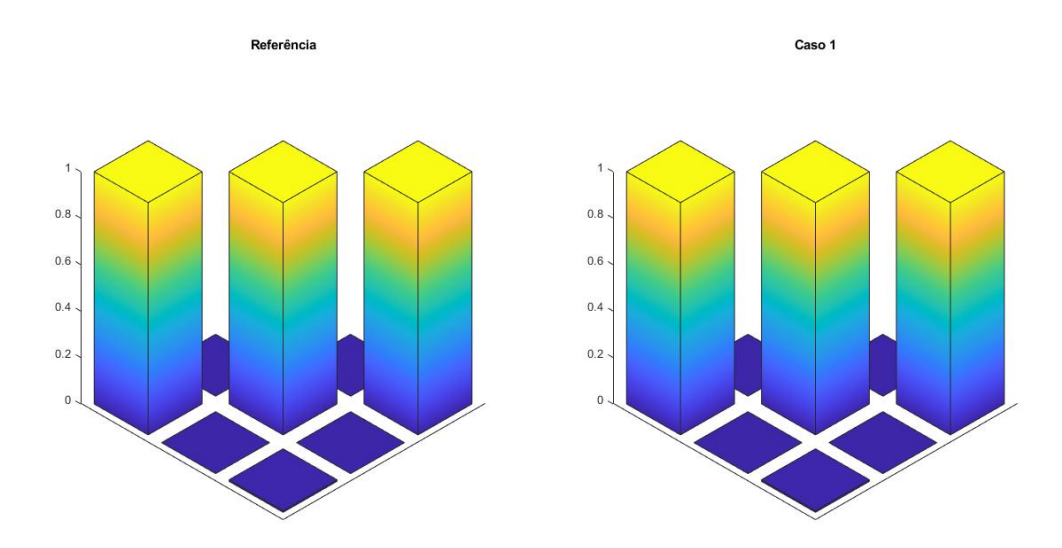

**Figura 4.5 –** Matriz de MAC calculada para o caso 1 quando comparada a matriz de referência

Como esperado da proximidade entre o parâmetro otimizado e referência, os resultados obtidos não apresentam disparidades significativas entre os modos de referência ou otimizados. Assim, pode-se afirmar que o algoritmo está funcionando bem para casos unidimensionais, dada a concordância entre os resultados utilizados como referência e os obtidos pelo algoritmo.

# 4.2 Caso 2: Placa ortotrópica

Agora, analisando o caso da placa, é realizada uma otimização bidimensional, visto o comportamento transversalmente isotrópico do material, querendo assim otimizar ambos os módulos de elasticidade, longitudinal e transversal. A simulação é feita sem a adição de ruídos ou incertezas numericamente, com o propósito apenas de validar o funcionamento do algoritmo em duas dimensões. Os resultados são apresentados na tabelas 4.5. Então, as frequências otimizadas são adquiridas e mostradas em comparação a referência na tabela 4.6. Cada simulação de Monte Carlo demorou em média 192 segundos para ser concluída, mais que o caso unidimensional, visto a maior dimensionalidade do problema. São comparadas as primeiras 5 frequências naturais, apresentadas na tabela 4.4

| Modo | $a_i$ | Frequência Natural (Hz) |
|------|-------|-------------------------|
|      | 5     | 57.94                   |
|      | 5     | 109.7                   |
|      | 5     | 135.5                   |
|      | 3     | 182.4                   |
|      |       | 307.1                   |

**Tabela 4.4 –** Frequências naturais de referência do modelo de placa ortotrópica

**Tabela 4.5 –** parâmetros otimizados para o segundo caso estudado

|       | Parâmetro   Referência   Mínimo   Máximo |  | Otimizado                                               | $\epsilon$ (%) CV (%) |
|-------|------------------------------------------|--|---------------------------------------------------------|-----------------------|
|       |                                          |  | 26.2 GPa   16 GPa   40 GPa   26.1 $\pm$ 0.54 GPa   0.23 | 2.07                  |
| $E_T$ | 8.93 GPa                                 |  | 7 GPa   12 GPa   $8.94 \pm 0.11$ GPa   $0.11$           | 1.23                  |

**Tabela 4.6 –** Frequências naturais para o segundo caso estudado

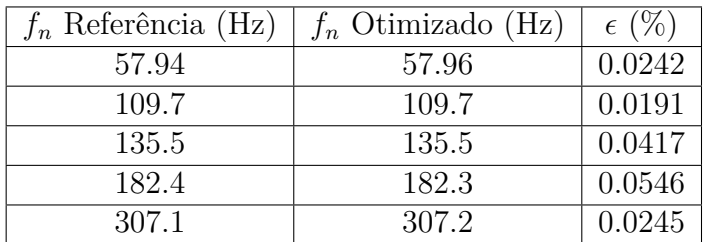

Para este caso, é possível perceber que a média dos resultados obtidos estima muito bem os parâmetros desejados, com erros na mesma escala que o caso 1, porém o algoritmo perdeu um pouco de precisão, como demonstrado pelo CV, que agora alcança valores de 2%, como esperado devido a multidimensionalidade do problema, que representa que existem muitas vezes mais pontos a serem avaliados no domínio de busca. Para ilustrar o que foi discutido, novamente é apresentado o gráfico com as médias e desvio padrão das amostras obtidas para o caso 2, apresentada na figura 4.6.

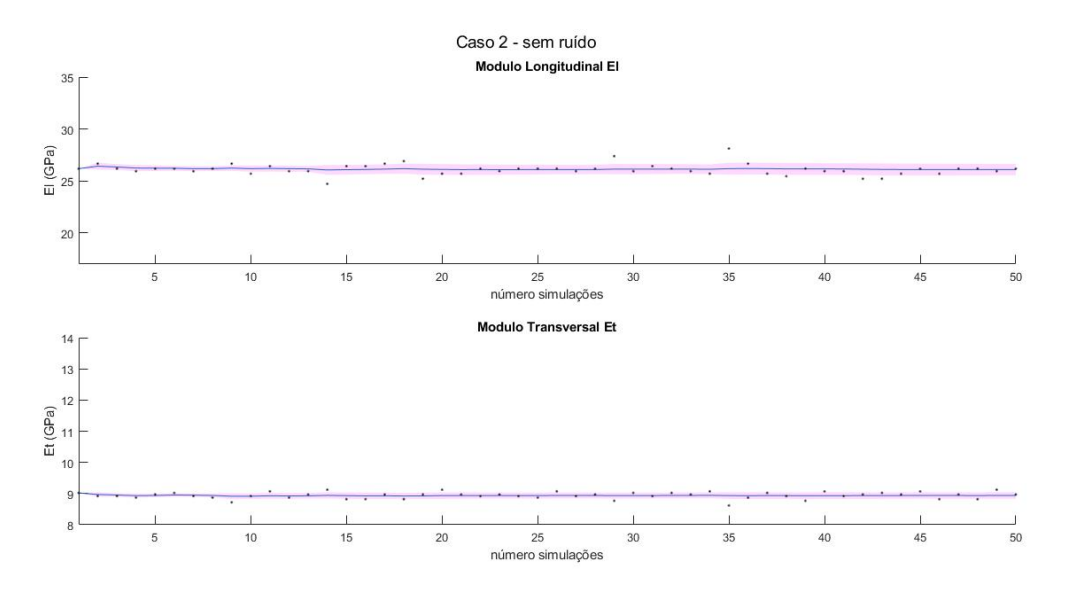

**Figura 4.6 –** Convergência dos parâmetros ao longo das simulações de Monte Carlo no segundo caso

Ao contrário do caso 1, apesar do maior CV, menos resultados parecem extrapolar o valor esperado pelo desvio padrão. Para ambos casos 1 e 2, espera-se que aumentar o número de observações no sistema para cada simulação resultaria em valores menores para o CV, porém percebe-se que aumentar o número de simulações de Monte Carlo não reduziria os valores de CV ou da média, que já parecem ter se estabilizado em ambos casos. Apesar disso, os valores obtidos são satisfatórios, não precisando de observações adicionais para cada simulação.

Por fim, os cinco primeiros modos são apresentados e comparados nas figuras 4.7 a 4.11. A matriz de MAC também é apresentada na figura 4.12.

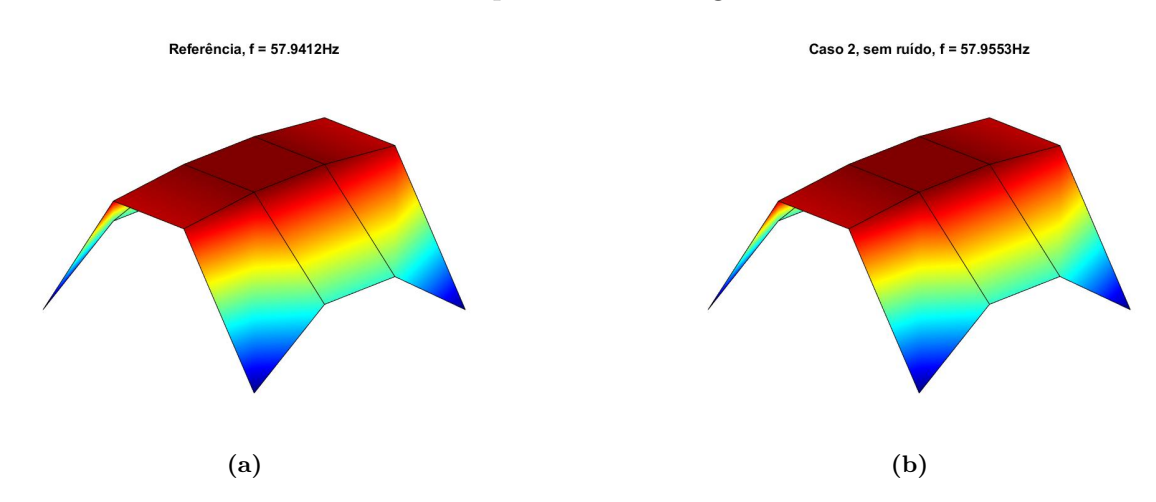

**Figura 4.7 –** Primeiro modo do caso da placa ortotrópica (a) referência; (b) modelo ajustado.

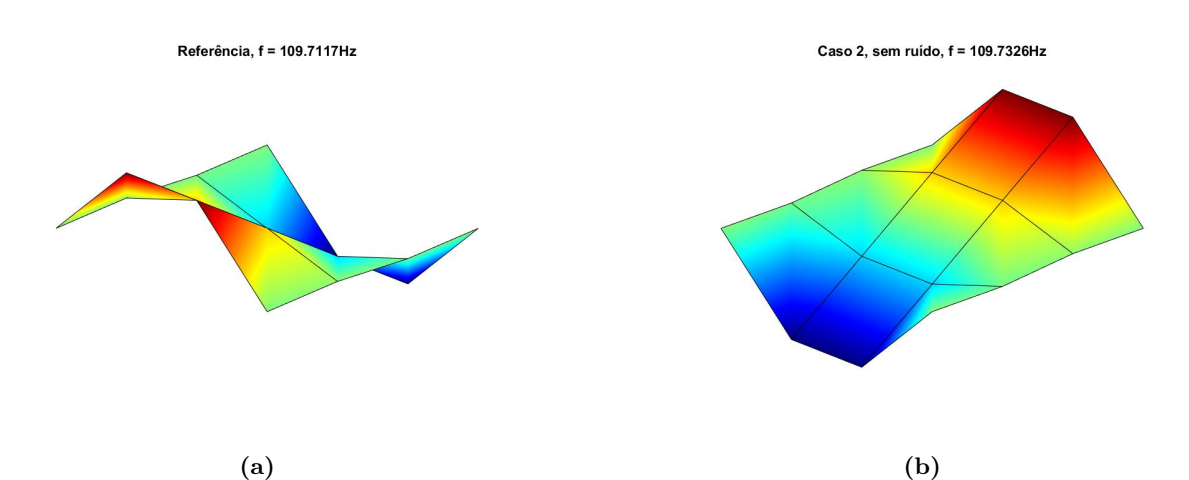

**Figura 4.8 –** Segundo modo do caso da placa ortotrópica (a) referência; (b) modelo ajustado.

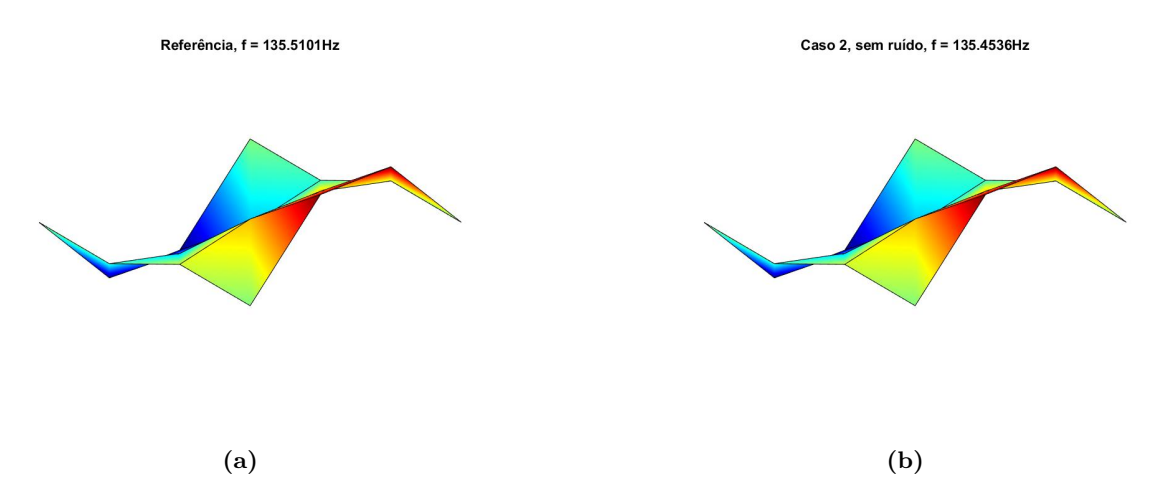

**Figura 4.9 –** Terceiro modo do caso da placa ortotrópica (a) referência; (b) modelo ajustado.

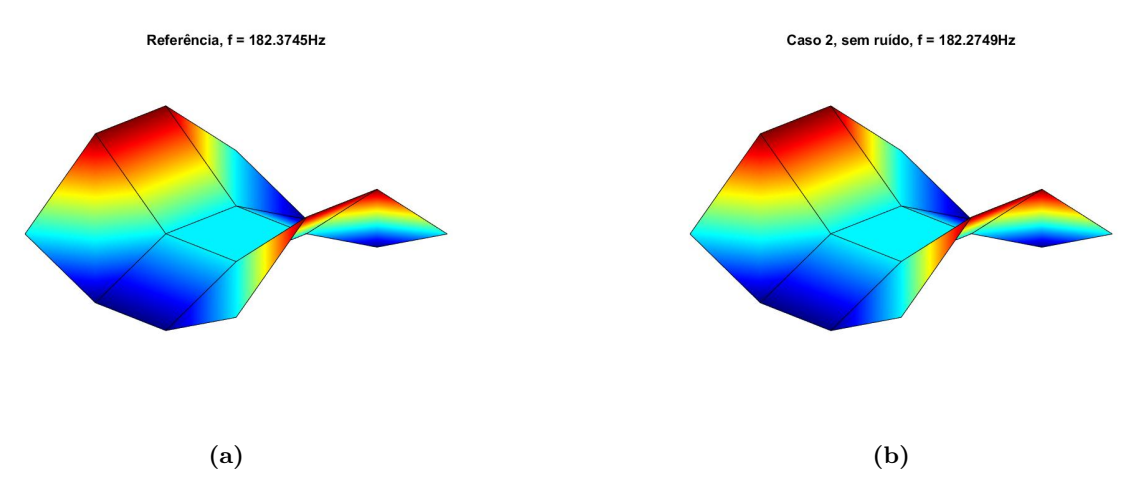

**Figura 4.10 –** Quarto modo do caso da placa ortotrópica (a) referência; (b) modelo ajustado.

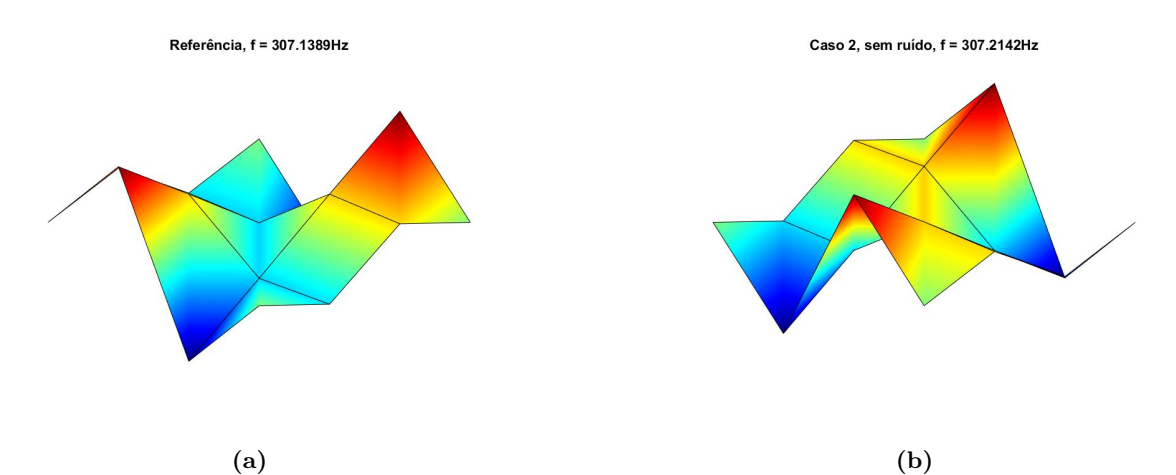

**Figura 4.11 –** Quinto modo do caso da placa ortotrópica (a) referência; (b) modelo ajustado.

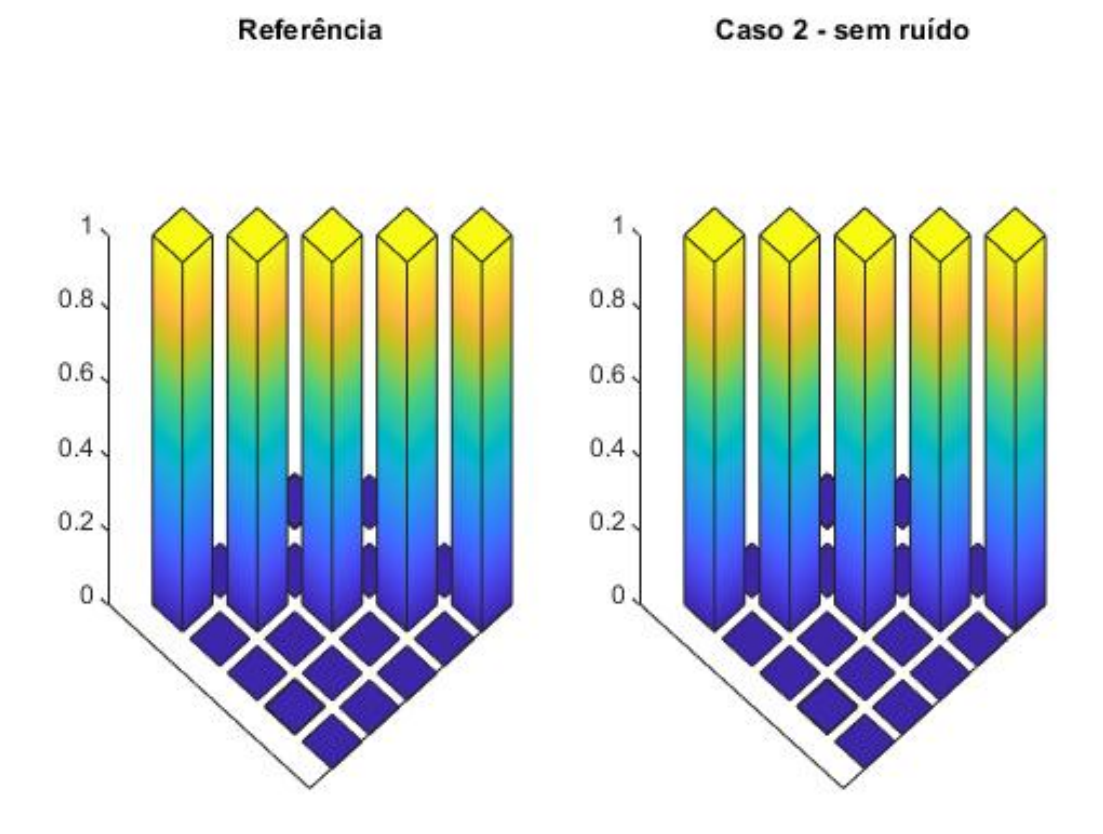

**Figura 4.12 –** Matriz de MAC calculada para o caso 2 quando comparada a matriz de referência

# 4.3 Caso 3: Viga em **C** ortotrópica

## 4.3.1 Caso 3.1: Menos observações

Confirmado o bom funcionamento do algoritmo de otimização, passa-se finalmente para o caso mais complicado da viga em C. Começa-se analisando o caso 3.1, descrito por menos observações totais e um coeficiente de exploração  $\lambda = 0.5$ . os resultados obtidos para os parâmetros são apresentados na tabela 4.8, enquanto as frequências naturais são sintetizadas no *Ansys APDL* utilizando como base os valores médios obtidos pelo algoritmo e apresentadas nas tabelas 4.9. A simulação demorou uma média de 2811 segundos por Monte Carlo. Isso equivale a um valor quase 15 vezes maior em tempo de processamento quando comparado ao caso 2, que é justificado pela quantidade de elementos para convergência deste modelo e geometria e condições de contorno mais complexas do modelo numérico da viga em C.

| $\rm Modo$ <sup>1</sup> | Modo ref. | Peso a | Freq. referência [Hz] |
|-------------------------|-----------|--------|-----------------------|
|                         | З         | 10     | 22.31                 |
| 2                       | 5         | 5      | 50.00                 |
| 3                       | 6         | 5      | 55.18                 |
|                         | 8         | 3      | 101.7                 |
| 5                       | 13        | 2      | 220.3                 |
| 6                       | 15        | 2      | 257.3                 |
|                         | 16        | 2      | 289.2                 |
| 8                       | 19        |        | 325.7                 |
|                         | 20        |        | 332.2                 |

**Tabela 4.7 –** Frequências do modelo em **C** de referência e pesos associados as frequência naturais durante o processo de otimização

**Tabela 4.8 –** parâmetros otimizados para o terceiro caso estudado

| Parâmetro | Referência   Mínimo |                              | + Máximo +       | Otimizado                    | $\epsilon$ (%) | CV(%)    |
|-----------|---------------------|------------------------------|------------------|------------------------------|----------------|----------|
| $E_I$     | $26.2$ GPa          |                              | 17 GPa   34 GPa  | 26.7 $\pm$ 1.34 GPa          | $2.06\%$       | $5.02\%$ |
| $E_t$     | 8.93 GPa            | 8 GPa                        | $14 \text{ GPa}$ | $  8.83 \pm 0.62$ GPa $ $    | $\mid$ 1.12\%  | $7.02\%$ |
| $G_{lt}$  | $3.41$ GPa          | 1 GPa                        | 6 GPa            | 3.29 $\pm$ 0.28 GPa   3.52\% |                | $8.51\%$ |
| $G_{23}$  | $3.22$ GPa          | $\qquad \qquad \blacksquare$ |                  | $13.19 \pm 0.22 \text{ GPa}$ | $\pm 0.93\%$   | $6.90\%$ |

**Tabela 4.9 –** Frequências naturais para o terceiro caso estudado

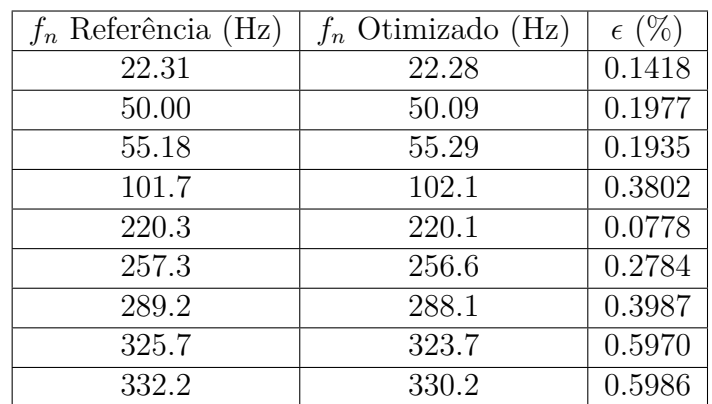

Comparando os valores obtidos para os parâmetros, pode-se verificar que a média dos parâmetros está relativamente próxima dos parâmetros de entrada, resultando em

 $\overline{1}$ retirados de ((GASPAR; BESERRA; CARDOSO, 2021))

um erro baixo, de no máximo 3.52%, porém o desvio padrão dos resultados obtidos é relativamente alto, como demonstrado pelo CV, que atinge valores de dispersão de até 8.51%. Essa dispersão dos dados é melhor visualizada nos gráficos presentes na figura 4.13

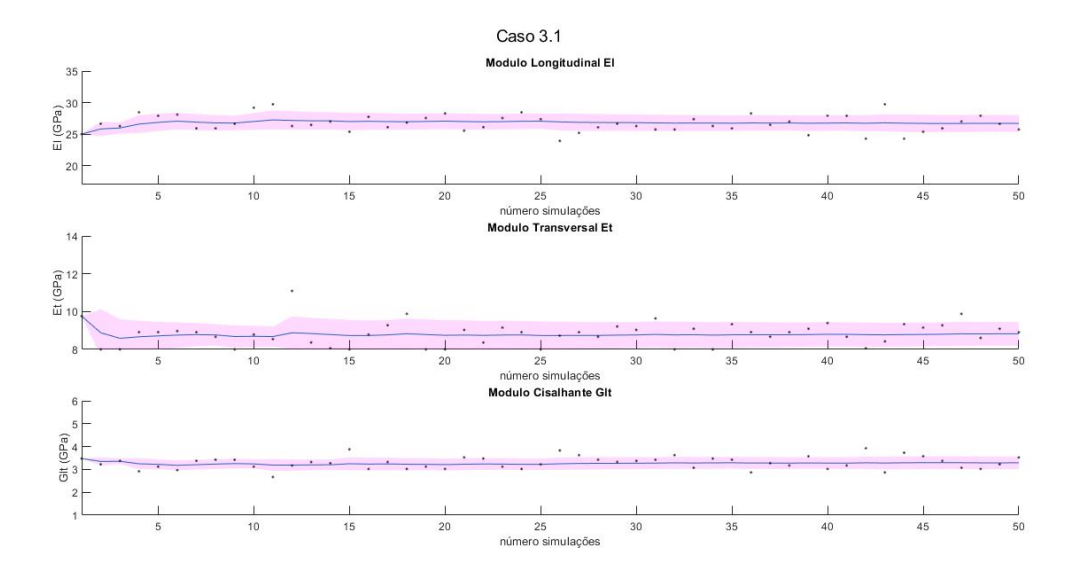

**Figura 4.13 –** Convergência dos parâmetros ao longo das simulações de Monte Carlo no terceiro caso

Como é possível visualizar, apesar de geralmente próximas aos parâmetros utilizados de base, algumas simulações ainda se encontram muito distantes do ideal. Além do mais, é possível observar muitos valores na linha do limite inferior do alcance do modulo transversal, o que não classificaria um alcance de busca ideal, caso não se conhecesse os parâmetros iniciais. Assim sendo, considerando a natureza complexa do problema, o algoritmo retorna por Monte Carlo uma boa estimação dos parâmetros, mas não se pode garantir a eficiência para uma execução do algoritmo de otimização operando sobre estes parâmetros para este caso analisado.

Por fim, são comparados os modos de vibração associados as frequências naturais obtidas os quais são apresentados ao longo das figuras 4.14 a 4.22. O MAC também é sintetizado e apresentado na figura 4.23.

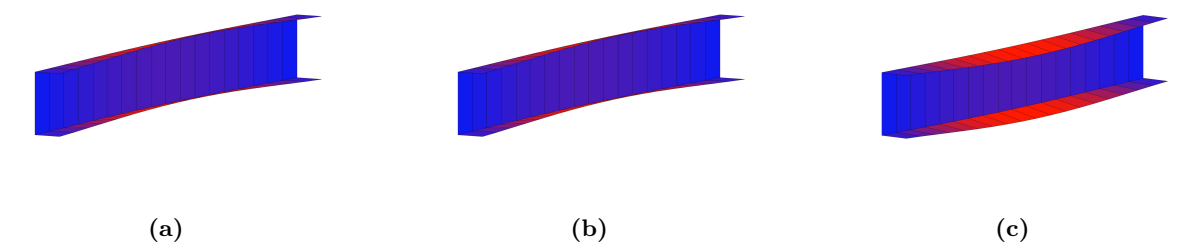

**Figura 4.14 –** Primeiro modo do caso da viga em **C** ortotrópica (a) referência; (b) caso 3.1; (c) caso 3.2

As figuras e a tabela 4.9 indicam que os parâmetros modais estão com boa concordância com relação ao que se observa da referência. Todos os modos apresentam perfeita concordância com o esperado, como indicado pela matriz de MAC apresentada na figura

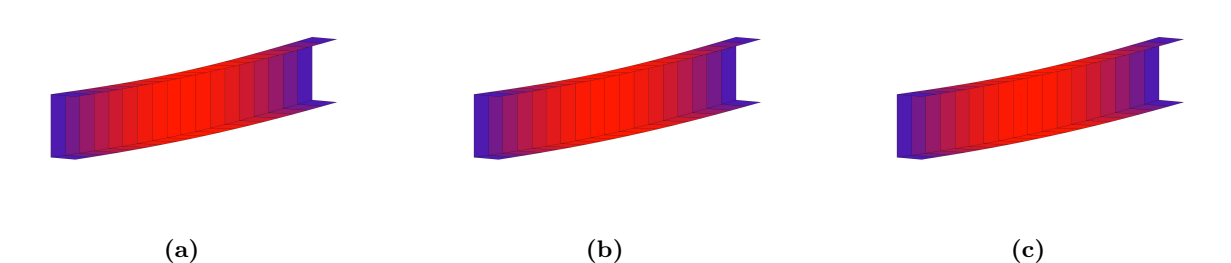

**Figura 4.15 –** Segundo modo do caso da viga em **C** ortotrópica (a) referência; (b) caso 3.1; (c) caso 3.2

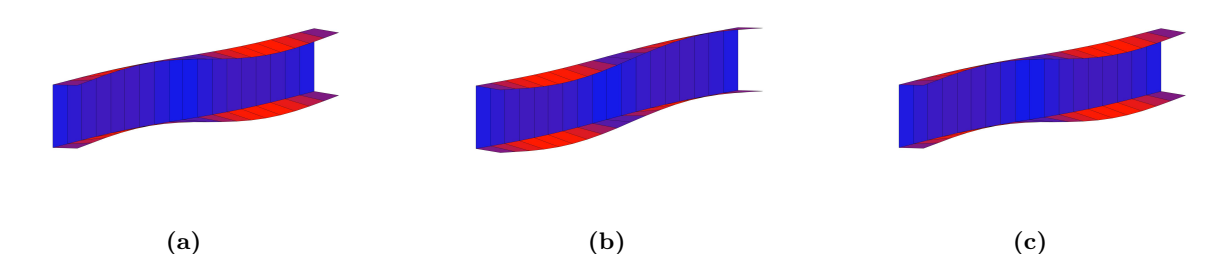

**Figura 4.16 –** Terceiro modo do caso da viga em **C** ortotrópica (a) referência; (b) caso 3.1; (c) caso 3.2

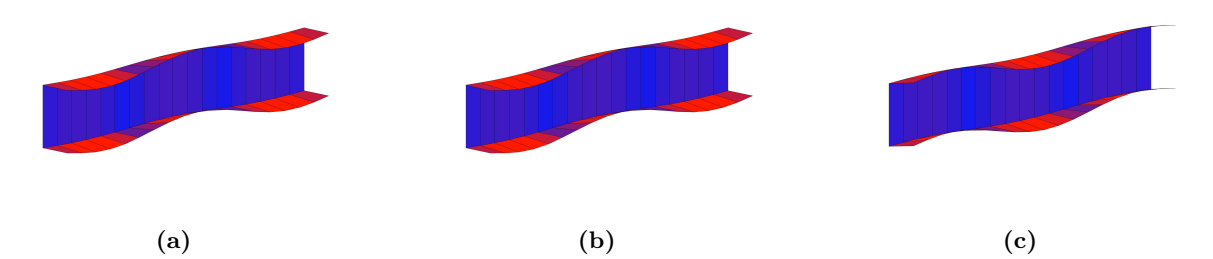

**Figura 4.17 –** Quarto modo do caso da viga em **C** ortotrópica (a) referência; (b) caso 3.1; (c) caso 3.2

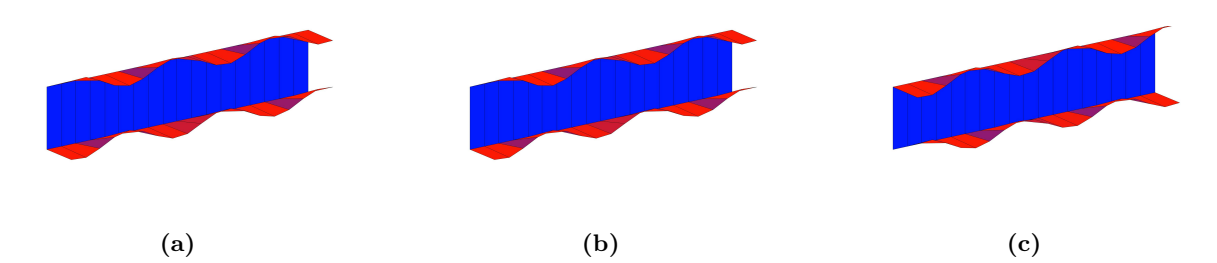

**Figura 4.18 –** Quinto modo do caso da viga em **C** ortotrópica (a) referência; (b) caso 3.1; (c) caso 3.2

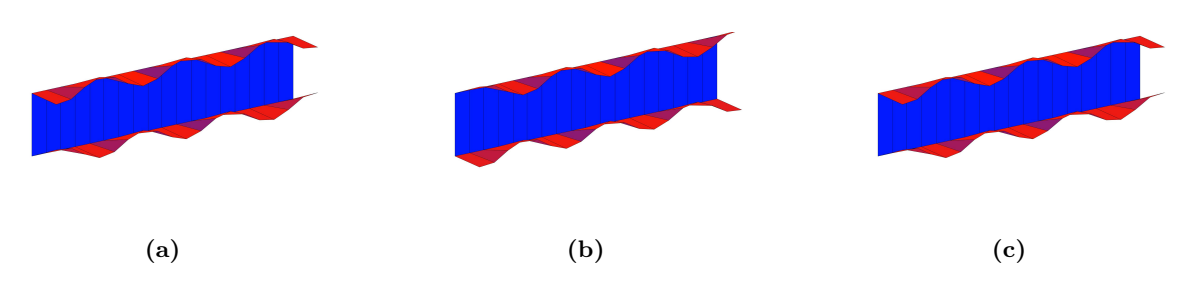

**Figura 4.19 –** Sexto modo do caso da viga em **C** ortotrópica (a) referência; (b) caso 3.1; (c) caso 3.2

4.23. Pode-se observar que mesmo no caso de referência, há um acoplamento entre o primeiro e o segundo modo de vibração, que foi reproduzido pelo modelo otimizado. Visto ser um caso sem presença de incertezas numéricas e que a função de erro é baseada inteiramente no parâmetros modais, isto mostra que o algoritmo de otimização é capaz de identificar de fato pontos próximos do mínimo global do problema.

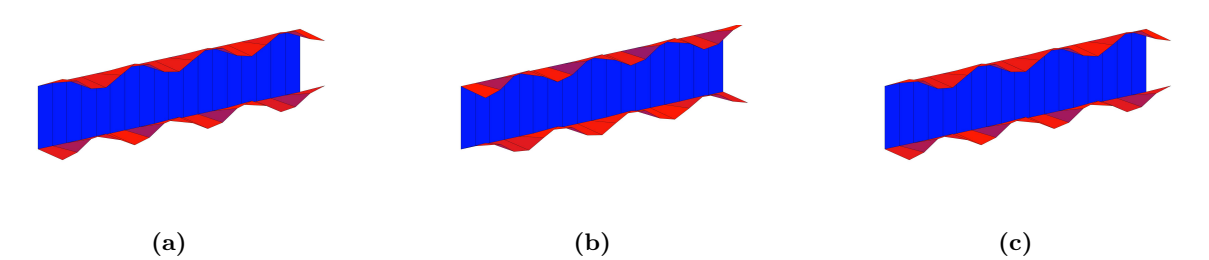

**Figura 4.20 –** Sétimo modo do caso da viga em **C** ortotrópica (a) referência; (b) caso 3.1; (c) caso 3.2

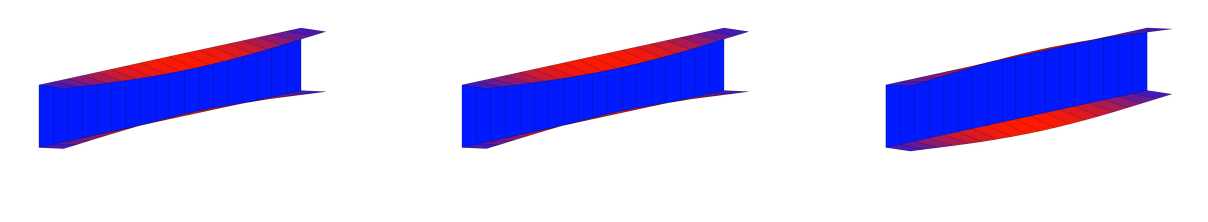

**(a) (b) (c) Figura 4.21 –** Oitavo modo do caso da viga em **C** ortotrópica (a) referência; (b) caso 3.1; (c) caso 3.2

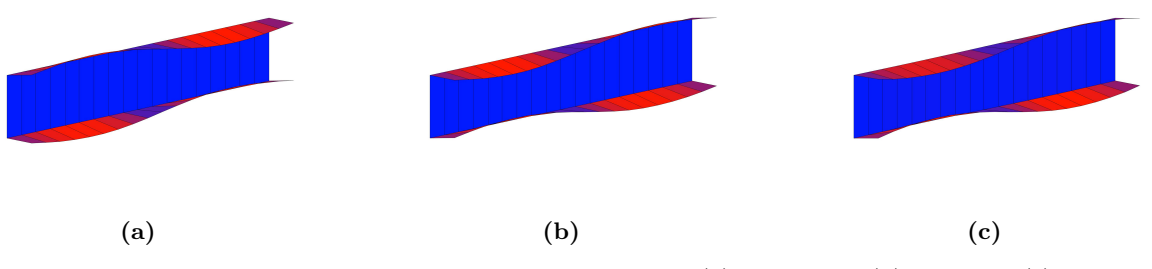

**Figura 4.22 –** Nono modo do caso da viga em **C** ortotrópica (a) referência; (b) caso 3.1; (c) caso 3.2

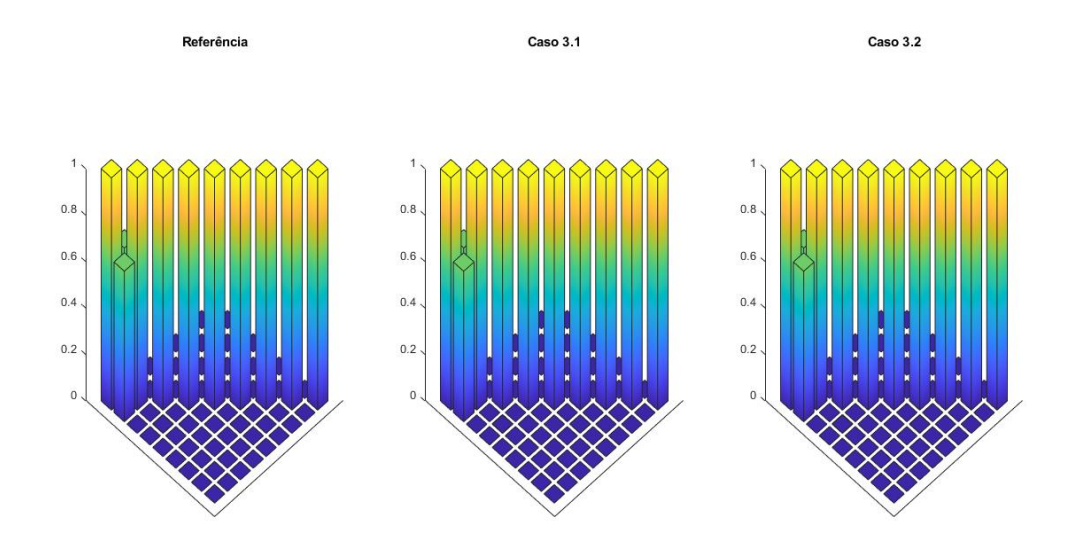

**Figura 4.23 –** Matriz de MAC calculada para os casos 3.1 e 3.2 quando comparada a matriz de referência

### 4.3.2 Caso 3.2: Refinamento do algoritmo para viga em **C**

Visando aumentar a concordância entre os resultados obtidos e a referência, aumentouse o número de amostras de cada simulação, bem como o coeficiente de exploração, a fim de observar que efeitos a mudança destes parâmetros teria no resultado final. Efetuando estas mudanças, os resultados obtidos são apresentados nas tabelas 4.10 e 4.11. O proces-

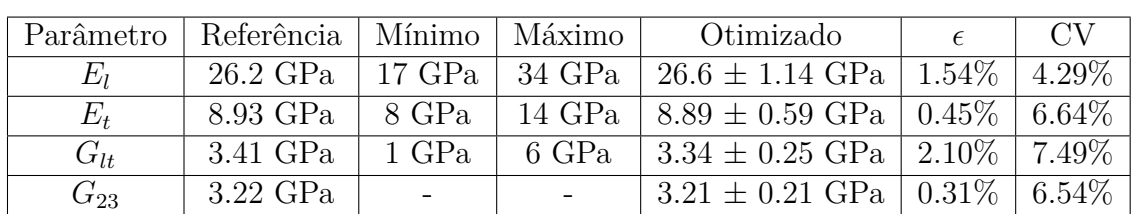

samento demorou uma média de 4099 segundos por simulação de Monte Carlo.

| Parâmetro | Referência   Mínimo   Máximo |                          |       | Otimizado                                                            | 6.W         |
|-----------|------------------------------|--------------------------|-------|----------------------------------------------------------------------|-------------|
| Eπ        |                              |                          |       | 26.2 GPa   17 GPa   34 GPa   26.6 $\pm$ 1.14 GPa   1.54%             | $14.29\%$ 1 |
| $E_{t}$   | 8.93 GPa                     | 8 GPa                    |       | $14 \text{ GPa}$   $8.89 \pm 0.59 \text{ GPa}$   $0.45\%$   $6.64\%$ |             |
| $G_{lt}$  | $3.41$ GPa                   | 1 GPa                    | 6 GPa | $3.34 \pm 0.25$ GPa   $2.10\%$   $7.49\%$                            |             |
| $G_{23}$  | $3.22$ GPa                   | $\overline{\phantom{a}}$ |       | $3.21 \pm 0.21$ GPa   $0.31\%$   $6.54\%$                            |             |

**Tabela 4.10 –** parâmetros otimizados para o terceiro caso refinado

**Tabela 4.11 –** Frequências naturais para o terceiro caso refinado

| $f_n$ Referência (Hz) | $f_n$ Otimizado (Hz) | $\epsilon$ |
|-----------------------|----------------------|------------|
| 22.31                 | 22.32                | 0.0415%    |
| 50.00                 | 50.06                | 0.1248\%   |
| 55.18                 | 55.33                | $0.2601\%$ |
| 101.7                 | 102.1                | 0.3789%    |
| 220.3                 | 220.5                | $0.0897\%$ |
| 257.3                 | 257.2                | $0.0322\%$ |
| 289.2                 | 288.9                | 0.1041%    |
| 325.7                 | 325.0                | $0.2200\%$ |
| 332.2                 | 331.4                | 0.2212\%   |

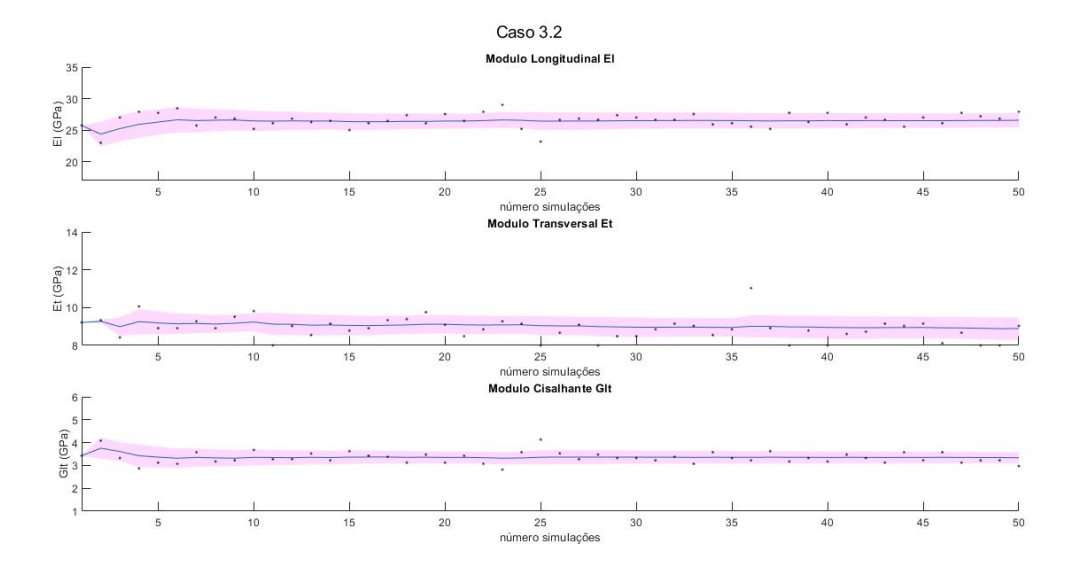

**Figura 4.24 –** Convergência dos parâmetros ao longo das simulações de Monte Carlo no terceiro caso refinado

A tabela 4.10 quando comparada a tabela 4.8 mostra que tanto o erro quanto o coeficiente de variação decresceram, com o maior erro caindo de 3.52% para 2.10% e o maior CV indo de 8.51% para 7.49%. Dito isto, o gráfico da figura 4.24 mostra que ainda existem pontos que divergem muito da média, não podendo dar uma confiança alta ao algoritmo. Observando as frequências naturais, observa-se que o erro diminuí ligeiramente quando comparado ao terceiro caso. A concordância do número de MAC também continua alta.

| Modo                        | Experimental | $\mathbf{a}$ |
|-----------------------------|--------------|--------------|
|                             |              |              |
|                             | 664.7 Hz     | 5            |
| $\mathcal{D}_{\mathcal{L}}$ | 1031 Hz      | 3            |
| 3                           | 1334 Hz      | 3            |
|                             | 1599 Hz      |              |
| $\overline{5}$              | 1699 Hz      |              |

**Tabela 4.12 –** 5 primeiras frequências naturais obtidas experimentalmente para o painel *honeycomb* e os pesos associados durante otimização

Espera-se que aumentar o número de amostras por simulação aumente a precisão dos parâmetros obtidos na otimização, entretanto isso acarreta em um tempo de processamento maior do algoritmo que terá que coletar mais amostras. Simultaneamente, utilizar um número de exploração muito alto pode resultar em menor aproveitamento do mínimo já localizado da função, resultando em uma perda de precisão, então a importância da calibração correta deste parâmetro. Isto foi demonstrado pela leve melhoria entre os casos 3.1 e 3.2, porém que acarretou em um aumento proporcional ao número de observações no tempo médio por simulação de Monte Carlo.

Uma outra sugestão que pode ser aplicada, dependendo dos problema analisado, para a melhoria dos resultados obtidos é a calibração dos outros hiperparâmetros da GPR, como verticalidade, horizontalidade e ruído, que podem ter grande influência no formato final da função regredida. A verificação e experimentação nos valores destes parâmetros alteraria a matriz de covariância da regressão, e portanto o resultado obtido por esta, podendo agilizar ou retardar a convergência e precisão do algoritmo para cada simulação de otimização efetuada. Por padrão o comando de execução para a regressão de processo gaussiano pode executar a otimização destes parâmetros, porém a depender do formato da função objetivo e do nível de variação dos parâmetros otimizados, valores mais adequados podem ser inseridos manualmente, reduzindo o tempo de processamento e melhorando resultados. Isto, porém, depende da experiência de quem está aplicando o algoritmo e não é explorado neste trabalho visto que acredita-se que não serão obtidas grandes melhorias durante o processo.

## 4.4 Caso 4: Painel Ortotrópico Honeycomb

Finalizando o trabalho, são feitas as análises em cima do painel ortotrópico *Honey-Comb*. Inicia-se com a obtenção de modos e frequências naturais por meio de análise modal experimental. Após o teste de impacto e o processamento dos dados, as cinco primeiras frequências naturais são encontradas e apresentadas na tabela 4.12. Nesta mesma tabela são apresentados também os pesos de cada frequência utilizados durante a aplicação do algoritmo de otimização.

O algoritmo é então executado para os parâmetros especificados na seção 3. Com

| Parâmetro           | Modelo Laminado |                    |          | Modelo Sólido                                  |               |          |
|---------------------|-----------------|--------------------|----------|------------------------------------------------|---------------|----------|
|                     | média           | desvio padrão   CV |          | média                                          | desvio padrão | - CV     |
| $\lceil G_L \rceil$ | 269.7 MPa       | 30.82 MPa          | $11.4\%$ | $\frac{1375.4 \text{ MPa}}{250.6 \text{ MPa}}$ | 62.60 MPa     | $16.7\%$ |
| $G_W$               | 115.2 MPa       | $9.065$ MPa        | 7.87\%   | $\pm 146.2 \text{ MPa}$                        | 16.46 MPa     | $11.2\%$ |

**Tabela 4.13 –** Parâmetros ajustados com o algorítmo para os modelos de painel *honeycomb*

**Tabela 4.14 –** Frequências para o modelo laminado utilizando os parâmetros de referência e ajustados

| Modo                         | Experimental | Laminado (Ref) | Erro     | Laminado (Ajustado) | Erro     |
|------------------------------|--------------|----------------|----------|---------------------|----------|
|                              | 664.7 Hz     | 670.7 Hz       | 0.81%    | 676.9 Hz            | 1.83%    |
| $\mathcal{D}_{\mathcal{L}}$  | 1031 Hz      | $1002$ Hz      | 2.75%    | $1011$ Hz           | 1.96%    |
| 3                            | 1334 Hz      | 1316 Hz        | 1.36%    | 1331 Hz             | $0.26\%$ |
|                              | 1599 Hz      | 1566 Hz        | $2.08\%$ | 1594 Hz             | $0.29\%$ |
| 5                            | 1699 Hz      | $1677$ Hz      | $1.35\%$ | 1705 Hz             | $0.34\%$ |
| Avaliação da função objetivo |              |                | 19.83    |                     | 16.46    |

isso, são obtidos valores médios para os parâmetros de cada caso, apresentados na tabela 4.13. O algoritmo leva 14862 segundos para rodar para 30 simulações de Monte Carlo no caso 4.1, resultando em média 495 segundos para uma simulação com 40 observações, e 108967 s para 30 simulações de Monte Carlo no caso 4.2, obtendo uma média de 3622 segundos por 30 observações, ou aproximadamente 1 hora. Isto representa um custo computacional 7 vezes maior para o modelo de placa-sólido, justificado pela necessidade de mais elementos para atingir convergência de malha e da presença de elementos de conexão.

Comparando os resultados obtidos pelo algoritmo com o da tabela 3.2, é possível notar que ambos os modelos ajustados superestimam os parâmetros considerados, principalmente o modelo sólido-placa, do caso 4.2. Observando as frequências naturais obtidas nas tabelas 4.14 e 4.15 utilizando os parâmetros de referência, é possível ver que as frequências naturais calculadas com estes parâmetros são inferiores as obtidas experimentalmente, com exceção da primeira frequência natural do modelo laminado. Portanto, pode-se inferir que a rigidez dos modelos subestima a rigidez real da placa, sendo assim esperado que o algoritmo tente elevar a rigidez dos parâmetros analisados para condizer com as frequências experimentais.

E, de fato, observando estas mesmas tabelas, nota-se que as frequências naturais ajustadas condizem muito bem com as experimentais. Começa-se comentando o caso 4.1, onde tidas as frequências naturais obtiveram uma melhoria considerável, com exceção da primeira, que já superestimava a experimental mesmo antes do aumento de rigidez pelo algoritmo. Assim, observando pela avaliação da função objetivo, pode-se concluir que, com os pesos das frequências analisados, o algoritmo obteve sucesso em obter um modelo ajustado, mesmo que com rigidez um pouco acima do esperado.

Já observando o caso 4.2, nota-se que as frequências do modelo ajustado são muito
| Modo                         | Experimental | Sólido (Ref) | Erro     | Sólido (Ajustado) | Erro     |
|------------------------------|--------------|--------------|----------|-------------------|----------|
|                              | 664.7 Hz     | 656.5 Hz     | $1.24\%$ | 674.2 Hz          | 1.43%    |
| $\overline{2}$               | 1031 Hz      | $1010$ Hz    | $2.06\%$ | 1032 Hz           | $0.11\%$ |
| 3                            | 1334 Hz      | 1250 Hz      | $6.36\%$ | 1292 Hz           | 3.17\%   |
|                              | $1599$ Hz    | 1554 Hz      | $2.80\%$ | 1627 Hz           | 1.70%    |
| 5                            | 1699 Hz      | $1604$ Hz    | $5.60\%$ | 1686 Hz           | $0.78\%$ |
| Avaliação da função objetivo |              |              | 39.82    |                   | 19.44    |

**Tabela 4.15 –** Frequências para o modelo sólido-placa utilizando os parâmetros de referência e ajustados

**Tabela 4.16 –** Frequências naturais obtidas para a segunda otimização do módulo de elasticidade na direção L do modelo placa-sólido

| Modo                         | Experimental | Sólido (Ajustado) | Erro     |
|------------------------------|--------------|-------------------|----------|
|                              | 664.7 Hz     | 670.9 Hz          | 0.92%    |
| $\mathcal{D}_{\mathcal{L}}$  | 1031 Hz      | 1008 Hz           | $2.26\%$ |
| 3                            | 1334 Hz      | 1325 Hz           | 0.61%    |
| 4                            | 1599 Hz      | 1600 Hz           | 0.02%    |
| $\overline{5}$               | 1699 Hz      | 1709 Hz           | $0.59\%$ |
| Avaliação da função objetivo | 13.89        |                   |          |

melhores que as obtidas com os parâmetros de referência, ao custo de parâmetros ajustados muito superiores aos esperados. Isto confirma que o modelo de fato subestima a rigidez real do painel *honeycomb* analisado.

Observou-se ainda que os resultados obtidos para o modulo transversal na direção L não convergiram de forma satisfatória, com alto coeficiente de variação e amostras bem espalhada. Assim, de forma a melhorar os resultados obtidos para o modelo de sólidoplaca, efetuou-se uma otimização de 1 parâmetro (GL) com o valor de GW fixo igual a média obtida pela otimização inicial dos parâmetros. Desta forma, considerou-se que o valor de GW convergiu, restando apenas descobrir o valor apropriado para GL. Assim, após a realização de uma nova simulação, o resultado obtido para o novo valor de GL é de uma média de 348.23 MPa, com desvio padrão de 4.35 MPa, resultando em um CV de 1.25% após 30 simulações de monte carlo com 15 observações totais (5 iniciais e 10 de refino). O resultado caracteriza uma incerteza bem menor nos resultados obtidos, visto que se otimiza apenas 1 parâmetro, como foi visto com os casos 1 e 2 analisados anteriormente. Os resultados para as frequências naturais são apresentados na tabela 4.16.

Os resultados obtidos para esta segunda otimização confirmam a existência de um resultado mais adequado para o problema de otimização, visto que a avaliação da função objetivo com os novos parâmetros ajustados é a menor observada até o momento para este problema. Isto demonstra que os parâmetros de simulação do primeiro ajuste para o caso de placa-sólido não estavam bem definidos, sendo possivelmente necessários maior exploração e observações para a boa convergência dos resultados do parâmetro GL. Entretanto, observa-se que o valor obtido para o parâmetro ajustado ainda mantém-se alto com relação a referência, reforçando a sugestão de que o modelo subestima a rigidez real do painel, sendo necessário compensar com valores de rigidez mais altos para a obtenção das mesmas frequências naturais. Isto pode ser devido a falta da modelagem de algum elemento do painel neste modelo ou a falta da definição de uma rigidez de contato entre os elementos do painel.

Observa-se ainda que para todos os casos observados do painel sanduíche *honeycomb*, sempre houve ao menos uma frequência com um erro relativo superior as outras, especialmente nas três primeiras frequências naturais. Este erro maior pode se dar devido a presença de incertezas de medição dos parâmetros de referência e também ao fato de o modelo da placa não atender perfeitamente a realidade física da placa. Assim, se é desejado ajustar as frequências naturais para obtenção das primeiras três frequências naturais, pode-se aumentar ainda mais o peso associado a cada uma destas frequências.

Por fim, compara-se os modos obtidos para os três modelos: Experimentais e numéricos (Para ambos, modelos laminado e sólido-placa). Os modos obtidos para os três métodos são apresentados nas figuras 4.27 a 4.29. Os modos de vibração para o modelo experimental são adquiridos via SimCenter Testlab 2306, enquanto para os modelos numéricos é utilizado o Ansys APDL 2023 R1, utilizando os parâmetros ajustados da Otimização Bayesiana aplicada.

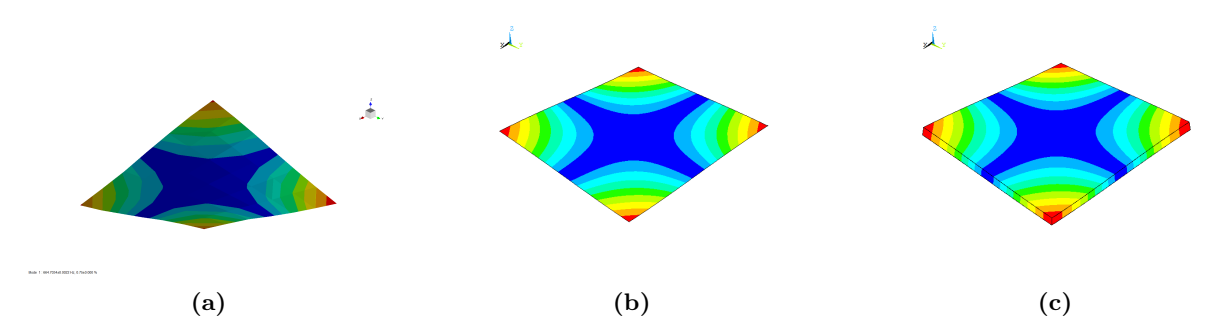

**Figura 4.25 –** Primeiro modo obtido para o painel *honeycomb* (a) experimental; (b) caso 4.1; (c) caso 4.2

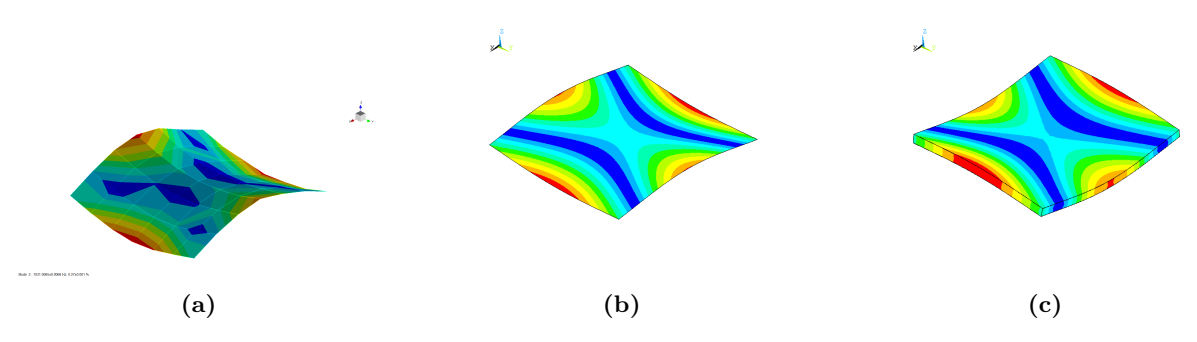

**Figura 4.26 –** Segundo modo obtido para o painel *honeycomb* (a) experimental; (b) caso 4.1; (c) caso 4.2

Assim, é possível observar que os modos obtidos estão em acordo com os modos experimentais do sistema para ambos os casos. Desta forma, concluí-se que os modelos

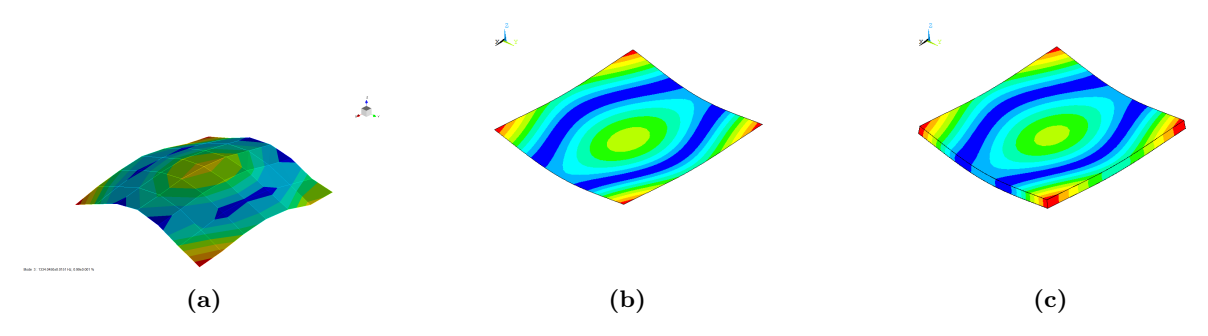

**Figura 4.27 –** Terceiro modo obtido para o painel *honeycomb* (a) experimental; (b) caso 4.1; (c) caso 4.2

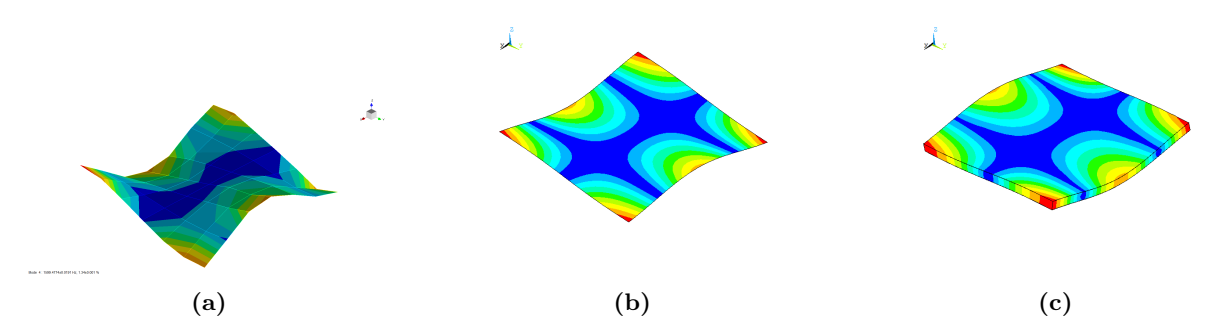

**Figura 4.28 –** Quarto modo obtido para o painel *honeycomb* (a) experimental; (b) caso 4.1; (c) caso 4.2

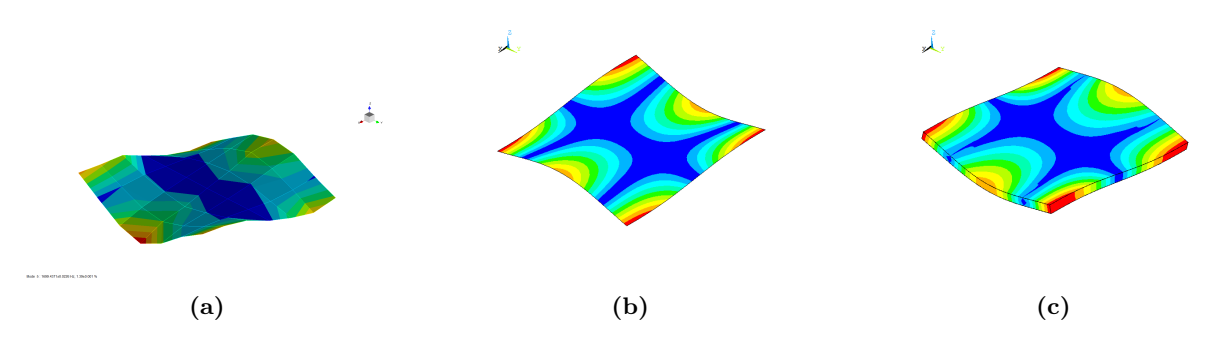

**Figura 4.29 –** Quinto modo obtido para o painel *honeycomb* (a) experimental; (b) caso 4.1; (c) caso 4.2

ajustados conseguem representar bem os parâmetros modais do sistema análisado do painel sanduíche *honeycomb*.

### 5 Considerações finais

#### 5.1 Conclusão

O problema de ajuste de modelos foi executado por meio da aplicação de um algoritmo de otimização construindo, no total, cinco modelos numéricos para quatro problemas de otimização diferentes, sendo dois problemas com o propósito de validação e três para verificar a utilidade do método em casos reais.

Assim, o BOA foi implementado e utilizado para a otimização da função objetivo definida como o erro entre valores da frequência natural dos modelos e foram aplicadas simulações de Monte Carlo, obtendo resultados que quantificam a exatidão e a precisão do algoritmo para os diversos casos analisados.

Para os casos unidimensional e bidimensional apresentados, os valores obtidos são bons, com excelente exatidão e ótima margem de precisão. Estes casos validam que a utilização do BOA para o ajuste de modelos pode ser bem sucedida, tanto para casos unidimensionais como multidimensionais, demonstrando isso na boa acurácia e precisão dos resultados obtidos para os dois casos analisados.

Para o caso tridimensional, observa-se uma boa relação entre os parâmetros de referência e os parâmetros obtidos pelo algoritmo. Porém, como esperado, para o número de amostras efetuado por simulação, o coeficiente de variação apresentado é mais elevado que os dois primeiros casos, devido a multidimensionalidade do problema. A fim de contornar esta situação, foi realizada uma simulação adicional com mais observações e parâmetro de exploração maior. os resultados observados foram, de fato, melhores, resultando em erros menores e menor variação dos resultados ao longo das simulações de Monte Carlo, ao custo de maior tempo de processamento. Isto demonstra a questão de balanceamento dos parâmetros das simulações, mostrando que, a depender da situação, estes devem ser bem calibrados para a obtenção de resultados satisfatórios para a realidade do problema e balanceados com o poder de processamento e tempo disponível para a realização das simulações.

Sugere-se também que uma calibração manual dos hiperparâmetros associados ao algoritmo de regressão deve ser capaz de melhorar os resultados obtidos sem a necessidade de aumentar o custo computacional. Essa calibração não foi explorada neste trabalho, devido a otimização automática realizada pelo próprio código.

Finalmente, no caso do painel *honeycomb*, dois modelos numéricos diferentes foram criados, com diferentes niveis de complexidade e comparados a dados obtidos experimentalmente por análise de impacto. O modelo mais simples mostrou-se capaz de reproduzir

bem as frequências naturais experimentais, com erros maiores nas duas primeiras frequências naturais. Já o segundo modelo mostrou-se superestimar a rigidez do problema real apresentado, com parâmetros calibrados bem acima dos da referência. Apesar disso, após uma aplicação repetida do algoritmo, conseguiu-se chegar a frequência naturais que reproduzem o sistema real de forma ainda mais fidedigna quando comparados ao modelo mais simples. Assim como no caso 3, porém, a aplicação do modelo mais complexo é muito mais custosa computacionalmente, verificando que demora em torno de X vezes mais que o modelo mais simples para a efetuação das simulações.

Conclui-se no geral, que o algoritmo é capaz de efetuar o ajuste de modelos de forma satisfatória, porém para tal é necessária uma boa calibração dos parâmetros da simulação e da função objetivo associadas ao problema analisado.

#### 5.2 Trabalhos Futuros

Em trabalhos futuros, pretende-se verificar a possibilidade da aplicação deste método em outros casos, como por exemplo, identificação de dano em estruturas aeronáuticas.

Além disto, serão feitos estudos comparativos do algoritmo apresentado com outros métodos comumente utilizados na comunidade científica para o ajuste de modelos atualmente, como o método de inferência Bayesiano e os métodos heurísticos, que vem ganhando espaço recentemente.

## Referências

AVITABILE, P. *Modal Testing: A Practitioner's Guide*. [S.l.]: The Society for Experimental Mechanics and John Wiley Sons Ltd, 2018. Citado 5 vezes nas páginas 26, 28, 29, 30 e 31.

BATAILLY, A. How to extract structural matrices (mass,stiffness...) from ansys and import them into matlab. obtention of elementary cyclic symmetric matrices from an elementary sector in ansys. Université McGill, 2018. Citado na página 48.

BECK, J. L.; KATAFYGIOTIS, L. S. Updating models and their uncertainties. i: Bayesian statistical framework. In: . [S.l.: s.n.], 1998. v. 124, p. 455–461. ISBN 0733-9399/98/0004-0455-0461. Citado 2 vezes nas páginas 22 e 23.

BISHOP, C. M. *Pattern Recognition and Machine Learning*. 1. ed. [S.l.]: Springer, 2006. Citado na página 38.

CARLON, A. et al. Bayesian optimal experimental design. In: . . . [S.l.: s.n.], 2022. p. 479–501. ISBN 978-65-86503-88-3. Citado na página 22.

CARNEIRO, S. H. da S. *Análise Dinâmica de Painéis Sanduiche 'Honeycomb' para Aplicações Aeroespaciais*. [S.l.], 2021. Citado na página 53.

CHOZE, S.; SANTOS, R.; GOMES, G. Overview of traditional and recent heuristic optimization methods. In: . [S.l.: s.n.], 2022. p. 107–142. ISBN 9786586503715. Citado na página 22.

DANIEL, I. M.; LSHAI, O. *ENGINEERING MECHANICS OF COMPOSITE MATERIALS*. 2. ed. [S.l.]: OXFORD UNIVERSITY PRESS, 2006. Citado 2 vezes nas páginas 31 e 32.

DOMINGUES, A. C. *IDENTIFICAÇÃO DE DANO EM ESTRUTURAS AEROES-PACIAIS LEVES UTILIZANDO O MÉTODO DA ENERGIA DE DEFORMAÇÃO MODAL*. 2019. Citado 3 vezes nas páginas 23, 29 e 51.

ELKAFAFY, M. et al. Advanced frequency-domain modal analysis for dealing with measurement noise and parameter uncertainty. In: . [S.l.: s.n.], 2012. v. 5, p. number of pages 24. ISBN 978-1-4614-2424-6. Citado 3 vezes nas páginas 29, 30 e 52.

GASPAR, C. M. R.; BESERRA, J. H. N.; CARDOSO, D. C. T. Non-destructive mechanical characterisation of thin-walled gfrp beams through dynamic testing and model updating. Department of Civil and Environmental Engineering, Pontifical Catholic University of Rio de Janeiro, 2021. Citado 8 vezes nas páginas 22, 23, 29, 45, 46, 47, 48 e 64.

GOMES, G. et al. On the use of modal test data in inverse problems: Fundamentals and applications chapter details on the use of modal test data in inverse problems: Fundamentals and applications. In: \_\_\_\_\_. [S.l.: s.n.], 2022. p. 311. ISBN 978-65-86503-83-8. Citado na página 26.

GOVERS, Y.; LINK, M. Model updating using uncertain experimental modal data. Deutsches Zentrum für Luft- und Raumfahrt (DLR), 2011. Citado na página 22.

HAMMERSLEY, J. M.; HANDSCOMB, D. C. *Monte Carlo Methods*. 1. ed. [S.l.]: London: Methuem and Co LTD, 1964. Citado na página 44.

HEXCEL. *HexWeb™ Honeycomb Attributes and Properties*. 1999. Citado na página 49.

INMAN, D. J. *Engineering Vibration*. 4. ed. [S.l.]: Pearson, 2014. Citado 4 vezes nas páginas 25, 27, 28 e 29.

JORGE, A. et al. Introduction to optimization and identification techniques for model-based and signal-based inverse problems. In: \_\_\_\_\_. [S.l.: s.n.], 2022. ISBN 9786586503715. Citado na página 21.

KAMPERIS, S. *Acquisition functions in Bayesian Optimization*. 2011. Disponível em: <https://ekamperi.github.io>. Citado 2 vezes nas páginas 41 e 42.

LIBERTI, L.; KUCHERENKO, S. Comparison of deterministic and stochastic approaches to global optimization. *International Transactions in Operational Research*, 2005. Citado na página 34.

MARWALA, T.; SIBISI, S. Finite element model updating using bayesian framework and modal properties. University of the Witwatersrand, 2005. Citado 4 vezes nas páginas 21, 22, 23 e 40.

MATWEB. 1996–2023. Disponível em: <https://www.matweb.com>. Citado na página 46.

MEIROVITCH, L. *FUNDAMENTALS OF VIBRATIONS*. 1. ed. [S.l.]: McGraw-Hill, 2001. Citado na página 26.

MORITA, Y. et al. Applying bayesian optimization with gaussian process regression to computational fluid dynamics problems. *Journal of Computational Physics*, 2021. Citado na página 34.

PECK, R.; OLSEN, C.; DEVORE, J. *Introduction to statiscs and data analysis*. 3. ed. [S.l.]: Duxbury, 2008. Citado na página 35.

PEETERS, B.; ELKAFAFY, M.; GUILLAUME, P. The new polymax plus method: confident modal parameter estimation even in very noisy cases. *the International Conference on Noise and Vibration Engineering*, 2012. Citado na página 29.

RAMANCHA, M. K. et al. Non-unique estimates in material parameter identification of nonlinear fe models governed by multiaxial material models using unscented kalman filtering. In: . [S.l.: s.n.], 2019. v. 3, p. 257–267. ISBN 978-3-030-12074-0. Citado 2 vezes nas páginas 22 e 23.

RAO, S. S. *Engineering Optimization Theory and Practice*. 4. ed. [S.l.]: John Wiley Sons, Inc, 2009. Citado 4 vezes nas páginas 32, 33, 34 e 35.

SNOEK, J.; LAROCHELLE, H.; ADAMS, R. P. Practical bayesian optimization of machine learning algorithms. University of Toronto and Universit´e de Sherbrooke and Harvard University, 2012. Citado 2 vezes nas páginas 39 e 43.

WAGG, D. J. et al. On key technologies for realising digital twins for structural dynamics applications. *Model Validation and Uncertainty Quantification, Volume*, 2019. Citado na página 23.

WANG, J. An intuitive tutorial to gaussian processes regression. Ingenuity Labs Research Institute, 2022. Citado 5 vezes nas páginas 35, 37, 38, 39 e 40.

Apêndices

## APÊNDICE A – Códigos de MATLAB®

Neste anexo são incluídos os códigos de MATLAB® utilizados para o desenvolvimento deste trabalho, especificamente para o caso 3 de viga em **C**. Os códigos para os outros casos são semelhantes e não foram incluídos neste documento.

#### Código principal

Este é o código executado que permite alcançar os resultados apresentados neste documento. Durante sua execução, outros códigos são chamados, os quais são apresentados posteriormente. Este código segue o fluxo de algoritmo apresentado na figura 2.8.

```
% Codigo feito para o metodo de otimiza o bayesiano para
  estimacao
%de parametros por meio de minimiza o de erros quadrados
% Feito por: Cassio Buss 10/03/2023
% -> o range de procura dos dois parametros deve ter ordem
  semelhante
% -> o range de procura nao pode ser muito alto ( evitar deixar
   maior que uma ordem )
clear all; close all; clc
debug ansys status = [];
%% INTRODUCAO DE DADOS EXPERIMENTAIS
% Feito por meio de simulacao ansys
load ("Modos Freq exp.mat") % Carrega as frequencias
  experimentais
Xt = Xp;Wt = sqrt(W);%% OTIMIZACAO BAYESIANA
% Utilizado e adaptado codigo pronto disponivel em https :// www
   . mathworks . com / matlabcentral / fileexchange /114950 - tutorial -
  bayesian - optimization ? s_tid = blogs_rc_5
%% Bayesian Optimization for 3D opti problem
Nstart = 15; \frac{9}{6} Initial no. of observations
obs = 55; % No. of more observations to perform
xi = 0.5; % coeficiente de exploracao
```

```
nMC = 1; % numero de simulacoes de Monte Carlo
vtt = 0.385; % poisson fora do plano (valor fixo)
vlt = 0.32; % poisson dentro do plano
a = [10 5 5 3 2 2 2 1 1]; % pesos para frequencias naturais
b = 0:
load ("Nos mestre . mat") % Carregar os nos mestre para pontos
  de interesse
P = MDOFs NBI; % pontos primarios = nos mestre
% DEFINIR O ALCANCE DOS PARAMETROS
param range = [17e9 35e9; % SEARCH RANGE FOR El
               8e9 14e9; %SEARCH RANGE FOR Et
               1e9 6e9]; %SEARCH RANGE FOR G
tobemax = 0;
nMC = nMC; \%NUMERO DE REALIZACOES PARA MONTE
  CARLO
El MC = [];
Et MC = [];
Glt MC = [];
sample vec = [];
result vec = [];
[El fine, Et fine, Glt fine] = meshgrid ( linspace ( param_range
  (1,1), param range (1,2) ),...
                                    linspace ( param_range (2 ,1)
                                       , param range (2, 2) ), \dotslinspace (param_range (3,1)
                                       , param_range (3 ,2) ) ) ;
TIMEELAP = 0;
TIMEIT = 0;
for zMC = 1: nMCtic
    TIMEELAP = TIMEELAP + TIMEIT ;
    if ZMC \sim 1medtime = TIMEELAP/(zMC-1);else
        \text{medium} = 0;
    end
    remaintime = (nMC-zMC+1)*medtime;
```

```
sample = [rand(Nstart, 1)*diff(param range (1, :)) +param\_range(1,1), \ldotsrand (Nstart, 1) * diff (param range (2, :)) +
              param range (2, 1), ...
           rand (Nstart, 1) * diff (param range (3, :)) +
              param range (3,1)];
y_true = zeros(size(sample,1),1);
   % Vetor de valor das amostras
for t = 1: length (sample)
    E1 = sample(t, 1);Et = sample(t, 2);
    Glt = sample(t, 3);Gt1 = Et / 2 / (1 + vtt);
    % pause
    clc, disp ("Progresso:" + (zMC-1)/nMC*100 + "\\"")
    disp("nMC = " + zMC + "/" + nMC)disp ("obs = " + (t-1) + "/" + Nstart)
    disp (" random samples ")
    disp("tempo passado: " + TIMEELAP + " s")disp (" tempo medio por MC: " + medtime + " s")disp (" tempo restante estimado: " + remaintime + " s")
    disp (" Modulo longitudinal El ")
    fprintf ('media: \%.6f GPa\n', mean (El MC)/1e9)
    fprintf ('desv. pad: \frac{6}{10}.6f GPa \n', std (El MC ) /1 e9 )
    disp (" Modulo transversal Et ")
    fprintf ('media: \%.6f Gpa\n', mean (Et MC ) /1e9)
    fprintf ('desv. pad: \frac{6}{10}.6f Gpa \n', std (Et MC ) /1 e9 )
    disp (" Modulo cisalhamento Glt ")
    fprintf ('media: \%.6f GPa\n', mean (Glt_MC)/1e9)
    fprintf ('desv. pad: \frac{1}{6}.6f GPa \n', std (Glt MC ) /1 e9 )
    GerarResultado2
    Ws = sqrt(Ws);
    y true (t) = error function (Wt, Ws, a, Xt, Xs, b);
end
for j = 0: obsclc, disp ("Progresso:" + ((zMC-1)/nMC*100 + j/obs/nMC
```
 $*100) + "$ 

```
disp ("nMC = " + zMC + "/" + nMC)
disp ("obs = " + (Nstart + j) + "/" + (obs + Nstart))disp (" bayesian optimization ")
disp("tempo passado: " + TIMEELAP + " s")disp (" tempo medio por MC: " + medtime + " s")disp (" tempo restante estimado: " + remaintime + " s")
disp (" Modulo longitudinal El ")
fprintf ('media: \frac{6}{10}.6f GPa\n', mean (El MC)/1e9)
fprintf ('desv. pad: \frac{6}{10}.6f GPa \n', std (El MC ) /1e9 )
disp (" Modulo transversal Et ")
fprintf ('media: \frac{6}{10}.6f Gpa \n', mean (Et MC ) /1 e9 )
fprintf ('desv. pad: \frac{6}{10}.6f Gpa \n', std (Et MC ) /1 e9 )
disp (" Modulo cisalhamento Glt ")
fprintf ('media: \frac{6}{6}.6f GPa\n', mean (Glt MC)/1e9)
fprintf ('desv. pad: %.6f GPa\n', std (Glt MC)/1e9)
mdl = fitrgp ( sample , y_true , ' KernelFunction ','matern52
   \left\vert \cdot\right\rangle :
% Kernel function was recommended in https :// arxiv .o
    rg/pdf /1206.2944. pdf
Meshfine = [El fine :), Et fine :), Glt fine (:);
[y pred, sd] = predict (mdl, Meshfine); % P r e d i o
   dada as amostras
%sd standard deviation
%ci confidence interval
%% Expected Improvement
% This EI is from http :// krasserm . github .io
   /2018/03/21/ bayesian - optimization /
xi = xi; % Exploration-exploitation parameter (greek
    letter, xi)
          % High xi = more exploration
          % Low xi = more exploitation (can be < 0)if tobemax, d = y pred - max (y true ) - xi; % (y - f*)
    if maximization
else, d = min(ytrue) - y pred - xi; % (f* - y)if minimiziation
end
```

```
EI = (sd \sim 0). * (d.*normal(f.d./sd) + sd.*normal(f.d./d))sd) ) :
    [eimax, posEI] = max(EI);param EI = Meshfine(posEI, :);
    sample(end+1,:) = param_EI;%#ok < SAGROW >
       Save xEI as next
    E1 = sample(end, 1);Et = sample(end, 2);Glt = sample(end, 3);Gt1 = Et/2/(1+vtt);GerarResultado2
    Ws = sqrt(Ws);y true(end+1) = error function(Wt, Ws, a, Xt, Xs, b);
                                                           \frac{9}{6}#
       ok<SAGROW> Sample the obj. at xEI
    % pause (0.5);
    %pause
end
if tobemax, [ae, be] = max(y pred);[ao, bo] = max(y true); str = 'Maximum';[ae, be] = min(y pred);else.
             [ao, bo] = min(y_t true); str = 'Minimum';end
%fprintf ('Bayesian Optimization\n');
\frac{6}{10} fprintf (' %s (estimated): y (%.6f) = %.6f\n',str, E_fine (
   be), ae);
%fprintf('
             \%s (observed) : y(\%.6f) = \%.6f\n',str,E(bo),
   ao :
close all:
El MC = [E1 MC Meshfine(be, 1)],Et MC = [Et MC Meshfine(be, 2)],Glt MC = [Glt MC Meshfine(be, 3)];sample_{vec} = [sample_{vec} same];
result\_vec = [result\_vec y_time];fclose('all')TIMEIT = toc;
```

```
%% deletar arquivos gerados do ansys
for i = 1:40000delete (" cleanup - ansys - DESKTOP - R8O4860 -" + i + ". bat ")
end
%% mostrar medias e desvios dos resultados
clc , disp (" Concluido ")
disp (" Modulo longitudinal El ")
fprintf ('media: \frac{6}{10}.6f GPa\n', mean (El MC)/1e9)
fprintf ('desv. pad: %.6f GPa\n\cdot', std (E1_MC)/1e9)
disp (" Modulo transversal Et ")
fprintf ('media: \frac{9}{6}.6f Gpa\n', mean (Et MC ) /1e9)
fprintf ('desv. pad: %.6f Gpa\n', std (Et_MC)/1e9)
disp (" Modulo cisalhamento Glt ")
fprintf ('media: \%.6f GPa\n', mean (Glt MC)/1e9)
fprintf ('desv. pad: %.6f GPa\n', std (Glt_MC)/1e9)
```
#### **%% Salvar resultados**

```
El MC new = E1 MC;
Et_MC_new = Et_MC;
Glt MC new = Glt MC;
load (" Results . mat ")
El MC = [E1_MC E1_MC_new];Et_MC = [ Et_MC Et_MC_new ];
Glt MC = [ Glt MC Glt MC new];
save (" Results . mat ", 'El_MC ','Et_MC ','Glt_MC ','TIMEELAP ')
```
#### Código para gerar resultado do Ansys

Este código é utilizado para chamar o Ansys em modo *Batch* e extrair as matrizes de massa e rigidez para cálculo de modos e frequências naturais de interesse.

```
%% ALTERAR OS PARAMETROS NO CODIGO DE ENTRADA
Lines = [3, 4, 5, 6, 7];Text = ["* SET , EL_VALUE ,"+ El , "* SET , ET_VALUE ,"+ Et , "* SET ,
   GLT VALUE, "+ Glt, "* SET, GTL VALUE, "+ Gtl, "* SET, VLT VALUE, "+
   vlt];
ChangeLines (" CodApdlModParaKPs . inp " , Lines , Text )
%% RODAR O ANSYS
system (['SET KMP_STACKSIZE=4096k & "C:\ Program Files \ ANSYS
   Inc \ANSYS Student \v231 \ansys \bin \winx64 \MAPDL.exe" -b -p -
   i " CodApdlModParaKPs .inp" -o " Output . txt " '])
% debug ansys status = [ debug ansys status ans ];
delete (" file0 . bat ")
delete (" file0 . log ")
delete (" file0 . err ")
delete (" file0 . page ")
for i = 1:3delete ("file" + i + ".err")
   delete("file" + i + ".out")delete("file" + i + ".page")end
delete (" output . txt ")
%% LER AS MATRIZES DO ANSYS EM FORMATO SPARSE
K = h b to msm (" Arquivos Ansys \ MatrizK ") ;
M = h b to msm ("Arquivos_Ansys \MatrizM") ;% delete (' Arquivos_Ansys \* ')
%% TRANSFORMACAO DE MATRIZES ESPARSAS PARA MATRIZES
   SIMETRICAS
K = K + K' - diag(diag(K));M = M + M' - diag(diag(M));N = length(K); % num de graus de liberdade
n = length(P); % num de graus primarios
```

```
%% Problema de autovalor e autovalor para frequencias
  naturais e modos
[X, W] = eig(s(K, M, n, 0, 'issym', 1);[ W , idx ] = sort (diag( W )); X = X (: , idx );
Xs = X(P, 1:n) * sqrt(N/n);
%% Verificar frequencias de interesse por meio do MAC
MACVAL = MAC(Xt, Xs);
[maxval, posmacmax] = max(MACVAL, [], 2);ms = posmacmax ;
Xs = X(P, ms) * sqrt(N/n);
```

```
Ws = W(ms);
```
#### Função ChangeLines

Função utilizada para modificar linhas de arquivo de texto de entrada do Ansys APDL. Isto é feito para atualizar o valor numérico dos parâmetros que serão lidos pelo *software* do Ansys.

```
function ChangeLines ( FileName , Lines , Text )
% thanks to Christian W. for this piece of code
% found in https :// www. mathworks . com / matlabcentral / answers
   /62986 - how -to -change -a- specific -line -in -a-text - file
% Adapted by Cassio Buss 25/04/2023
% FileName is the directory of the file
% Lines is a numerical vector containing the lines which will
   be changed
% Text is a string vector containing the text for each line
   that will be
% changed , in order
% Read txt into cell A
fid = fopen (\text{FileName}, \text{'}r);
i = 1:
tline = fgetl(fid);
A\{i\} = tline;
while ischar (tline)
    i = i + 1;tline = fgetl(fid);
    A{i} = tline :
end
fclose (fid) :
% Change cell A
for i=1: length (Lines)
   A{Lines(i)} = Text(i) ;
end
% Write cell A into txt
fid = fopen (FileName, 'w');
for i = 1: \text{numel}(A)if i == numel(A)-1
```

```
fprintf (fid, '%s', A\{i\});
         break
    else
         fprintf (fid, \sqrt[9]{s \n}, A{i});
    end
end
```
#### Função MAC

Função utilizada para calcular o número de MAC, de acordo com a equação 2.7.

function  $[\text{mac_value}] = \text{MAC}(X_{exp}, X_{num})$ 

```
n = size(X_{exp}, 2);
m = size(X_name,2);
mac_value = zeros(n, m);for i = 1:nfor j = 1:mmac_value (i, j) = abs (X-exp(:, i) ** X_name(:, j)).^2./(X_{\texttt{exp}}(:, i) '*X_{\texttt{exp}}(:, i) ) .*(X_{\texttt{num}}(:, j) '*X_{\texttt{num}}(:, j) ))
              ;
     end
end
```
#### Função error\_function

Função para calcular o erro associado a um modelo numérico comparado com o modelo de referência, de acordo com a equação 3.4.

```
function err val = error function (w exp, w num, a, x exp,
       x num, b)
% FUNCAO PARA CALCULAR ERRO
err w = abs (( w num - w exp ) )./wexp;
err val = sum (a'.*err w) ;
```
#### Código para gerar gráficos de resultados

Código separado utilizado para importar e ler os resultados gerados pelo algoritmo anterior.

```
clear all
clc
close all
load (' Results15_55_05_50 . mat ')
El 15 = E1 MC/1 e9;
Et 15 = Et MC/1 e9;
Glt 15 = Glt MC / 1 e9;
load (' Results25_75_10_50 . mat ')
E1_25 = E1_MC/1e9;Et 25 = Et M C / 1 e9;
Glt_25 = Glt_MC/1e9;clear El_MC
clear Et_MC
clear Glt_MC
mean El 15 = zeros ( length (El 15),1);
mean El 25 = zeros ( length (El 15), 1);
mean Et 15 = zeros ( length ( E1 15 ) ,1);
mean_Et_25 = zeros(length(E1 15) ,1);mean_Glt_115 = zeros(length( El_15 ) ,1);mean Glt 25 = zeros ( length (E1 15 ),1);
std El 15 = zeros ( length (El 15),1);
std El 25 = zeros ( length (El 15), 1);
std Et 15 = zeros ( length ( E1 15 ) ,1 );
std Et 25 = zeros ( length ( E1 15 ) ,1);
std Glt 15 = zeros ( length ( E1 15 ) ,1);
```

```
std Glt 25 = zeros ( length ( E1 15 ) ,1);
for i = 1: length (El 15)
   mean El 15 ( i ) = mean ( E1 15 (1:i ) );
   mean Et 15 ( i ) = mean ( Et 15 ( 1:i ) );
   mean Glt 15 ( i ) = mean ( Glt 15 (1:i ) ) ;mean El 25(i) = mean (El 25(1:i));
   mean_Et_25(i) = mean(Et_25(1:i));mean GLt 25 ( i ) = mean ( GIt 25 (1:i ) ) ;std El 15 ( i ) = std ( El 15 ( 1:i ) ) ;std_Et_15(i) = std(Et_15(i:i));std Glt 15 ( i ) = std ( Glt 15 (1:i ) ) ;std El 25(i) = std ( E1 25 (1:i ) );
   std_Et_25(i) = std(Et_25(1:i));std Glt 25 ( i ) = std ( Glt 25 ( 1:i ) ) ;end
ci = \mathbb{Q}(\text{mean}, std) [(mean - std)' fliplr([\text{mean + std]}')];param range = [17 35; % SEARCH RANGE FOR El
                 8 14; % SEARCH RANGE FOR Et
                 1 6];
[El fine, Et fine, Glt fine] = meshgrid ( linspace ( param_range
   (1,1), param range (1,2) ),...
                                         linspace (param_range (2, 1))
                                             , param_range (2,2) ), \dotslinspace (param_range (3,1)
                                             , param range(3,2)) );
%% E v o l u o das medias ao longo dos casos caso 3.1
figure (1)
sgtitle (" Caso 3.1")
hold on
subplot(3,1,1)title (" Modulo Longitudinal El ")
hold on
plot (mean El 15)
ylim ([17 35])
xlim ([1 50])
xlabel (" n mero simula es")
ylabel (" El ( GPa ) ")
```

```
fill ([1:50 \text{ fliplr}([1:50])], ci (mean El 15, std El 15), 'm', '
   LineStyle ','None ','FaceAlpha ' ,0.15)
scatter([1:50], E1 15, 20, 'k')subplot(3,1,2)title (" Modulo Transversal Et ")
hold on
plot (mean Et 15)
ylim ([8 14])
xlim ([1 50])
xlabel (" n mero simula es")
ylabel (" Et ( GPa ) ")
fill ([1:50 fliplr ([1:50]) ] , ci ( mean_Et_15 , std_Et_15 ) , 'm','
   LineStyle', 'None', 'FaceAlpha', 0.15)
scatter ([1:50], Et 15, 20, '.k')
subplot(3,1,3)title (" Modulo Cisalhante Glt ")
hold on
plot (mean Glt 15)
ylim ([1 6])
xlim ([1 50])
x \text{label("n <i>mero</i> <i>simula</i> <math>es ")</math>)ylabel ("Glt (GPa)")
fill ([1:50 \text{ fliplr}([1:50])], ci (mean Glt 15, std Glt 15), 'm', '
   LineStyle ','None ','FaceAlpha ' ,0.15)
scatter ([1:50] , Glt_15 ,20 , '.k')
%% E v o l u o das medias ao longo dos casos caso 3.2
figure (2)
sgtitle (" Caso 3.2")
hold on
subplot (3 ,1 ,1)
title (" Modulo Longitudinal El ")
hold on
plot (mean El 25)
ylim ([17 35])
xlim ([1 50])
xlabel (" n mero simula es")
```

```
ylabel ("El (GPa)")
fill ([1:50 fliplr ([1:50]) ] , ci ( mean_El_25 , std_El_25 ) , 'm','
   LineStyle', 'None', 'FaceAlpha', 0.15)
scatter ([1:50], El 25, 20, '.k')
subplot(3,1,2)title (" Modulo Transversal Et ")
hold on
plot (mean Et 25)
ylim ([8 14])
xlim ([1 50])
xlabel (" n mero simula es")
ylabel (" Et ( GPa ) ")
fill ([1:50 \text{ fliplr}([1:50])], ci (mean Et 25, std Et 25), 'm', '
   LineStyle', 'None', 'FaceAlpha', 0.15)
scatter ([1:50] , Et_25 ,20 , '.k')
subplot(3,1,3)title (" Modulo Cisalhante Glt ")
hold on
plot (mean Glt 25)
ylim ([1 6])
xlim ([1 50])
xlabel (" n mero simula es")
ylabel (" Glt ( GPa ) ")
fill ([1:50 \text{ fliplr}([1:50])], ci (mean Glt 25, std Glt 25), 'm', '
   LineStyle', 'None', 'FaceAlpha', 0.15)
scatter ([1:50] , Glt_25 ,20 , '.k')
load ('Freq_15 .mat ')
load ('Freq_25 .mat ')
load ('Modos Freq exp.mat')
F_15 = sqrt(W_15) / 2 / pi ;F_25 = sqrt(W_25) / 2 / pi;error 15 = abs (F 15 - F)./ F * 100;
error 25 = abs (F_25 - F) ./F * 100;disp ("Exp \mid Caso \ 3.1 \mid erro")disp([F F_15 error_15])
```

```
disp ("Exp | Caso 3.2 | erro")
disp ([F F_25 error_25])
load ('Nos_mestre . mat ')
Coord x = Coord (1, :);
Coord y = Coord (2, :);
\texttt{Coord}_z = \texttt{Coord}(3,:);
Area bot = [1:18; 2:19; 21:38; 20:37];
Area flange = [1:18; 2:19; 40:57; 39:56];
Area top = [39:56; 40:57; 59:76; 58:75];
figure
color = @(maxi,act) [act/maxi 0.1 1-act/maxi];
scale = 0.1;
Xp = normc(Xp);
X_15 = normc ( X_15 );
X_25 = normc ( X_25 ;\lim_{y} = [-0.3 \ 0.3];\lim z = \lim y;
for j = 1:9figure
    sgtitle(j + " modo de vibra o")
    for i = 1:18subplot ('Position ' ,[0 0 1/3 0.9])
         title ("Refer ncia, f = " + F(j) + "Hz")axis off
         hold on
         view ([45 30 15])
         Pb = Area bot(:, i);
         Pf = Area{flange(:, i)}Pt = Area_ttop(:, i);xlim ([min (Coord x) max (Coord x)])
         y \lim( \lim y )zlim(lim z)maximum = max(abs(Xp(:, i)));
         max_b = max(abs(Xp(Pb, j)));
         max f = max ( abs ( Xp ( Pf , i ) ) );
         max t = max ( abs ( Xp ( Pt, i ) ) );
         fill3 (Coord_x (Pb), Coord_z (Pb), Cond_z (Pb), Cond_y (Pb) + scale*Xp(Pb, j)', color(maximum, max b))
```

```
fill3 ( Coord x ( Pf ), Coord z ( Pf ), Coord y ( Pf ) + scale*Xp(Pf, j)', color(maximum, max_f))
fill3 ( Coord x ( Pt), Coord z ( Pt), Coord y ( Pt) + scale*Xp(Pt, j)', color (maximum, max t))
subplot ('Position', [1/3 0 1/3 0.9])
title ("Caso 3, f = " + F_15(j) + "Hz")axis off
hold on
view ([45 30 15])
xlim ([min (Coord x) max (Coord x)])
ylim(lim y)zlim(lim z)maximum = max(abs(X 15(:, i)) );max b = max ( abs ( X 15 ( Pb , j) )) ;max_f = max(abs(X_15 (Pf, j)));
max t = max ( abs ( X 15 ( Pt, j) ));
fill3 ( Coord x ( Pb ), Coord z ( Pb ), Coord y ( Pb ) + scale *
   X 15 (Pb, j)', color (maximum, max b))
fill3 ( Coord_x ( Pf ) , Coord_z ( Pf ) , Coord_y ( Pf ) + scale *
   X 15 (Pf,j) ', color (maximum, max f))
fill3 ( Coord x ( Pt), Coord z ( Pt), Coord y ( Pt) + scale*X 15 (Pt,j)', color (maximum, max t))
subplot ('Position', [2/3 0 1/3 0.9])
title ("Caso 4, f = " + F 25(j) + "Hz")
axis off
hold on
view ([45 30 15])
xlim([min(Coord_x) max(Coord_x)])ylim(lim y)zlim(lim z)maximum = max(abs(X 25(:, j))) ;max b = max ( abs ( X 25 ( Pb , i ) ) );
max f = max ( abs ( X 25 ( Pf 1))) ;max_t = max(abs(X_25 ( Pt, j)));
fill3 ( Coord x ( Pb ), Coord z ( Pb ), Coord y ( Pb ) + scale *
```

```
X_25 (Pb, j)', color (maximum, max b))
```

```
fill3 ( Coord x ( Pf ) , Coord z ( Pf ) , Coord y ( Pf ) + scale *X_25(Pf, j)', color(maximum, max_f))
         fill3 ( Coord x ( Pt) , Coord z ( Pt) , Coord y ( Pt) + scale*X_25 ( Pt, j)', color (maximum, max t))
    end
end
colorMAC = @(maxi, act) [act./maxi 0.1*ones(size(act)) 1-act./
   maxil:
autoMAC = MAC(Xp, Xp);
MAC15 = MAC(Xp, X 15);
MAC25 = MAC(Xp, X 25);
figure
subplot (1 ,3 ,1)
title ("Refer ncia")
view ([45 -45 45])
set ( gca, 'xtick', [] )set ( gca, 'ytick', [] )hold on
bar plot = bar3 (autoMAC);
for k = 1: length (bar plot)
    zdata = bar plot ( k ) . ZData ;bar_plot(k). CData = zdata;
    bar plot ( k ). FaceColor = 'interp';
end
subplot(1,3,2)title (" Caso 3.1")
view ([45 -45 45])
set ( gca, 'xtick', [] )set ( gca, 'ytick', [] )hold on
bar plot = bar3 (autoMAC);
for k = 1: length (bar_plot)
    zdata = bar_{plot}(k). ZData;
    bar plot ( k ). CData = zdata;
    bar_plot(k). FaceColor = 'interp';
end
```

```
subplot (1 ,3 ,3)
title (" Caso 3.2")
view ([45 -45 45])
set (gca, 'xtick', [])
set (gca, 'ytick', [])
hold on
bar_plot = bar3(autoMAC);for k = 1: length (bar plot)
    zdata = bar\_plot(k) . ZData;bar plot ( k ). CData = zdata;
    bar_plot(k). FaceColor = 'interp';
end
```
### Outras funções

Trasnformar formato Harwell-Boeing para Matriz Esparsa de Matlab:

https://github.com/johannesgerer/jburkardt-m/blob/master/hb\_to\_msm/hb\_to\_msm.m

# APÊNDICE B – Códigos de Ansys APDL

Códigos utilizados para construír os modelos numéricos no ambiente do Ansys APDL.

#### Caso 1: viga tubular

 $\langle CWD, C:\ U \text{Sers} \ \text{cases} \ \text{One Drive} \ \text{Documents} \ \text{UnB} \ \text{Materials} \ \text{TCC} \ \text{Codings}$ \CodigoFinal\_1var\_FreeBeam \Arquivos\_Ansys ' /CLEAR ∗SET,E\_VALUE,50000000000 /COM, Structural ! ∗ /PREP7 EMATWRITE,YES ! ∗ ET, 1 ,BEAM188 ! ∗  $K, 1, 0, 0$  $K, 2, 1.2, 0$  $/VIEW, 1, 1, 1, 1$  $/$ ANG, 1 /REP,FAST  $L, 1, 2$ ! ∗ ! ∗  $M$ PTEMP $, \ldots, \ldots,$  $MPTEMP, 1, 0$ MPDATA,EX, 1 , ,E\_VALUE MPDATA,PRXY, 1 , , 0 . 3 3 ! ∗  $MPTEMP, , , , , , , ,$ 

```
MPDATA, DENS, 1, 2700MSHKEY, 1
ESIZE,.03
LMESH, all ! Mesh the line
LUMPM, ON
sectype, 1, beam, hrec
secdata, 0.04, 0.10, 0.004, 0.004, 0.004, 0.004
FINISH
/SOLU
!*ANTYPE, 2
!WRFULL
!*\mathbf{I}! *MODOPT, LANB, 5, 5, 1200, ,OFF
EQSLV, SPAR
MXPAND, ALL, , , 0LUMPM, 0PSTRES.0
!*/STATUS, SOLU
SOLVE
FINISH
/AUX2FILE, ' file ', ' full ', 'HBMAT, 'MatrizK', ',',', ASCII, STIFF, NO
FILE, 'file', 'full', ''
HBMAT, 'MatrizM', ' ', ' ', ASCII, MASS, NO
FORM, LONG
FILEAUX2, 'file', 'emat', ''
!*DUMP, ALL
FINISH
```
 $MPTEMP, 1, 0$ 

#### Caso 2: placa ortotrópica

```
/CWD, 'C:\ Users\cassi\OneDrive\Documentos\UnB\ Materias\TCC\ Codigos_finais
\ CodigoFinal_2var_OrthoPlate \Arquivos_Ansys '
/CLEAR
∗SET,EL_VALUE,38303030303.0303
∗SET,ET_VALUE,7000000000
∗SET,GLT_VALUE,3410000000
∗SET,GTL_VALUE,2527075812.2744
∗SET,VLT_VALUE, 0 . 3 2
∗SET,VTT_VALUE, 0 . 3 8 5
/COM, Structural
! ∗
/PREP7
EMATWRITE,YES
! ∗
ET, 1, SHELL181
! ∗
K, 1, 0, 0K, 2, 0.1, 0K, 3, 0.2, 0K, 4, 0.3, 0K, 5, 0, 0.1K, 6, 0.1, 0.1K, 7, 0.2, 0.1K, 8, 0.3, 0.1K, 9, 0, 0.2K, 10, 0.1, 0.2K, 11, 0.2, 0.2K, 12, 0.3, 0.2K, 13, 0, 0.3K, 14, 0.1, 0.3K, 15, 0.2, 0.3K, 16, 0.3, 0.3/VIEW, 1 , 1 , 1 , 1
/ANG, 1
/REP,FAST
```

```
A, 1, 2, 6, 5A, 2, 3, 7, 6A, 3, 4, 8, 7A, 5, 6, 10, 9A, 6, 7, 11, 10A, 7, 8, 12, 11A, 9, 10, 14, 13A, 10, 11, 15, 14
A, 11, 12, 16, 15\mathbf{I}!*MPTEMP, \ldots, \ldots,MPTEMP, 1, 0MPDATA, EX, 1, EL_VALUE
MPDATA, EY, 1, , ET_VALUE
MPDATA, EZ, 1, , ET_VALUE
MPDATA, PRXY, 1, VLT_VALUE
MPDATA, PRYZ, 1, , VTT_VALUE
MPDATA, PRXZ, 1, VLT_VALUE
MPDATA, GXY, 1, GLT VALUE
MPDATA, GYZ, 1, GTL VALUE
MPDATA, GXZ, 1, , GLT_VALUE
!*MPTEMP, \ldots, \ldots,MPTEMP, 1, 0MPDATA, DENS, 1, 1800MSHKEY, 1
ESIZE, .05AMESH, all ! Mesh the area
sect, 1, shell,
\sec data, 0.006, 1, 0.03secoffset, MID
\text{seccontrol}, \, , \, , \, , \, , \, , \, ,{\rm FINISH}/SOLU
```
! ∗ ANTYPE, 2 !WRFULL ! ∗ ! ∗ ! ∗ MODOPT, LANB, 30, 0, 600, OFF EQSLV,SPAR MXPAND,  $ALL, , , 0$ LUMPM,ON PSTRES, 0 ! ∗ DK, 1 ,UX, 0 DK, 4 ,UX, 0  $DK, 13$ ,  $UX, 0$  $DK, 16$ , UX, 0 DK, 1, UY, 0 DK, 4 ,UY, 0  $DK, 13, DY, 0$  $DK, 16$ , UY, 0 DK, 1, UZ, 0 DK, 4 ,UZ, 0  $DK, 13$ ,  $UZ, 0$  $DK, 16$ ,  $UZ, 0$ /STATUS,SOLU SOLVE FINISH /AUX2 FILE, ' file ', ' full ', ' ' HBMAT, ' $\textsc{MatrixK}$ ' , ' ' , ' ' , ASCII , STIFF , NO FILE,  $'$  file  $',$   $'$  full  $',$   $'$ HBMAT, ' $\text{MatrixM}$ ' , '  $\cdot$  , '  $\cdot$  ,  $\cdot$  ,  $\text{ASCII}$  ,  $\text{MASS}$  ,  $\text{NO}$ FORM,LONG FILEAUX2, ' $file$ ', ' $emat'$ , '' ! ∗ DUMP,ALL

## $\boldsymbol{\mathrm{FINISH}}$

### Caso 3: Viga em **C**

```
/CWD, 'C:\ Users\cassi\OneDrive\Documentos\UnB\ Materias\TCC\ Codigos_finais
\CodigoFinal_3Var_Cshape \Arquivos_Ansys '
/CLEAR
∗SET,EL_VALUE,24272727272.7273
∗SET,ET_VALUE,12181818181.8182
∗SET,GLT_VALUE,4282828282.8283
∗SET,GTL_VALUE,4397768296.6853
∗SET,VLT_VALUE, 0 . 3 2
∗SET,VTT_VALUE, 0 . 3 8 5
/COM, Structural
! ∗
/PREP7
EMATWRITE,YES
! ∗
ET, 1 , SHELL281
! ∗
K, 1, -0.125, 0, 0K, 2, -0.125, 0, 0.0375K, 3, -0.125, 0.152, 0K, 4, -0.125, 0.152, 0.0375K, 5, 2.875, 0, 0K, 6, 2.875, 0, 0.0375
K, 7, 2.875, 0.152, 0K, 8 , 2 . 8 7 5 , 0 . 1 5 2 , 0 . 0 3 7 5
K,9, -0.075, 0, 0K,10, -0.075,0,0.0375
K,11, -0.075,0.152,0
K, 12, -0.075, 0.152, 0.0375K, 13, 2.825, 0.0K, 1 4 , 2 . 8 2 5 , 0 , 0 . 0 3 7 5
K, 15, 2.825, 0.152, 0K, 16, 2.825, 0.152, 0.0375K, 17, 0, 0, 0K, 18, 0.1375, 0.0K, 19, 0.275, 0.0K, 20, 0.4125, 0.0K, 21, 0.55, 0.0
```
 $K, 22, 0.6875, 0.0$  $K, 23, 0.825, 0.0$  $K, 24, 0.9625, 0.0$  $K, 25, 1.1, 0, 0$  $K, 26, 1.2375, 0.0$  $K, 27, 1.375, 0.0$  $K, 28, 1.5125, 0, 0$  $K, 29, 1.65, 0.0$  $K, 30, 1.7875, 0.0$  $K, 31, 1.925, 0.0$  $K, 32, 2.0625, 0.0$  $K, 33, 2.2, 0, 0$  $K, 34, 2.3375, 0.0$  $K, 35, 2.475, 0.0$  $K, 36, 2.6125, 0.0$  $K, 37, 2.75, 0.0$ K, 38, 0, 0, 0.0375  $\rm K, 39$  ,  $\rm 0.1375$  ,  $\rm 0$  ,  $\rm 0.0375$  $K, 40, 0.275, 0.00375$ K, 41, 0.4125, 0, 0.0375  $K, 42, 0.55, 0.0.0375$ K, 43, 0.6875, 0, 0.0375 K, 4 4 , 0 . 8 2 5 , 0 , 0 . 0 3 7 5  $\rm K, 4\,5$  ,  $0$  .  $9\,6\,2\,5$  ,  $0$  ,  $0$  .  $0\,3\,7\,5$ K, 4 6 , 1 . 1 , 0 , 0 . 0 3 7 5 K, 4 7 , 1 . 2 3 7 5 , 0 , 0 . 0 3 7 5 K, 4 8 , 1 . 3 7 5 , 0 , 0 . 0 3 7 5  $K, 49, 1.5125, 0.0.0375$  $K, 50, 1.65, 0, 0.0375$ K, 51, 1.7875, 0, 0.0375 K, 5 2 , 1 . 9 2 5 , 0 , 0 . 0 3 7 5  $K, 53, 2.0625, 0, 0.0375$ K, 5 4 , 2 . 2 , 0 , 0 . 0 3 7 5 K, 55, 2.3375, 0, 0.0375 K, 5 6 , 2 . 4 7 5 , 0 , 0 . 0 3 7 5 K, 57, 2.6125, 0, 0.0375 K, 5 8 , 2 . 7 5 , 0 , 0 . 0 3 7 5  $K, 59, 0, 0.152, 0$  $K, 60, 0.1375, 0.152, 0$ 

 $K, 61, 0.275, 0.152, 0$  $K, 62, 0.4125, 0.152, 0$  $K, 63, 0.55, 0.152, 0$  $K, 64, 0.6875, 0.152, 0$  $K, 65, 0.825, 0.152, 0$  $K, 66, 0.9625, 0.152, 0$  $K, 67, 1.1, 0.152, 0$  $K, 68, 1.2375, 0.152, 0$  $K, 69, 1.375, 0.152, 0$  $K, 70, 1.5125, 0.152, 0$  $K, 71, 1.65, 0.152, 0$  $K, 72, 1.7875, 0.152, 0$  $K, 73, 1.925, 0.152, 0$  $K, 74, 2.0625, 0.152, 0$  $K, 75, 2.2, 0.152, 0$  $K, 76, 2.3375, 0.152, 0$  $K, 77, 2.475, 0.152, 0$  $K, 78, 2.6125, 0.152, 0$  $K, 79, 2.75, 0.152, 0$  $K, 80, 0, 0.152, 0.0375$ K, 8 1 , 0 . 1 3 7 5 , 0 . 1 5 2 , 0 . 0 3 7 5 K, 8 2 , 0 . 2 7 5 , 0 . 1 5 2 , 0 . 0 3 7 5 K, 83, 0.4125, 0.152, 0.0375  $K, 84, 0.55, 0.152, 0.0375$ K, 8 5 , 0 . 6 8 7 5 , 0 . 1 5 2 , 0 . 0 3 7 5 K, 8 6 , 0 . 8 2 5 , 0 . 1 5 2 , 0 . 0 3 7 5 K, 8 7 , 0 . 9 6 2 5 , 0 . 1 5 2 , 0 . 0 3 7 5 K, 8 8 , 1 . 1 , 0 . 1 5 2 , 0 . 0 3 7 5 K, 8 9 , 1 . 2 3 7 5 , 0 . 1 5 2 , 0 . 0 3 7 5  $K, 90, 1.375, 0.152, 0.0375$ K, 9 1 , 1 . 5 1 2 5 , 0 . 1 5 2 , 0 . 0 3 7 5  $K, 92, 1.65, 0.152, 0.0375$ K, 9 3 , 1 . 7 8 7 5 , 0 . 1 5 2 , 0 . 0 3 7 5 K, 9 4 , 1 . 9 2 5 , 0 . 1 5 2 , 0 . 0 3 7 5  $K, 95, 2.0625, 0.152, 0.0375$  $K, 96, 2.2, 0.152, 0.0375$ K, 97, 2.3375, 0.152, 0.0375  $K, 98, 2.475, 0.152, 0.0375$ K, 99, 2.6125, 0.152, 0.0375

 $K, 100, 2.75, 0.152, 0.0375$ 

 $/$ VIEW,  $1, 1, 1, 1, 1$  $/$ ANG, 1 /REP,FAST  $A, 1, 9, 10, 2$  $A, 1, 9, 11, 3$  $A, 3, 11, 12, 4$ A, 13, 5, 6, 14 A, 13, 5, 7, 15 A, 15, 7, 8, 16  $A, 9, 17, 38, 10$  $A, 9, 17, 59, 11$  $A, 11, 59, 80, 12$ A, 37, 13, 14, 58 A, 37, 13, 15, 79  $A, 79, 15, 16, 100$  $A, 17, 18, 39, 38$  $A, 18, 19, 40, 39$  $A, 19, 20, 41, 40$  $A, 20, 21, 42, 41$  $A, 21, 22, 43, 42$  $A, 22, 23, 44, 43$ A, 23, 24, 45, 44  $A, 24, 25, 46, 45$ A, 25, 26, 47, 46 A, 26, 27, 48, 47  $A, 27, 28, 49, 48$  $A, 28, 29, 50, 49$  $A, 29, 30, 51, 50$  $A, 30, 31, 52, 51$  $A, 31, 32, 53, 52$ A, 32, 33, 54, 53 A, 33, 34, 55, 54  $A, 34, 35, 56, 55$  $A, 35, 36, 57, 56$ A, 36, 37, 58, 57

 $A, 17, 18, 60, 59$  $A, 18, 19, 61, 60$  $A, 19, 20, 62, 61$  $A, 20, 21, 63, 62$  $A, 21, 22, 64, 63$  $A, 22, 23, 65, 64$  $A, 23, 24, 66, 65$  $A, 24, 25, 67, 66$  $A, 25, 26, 68, 67$  $A, 26, 27, 69, 68$  $A, 27, 28, 70, 69$ A, 28, 29, 71, 70  $A, 29, 30, 72, 71$ A, 30, 31, 73, 72 A, 31, 32, 74, 73 A, 32, 33, 75, 74 A, 33, 34, 76, 75 A, 34, 35, 77, 76  $A, 35, 36, 78, 77$  $A, 36, 37, 79, 78$  $A, 59, 60, 81, 80$  $A, 60, 61, 82, 81$  $A, 61, 62, 83, 82$ A, 62, 63, 84, 83 A, 63, 64, 85, 84  $A, 64, 65, 86, 85$  $A, 65, 66, 87, 86$  $A, 66, 67, 88, 87$  $A, 67, 68, 89, 88$  $A, 68, 69, 90, 89$  $A, 69, 70, 91, 90$  $A, 70, 71, 92, 91$ A, 71, 72, 93, 92 A, 72, 73, 94, 93 A, 73, 74, 95, 94 A, 74, 75, 96, 95 A, 75, 76, 97, 96 A, 76, 77, 98, 97 A, 77, 78, 99, 98 A, 78, 79, 100, 99

```
!*\mathbf{1}MPTEMP, , , , , , , ,MPTEMP, 1, 0MPDATA, EX, 1, , EL_VALUEMPDATA, EY, 1, ET VALUE
MPDATA, EZ, 1, , ET VALUE
MPDATA, PRXY, 1, VLT VALUE
MPDATA, PRYZ, 1, VTT VALUE
MPDATA, PRXZ, 1, , VLT_VALUEMPDATA, GXY, 1, GLT VALUE
MPDATA, GYZ, 1, , GTL VALUE
MPDATA, GXZ, 1, , GLT VALUE
\mathbf{1}MPTEMP, \ldots, \ldots,MPTEMP, 1, 0MPDATA, DENS, 1, , 1800
MSHKEY, 1
ESIZE. .035AMESH, all ! Mesh the area
LUMPM, ON
sect, 1, shell,
\sec data, 0.006, 1, 0.0, 3secoffset, MID
\text{seccontrol}, \, , \, , \, , \, , \, , \,FINISH
/SOLU
!*ANTYPE, 2
!WRFULL
\mathbf{1}\mathbf{I}!*MODOPT, LANB, 30, 5, 600, OFF
```
EQSLV,SPAR MXPAND, ALL, , , 0 LUMPM, 0 PSTRES, 0 ! ∗  $DA, 1, UZ, 0$ DA, 1 ,ROTX, 0 DA, 1 ,ROTY, 0 DA, 1 ,ROTZ, 0  $DA, 2, UZ, 0$ DA, 2 ,ROTX, 0 DA, 2 ,ROTY, 0 DA, 2 ,ROTZ, 0  $DA$ ,  $3$ ,  $UZ$ ,  $0$ DA, 3, ROTX, 0 DA, 3 ,ROTY, 0 DA, 3 ,ROTZ, 0 DA, 4, UZ, 0 DA, 4 ,ROTX, 0 DA, 4 ,ROTY, 0 DA, 4 ,ROTZ, 0  $DA, 5, UZ, 0$ DA, 5 ,ROTX, 0 DA, 5 ,ROTY, 0 DA, 5 ,ROTZ, 0 DA, 6, UZ, 0 DA, 6 ,ROTX, 0 DA, 6, ROTY, 0 DA, 6 ,ROTZ, 0 FLST, 2 , 1 , 4 ,ORDE, 1

FITEM, 2 , 3 0

```
!*/GODL, P51X, JUY, 0FLST, 2, 1, 4, ORDE, 1
FITEM, 2, 22! */GODL, P51X, JUY, 0/STATUS, SOLU
SOLVE
{\rm FINISH}/AUX2FILE, 'file', 'full', ''
HBMAT, '\text{MatrixK} ' , ' , ' , ' , ASCII , STIFF , NO
{\rm FILE}\,,\,{}^\circ\,{\rm file}\,{}^\circ\,,\,{}^\circ\,{\rm full}\,{}^\circ\,,\,{}^\circ\,{}^\circHBMAT, 'MatrizM', ' ', ' ', ASCII, MASS, NO
FORM, LONG
FILEAUX2, 'file', 'emat', ''
!*DUMP, ALL
FINISH
```
#### Caso 4.1: Painel Honeycomb modelo laminado

```
/CWD, 'C:\ Users\cassi\OneDrive\Documentos\UnB\ Materias\TCC\ Codigos_finais
\CodigoFinal_2Var_Honeycomb_CILAMCE\Arquivos_Ansys '
/CLEAR
∗SET,E1_VALUE,54520
∗SET,E2_VALUE,54520
∗SET,G13_VALUE,500000000
∗SET,G23_VALUE,421171171.1712
∗SET,G12_VALUE,32717
∗SET,E3_VALUE,400000000
∗SET,E_LAYER,73100000000
∗SET,G_LAYER,27481000000
∗SET,PR_LAYER, 0 . 3 3
/COM, Structural
! ∗
/PREP7
EMATWRITE,YES
! ∗
K, 1, 0, 0K, 2, 0.05, 0K, 3, 0.1, 0K, 4, 0.15, 0K, 5, 0.2, 0K, 6, 0.25, 0K, 7, 0.3, 0K, 8, 0, 0.047K, 9, 0.05, 0.047K, 10, 0.1, 0.047K, 11, 0.15, 0.047K, 12, 0.2, 0.047K, 13, 0.25, 0.047
K, 14, 0.3, 0.047K, 15, 0, 0.093K, 16, 0.05, 0.093K, 17, 0.1, 0.093K, 18, 0.15, 0.093K, 19, 0.2, 0.093K, 20, 0.25, 0.093
```
 $K, 21, 0.3, 0.093$ K, 22, 0, 0.14  $K, 23, 0.05, 0.14$  $K, 24, 0.1, 0.14$  $K, 25, 0.15, 0.14$  $K, 26, 0.2, 0.14$  $K, 27, 0.25, 0.14$  $K, 28, 0.3, 0.14$  $K, 29, 0, 0.187$ K, 30, 0.05, 0.187 K, 31, 0.1, 0.187 K, 32, 0.15, 0.187 K, 33, 0.2, 0.187 K, 34, 0.25, 0.187  $K, 35, 0.3, 0.187$  $K, 36, 0, 0.233$ K, 37, 0.05, 0.233  $K, 38, 0.1, 0.233$ K, 39, 0.15, 0.233  $K, 40, 0.2, 0.233$ K, 41, 0.25, 0.233  $K, 42, 0.3, 0.233$  $K, 43, 0, 0.28$  $K, 44, 0.05, 0.28$  $K, 45, 0.1, 0.28$  $K, 46, 0.15, 0.28$  $K, 47, 0.2, 0.28$  $K, 48, 0.25, 0.28$  $K, 49, 0.3, 0.28$  $/$ VIEW,  $1, 1, 1, 1, 1$  $/$ ANG, 1 /REP,FAST  $A, 1, 2, 9, 8$  $A, 2, 3, 10, 9$  $A, 3, 4, 11, 10$  $A, 4, 5, 12, 11$  $A, 5, 6, 13, 12$ 

 $A, 6, 7, 14, 13$  $A, 8, 9, 16, 15$  $A, 9, 10, 17, 16$  $A, 10, 11, 18, 17$  $A, 11, 12, 19, 18$  $A, 12, 13, 20, 19$  $A$ , 13, 14, 21, 20  $A, 15, 16, 23, 22$ A, 16, 17, 24, 23  $A, 17, 18, 25, 24$ A, 18, 19, 26, 25  $A, 19, 20, 27, 26$  $A, 20, 21, 28, 27$  $A, 22, 23, 30, 29$ A, 23, 24, 31, 30  $A, 24, 25, 32, 31$  $A, 25, 26, 33, 32$ A, 2 6 , 2 7 , 3 4 , 3 3  $A, 27, 28, 35, 34$  $A, 29, 30, 37, 36$  $A, 30, 31, 38, 37$  $A, 31, 32, 39, 38$  $A, 32, 33, 40, 39$  $A, 33, 34, 41, 40$  $A, 34, 35, 42, 41$  $A, 36, 37, 44, 43$  $A, 37, 38, 45, 44$  $A, 38, 39, 46, 45$  $A, 39, 40, 47, 46$  $A, 40, 41, 48, 47$  $A, 41, 42, 49, 48$ 

ET, 1, SHELL181 ! ∗<br>! ∗<br>! ∗  $M$ PTEMP $, , , , , , ,$  $MPTEMP, 1, 0$ 

MPDATA, EX, 1, E1\_VALUE  $MPDATA, EY, 1, , E2$  VALUE MPDATA, EZ, 1, , E3 VALUE MPDATA, PRXY,  $1, 0.99$ MPDATA,  $PRYZ, 1$ , 0 MPDATA,  $PRXZ$ ,  $1$ ,  $0$ MPDATA, GXY, 1, G12\_VALUE MPDATA, GYZ, 1, , G23\_VALUE MPDATA, GXZ, 1, G13 VALUE  $!*$  $MPTEMP, \ldots, \ldots,$  $MPTEMP, 1, 0$ MPDATA, DENS,  $1, 82$ MPDATA,  $EX, 2$  , ,  $E$  LAYER MPDATA,  $EY, 2$ ,  $E$  LAYER MPDATA,  $EZ, 2$ ,  $, E$  LAYER MPDATA, PRXY, 2, PR LAYER MPDATA, PRYZ, 2, PR LAYER MPDATA, PRXZ, 2, PR LAYER MPDATA, GXY, 2, G\_LAYER MPDATA, GYZ, 2, G LAYER MPDATA, GXZ,  $2$  , ,  $G$  LAYER  $\mathbf{I}$ MPDATA, DENS,  $2, 2780$ sect, 1, shell, secdata, 0.0003, 2, 0.0, 3 secdata, 0.0144, 1, 0.0, 3 secdata, 0.0003, 2, 0.0, 3 secoffset, MID seccontrol,,,,,,,, MSHKEY, 1  $ESIZE, .01$ AMESH, all ! Mesh the area LUMPM, ON

#### **FINISH**

/SOLU  $!*$ ANTYPE, 2 !WRFULL  $1*$  $!*$  $!*$ MODOPT, LANB, 5, 100, 1800, OFF EQSLV, SPAR MXPAND, ALL,  $, , 0$  $LUMPM, 0$ PSTRES, 0  $!*$ /STATUS, SOLU **SOLVE FINISH**  $/AUX2$ FILE,  $'$  file  $', '$  full  $', '$ HBMAT, 'MatrizK' , ' ', ' , ASCII , STIFF , NO FILE, ' file ' , ' full ' , ' ' HBMAT, ' $\text{MatrixM}$ ' , ' ' , ' ' , ASCII ,<br/>MASS, NO FORM, LONG FILEAUX2, 'file', 'emat', ''  $!*$ DUMP, ALL **FINISH** 

# Caso 4.2: Painel Honeycomb modelo sólido-placa

```
/CWD, 'C: \ Users \ cassi \ OneDrive \ Documentos \ UnB \ Materias \ TCC\ Codigos _finais
\CodigoFinal_2Var_Honeycomb_CILAMCE\Arquivos_Ansys '
/CLEAR
∗SET,E1_VALUE,54520
∗SET,E2_VALUE,54520
∗SET,G13_VALUE,146200000
∗SET,G23_VALUE,348230000
∗SET,G12_VALUE,32717
∗SET,E3_VALUE,400000000
∗SET,E_LAYER,73100000000
∗SET,G_LAYER,27481000000
∗SET,PR_LAYER, 0 . 3 3
/COM, Structural
! ∗
/PREP7
EMATWRITE,YES
! ∗
K, 1, 0, 0, 0K, 2, 0.30, 0, 0K, 3, 0, 0.28, 0K, 4, 0.30, 0.28, 0K, 5, 0, 0, 0.00015
K, 6, 0.30, 0, 0.00015K, 7 , 0 , 0 . 2 8 , 0 . 0 0 0 1 5
K, 8 , 0 . 3 0 , 0 . 2 8 , 0 . 0 0 0 1 5
K, 9, 0, 0, 0, 01455
K, 10, 0.30, 0.0.01455K, 11, 0, 0.28, 0.01455K, 12, 0.30, 0.28, 0.01455K, 13, 0, 0, 0.0147K, 14, 0.30, 0.0.0147K, 15, 0, 0.28, 0.0147K, 16, 0.30, 0.28, 0.0147
```

```
/VIEW, 1, 1, 1, 1/ANG, 1
```
A, 1 , 2 , 4 , 3  $A, 13, 14, 16, 15$  $V$ , 5, 6, 8, 7, 9, 10, 12, 11 ET, 1, SHELL281 ET, 2 , SOLID185 ! ∗<br>! ∗<br>! ∗

/REP,FAST

 $M$ PTEMP $, \ldots, \ldots,$  $MPTEMP, 1, 0$ MPDATA,EX, 1 , ,E1\_VALUE MPDATA, EY, 1, , E2\_VALUE MPDATA, EZ, 1, , E3\_VALUE MPDATA, PRXY, 1, , 0.99 MPDATA,PRYZ, 1 , , 0 MPDATA, PRXZ, 1,,0 MPDATA,GXY, 1 , ,G12\_VALUE MPDATA,GYZ, 1 , ,G23\_VALUE MPDATA,GXZ, 1 , ,G13\_VALUE ! ∗  $M$ PTEMP $, \ldots, \ldots,$  $MPTEMP, 1, 0$ MPDATA, DENS, 1, , 82

```
MPDATA,EX, 2 , ,E_LAYER
MPDATA,EY, 2 , ,E_LAYER
MPDATA, EZ, 2 , ,E_LAYER
MPDATA,PRXY, 2 , ,PR_LAYER
MPDATA,PRYZ, 2 , ,PR_LAYER
MPDATA,PRXZ, 2 , ,PR_LAYER
MPDATA,GXY, 2 , ,G_LAYER
MPDATA,GYZ, 2 , ,G_LAYER
MPDATA,GXZ, 2 , ,G_LAYER ! ∗
MPDATA,DENS, 2 , , 2 7 8 0
```

```
sect, 1, shell,
secdata, 0.0003, 2, 0.0, 3
secoffset, MID
seccontrol,,,,,,,
MSHKEY, 1
ESIZE, .01mat, 2
AMESH, 1, 2 ! Mesh the area
mat, 1VMESH, all
LUMPM, ON
/VIEW, 1, , , 1/ANG, 1
/REP, FAST
!*CM, CONTACT, AREA
!*CM, NODECM, NODE
CM, ELEMCM, ELEM
CM, KPCM, KP
CM, LINECM, LINE
CM,_AREACM, AREA
CM, VOLUCM, VOLU
/GSAV, cwz, gsav, tempMP, MU, 2,
MAT, 2MP, EMIS, 2, 7.88860905221e-31R,3REAL, 3
ET, 3, 170
ET.4,174
R, 3, , , 1.0, 0.1, 0,RMORE, , , 1.0E20, 0.0, 1.0,
RMORE, 0.0, 0.1.0, 1.0, 0.5RMORE, 0, 1.0, 1.0, 0.0, 1.0RMORE, , , , , , 1.0
```
KEYOPT,  $4, 4, 0$ KEYOPT,  $4, 5, 0$ KEYOPT, 4 , 7 , 0 KEYOPT, 4 , 8 , 0 KEYOPT,  $4, 9, 0$ KEYOPT,  $4, 10, 0$ KEYOPT, 4, 11, 1 KEYOPT, 4, 12, 5 KEYOPT, 4, 14, 0 KEYOPT, 4, 18, 0 KEYOPT, 4 , 2 , 0 KEYOPT, 3 , 5 , 0 ! Generate the target surface  $ASEL, S, \ldots, 1$  $ASEL, A, , , 2$ CM,\_TARGET,AREA TYPE, 3 NSLA, S , 1  $ESLN, S, 0$ ESLL,U ESEL, U, ENAME, , 188, 189 NSLE,A, CT2 ESURF CMSEL, S ,\_ELEMCM ! Generate the contact surface  $ASEL, S, , , 3$  $ASEL, A, , , 4$  $ASEL, A, , , 5$  $ASEL, A, , , 6$  $ASEL, A, , , 7$  $ASEL, A, , , 8$ CM,\_CONTACT,AREA TYPE, 4 NSLA, S , 1  $ESLN, S, 0$ NSLE,  $A, CT2$  ! CZMESH patch (fsk qt −40109 8/2008) ESURF ALLSEL ESEL,ALL

ESEL, S, TYPE, , 3 ESEL, A, TYPE, , 4  $ESEL, R, REAL, .3$  $/$ PSYMB, ESYS, 1 /PNUM, TYPE, 1  $/NM, 1$ **EPLOT** ESEL, ALL  $ESEL, S, TYPE, .3$  $\text{ESEL}, \text{A}, \text{TYPE}, , 4$  $ESEL, R, REAL, .3$ CMSEL, A, NODECM CMDEL, NODECM CMSEL, A, ELEMCM CMDEL, ELEMCM CMSEL, S, KPCM CMDEL, KPCM CMSEL, S, LINECM CMDEL, LINECM CMSEL, S, AREACM CMDEL, AREACM CMSEL, S, VOLUCM CMDEL, VOLUCM  $/$ GRES, cwz, gsav CMDEL, TARGET CMDEL, CONTACT  $*{\sf CREATE},$  ewzplot, mac  $\sim$ eui, ':: apdl:: noprint 1'  $\sim$ eui, '::apdl::nooutput 1'  $!*$ CM, CWZ EL, ELEM CM, CWZ ND, NODE CM, CWZ\_KP, KP CM, CWZ LN, LINE CM, CWZ\_AR, AREA CM, CWZ\_VL, VOLU ESEL, NONE  $\text{ESEL}, \text{A}, \text{REAL}, , 3$ ESEL, R, ENAME, , 171, 177

NSLE  $*GET, \_z1$  ,<br>ELEM, ,<br>NUM,MAX KSLN, S  $LSLK, S, 1$  $ASLL, S, 1$ /PNUM,REAL, 1  $/NUM, 1$ /PSYMB, ESYS, 0 EPLOT CMSEL, S ,\_CWZ\_EL CMDEL,\_CWZ\_EL CMSEL, S, CWZ ND CMDEL,\_CWZ\_ND CMSEL, S, CWZ KP CMDEL,\_CWZ\_KP CMSEL, S ,\_CWZ\_LN CMDEL,\_CWZ\_LN CMSEL, S ,\_CWZ\_AR CMDEL,\_CWZ\_AR CMSEL, S ,\_CWZ\_VL CMDEL,\_CWZ\_VL ! ∗ /PSYMB, ESYS, 0  $/NUM, 0$ /PNUM,TYPE, 0 /PNUM,REAL, 0 /mrep , cwzplo t  $\sim$ eui, ' $::$ apdl $::$ nooutput 0'  $\sim$ eui, ' $::$ apdl $::$ noprint 0' ∗END cwzplo t  $/VIEW, 1, 1$  $/$ ANG, 1 /REP,FAST ∗CREATE, cwzplo t , mac  $\sim$ eui, ' $::$ apdl $::$ noprint 1'  $\sim$ eui, ' $::$ apdl $::$ nooutput 1' ! ∗ CM,\_CWZ\_EL,ELEM

```
CM, CWZ ND, NODE
CM,_CWZ_KP,KP
CM, CWZ LN, LINE
CM, CWZ_AR, AREA
CM, CWZ_VL, VOLU
ESEL, NONE
\text{ESEL}, \text{A}, \text{REAL}, , 3\texttt{ESEL}, \texttt{R}, \texttt{ENAME}, , 169, 170
NSLE
*GET, _z1, ELEM, , NUM, MAXKSLN, S
LSLK, S, 1ASLL, S, 1/PNUM, REAL, 1
/NM, 1/PSYMB, ESYS, 0
EPLOT
CMSEL, S, CWZ EL
CMDEL, CWZ EL
CMSEL, S, CWZ_ND
CMDEL, CWZ ND
CMSEL, S, CWZ KP
CMDEL, CWZ KP
CMSEL, S, CWZ_LN
CMDEL, CWZ LN
CMSEL, S, CWZ AR
CMDEL, CWZ AR
CMSEL, S, CWZ_VL
CMDEL, CWZ VL
!*/PSYMB, ESYS, 0
/NM,0/PNUM, TYPE, 0
/PNUM, REAL, 0
/mrep, cwpplot\simeui, '::apdl::nooutput 0'
\simeui, '::apdl::noprint 0'
\ast \text{END}cwzplot
```
\*CREATE, cwzplot, mac  $\sim$ eui, ':: apdl:: noprint 1'  $\sim$ eui, ':: apdl:: nooutput 1'  $!*$ CM, CWZ EL, ELEM CM, CWZ ND, NODE CM, CWZ\_KP, KP CM, CWZ\_LN, LINE CM, CWZ AR, AREA CM, CWZ\_VL, VOLU ESEL, NONE  $ESEL, A, REAL, , 3$ ESEL, R, ENAME, , 169, 170 **NSLE**  $*GET, _z1, ELEM, , NUM, MAX$ KSLN, S  $LSLK, S, 1$  $ASLL, S, 1$ /PNUM, REAL, 1  $/NM, 1$  $/$ PSYMB, ESYS, 1 **EPLOT** CMSEL, S, CWZ EL CMDEL, CWZ EL CMSEL, S,\_CWZ\_ND CMDEL, CWZ ND CMSEL, S, CWZ\_KP CMDEL, CWZ\_KP CMSEL, S, CWZ LN CMDEL, CWZ\_LN CMSEL, S, CWZ\_AR CMDEL, CWZ AR CMSEL, S, CWZ\_VL  $CMDEL, _CWZ_VL$  $!*$  $/$ PSYMB, ESYS, 0  $/NM,0$  $/$ PNUM, TYPE, 0 /PNUM, REAL, 0

```
/mrep, cwzplot
\simeui, ':: apdl:: nooutput 0'
\simeui, '::apdl::noprint 0'
\ast \text{END}cwzplot
!*CM, CWZ_EL, ELEM
CM, CWZ ND, NODE
CM, CWZ KP, KP
CM,_CWZ_LN, LINE
CM, CWZ AR, AREA
CM, CWZ VL, VOLU
ESEL, NONE
ESEL, A, REAL, 3
ESEL, R, ENAME, , 169, 170
\ensuremath{\mathsf{NSLE}}*GET, z1, ELEM, , NUM, MAX
KSLN, S
LSLK, S, 1ASLL, S, 1*{\sf CREATE}, ewzplot, mac
\simeui, ':: apdl:: noprint 1'
\simeui, '::apdl::nooutput 1'
/PNUM, REAL, 1
/NM, 1/PSYMB, ESYS, 1
EPLOT
/PSYMB, ESYS, 0
/NM,0/PNUM, TYPE, 0
/PNUM, REAL, 0
/mrep, cwzplot
\simeui, ':: apdl:: nooutput 0'
\simeui, ':: apdl:: noprint 0'
\ast \text{END}cwzplot
*SET, REALID, 3
FLST, 5, 840, 2, ORDE, 2
FITEM, 5, 4201
```
 $FITEM, 5, -5040$ CM, ELMCM, ELEM  $\text{ESEL}, \text{S}, \quad, \quad, \text{P51X}$ ESURF, , REVERSE /REPLOT CMSEL, S, ELMCM CMDELE, ELMCM  $! *$ CMSEL, S, CWZ EL CMDEL, CWZ EL CMSEL, S, CWZ ND CMDEL, CWZ ND CMSEL, S, CWZ\_KP CMDEL, CWZ KP CMSEL, S, CWZ LN CMDEL, CWZ\_LN CMSEL, S, CWZ\_AR CMDEL, CWZ AR CMSEL, S, CWZ\_VL CMDEL, CWZ VL  $!*$ \*CREATE, cwzplot, mac  $\sim$ eui, ':: apdl:: noprint 1'  $\sim$ eui, '::apdl::nooutput 1'  $!*$ CM, CWZ EL, ELEM CM, CWZ\_ND, NODE CM, CWZ\_KP, KP CM, CWZ LN, LINE CM, CWZ\_AR, AREA CM,\_CWZ\_VL,VOLU ESEL, NONE  $ESEL, A, REAL, , 3$ ESEL, R, ENAME, , 169, 170 **NSLE**  $*GET, z1, ELEM, NUM, MAX$ KSLN, S  $LSLK, S, 1$  $ASLL, S, 1$ 

/PNUM, REAL, 1  $/NM, 1$  $/$ PSYMB, ESYS, 1  $\operatorname{EPLOT}$ CMSEL, S, CWZ\_EL CMDEL, CWZ EL CMSEL, S, CWZ\_ND CMDEL, CWZ ND CMSEL, S, CWZ KP CMDEL, CWZ\_KP CMSEL, S, CWZ\_LN CMDEL, CWZ LN CMSEL, S, CWZ\_AR CMDEL, CWZ AR CMSEL, S, CWZ VL CMDEL, CWZ VL  $\mathbf{I}$  $/$ PSYMB, ESYS, 0  $/NM,0$ /PNUM, TYPE, 0  $/$ PNUM, REAL, 0  $/mrep$ , cwzplot  $\sim$ eui, '::apdl::nooutput 0'  $\sim$ eui, ':: apdl:: noprint 0'  $\ast \text{END}$  $c$ wzplot /MREP, EPLOT **FINISH** /SOLU  $!*$ ANTYPE, 2 !WRFULL  $\mathbf{I}$  $!*$  $!*$ MODOPT, LANB,  $30, 0, 1800$ , OFF  $\textsc{EQSLV}, \textsc{SPAR}$ MXPAND, ALL,  $, , 0$ 

LUMPM, 0 PSTRES, 0  $! *$  $/\mathrm{STATUS}, \mathrm{SOLU}$ **SOLVE FINISH**  $/AUX2$ FILE, 'file', 'full', '' HBMAT, 'MatrizK' , ' ', ' , ASCII , STIFF , NO FILE, ' file ' , ' full ' , ' ' HBMAT, ' $\text{MatrixM}$ ' , ' ' , ' ' , ASCII ,<br/>MASS, NO FORM, LONG FILEAUX2, 'file', 'emat', ''  $!*$ DUMP, ALL  $\bold{FINISH}$